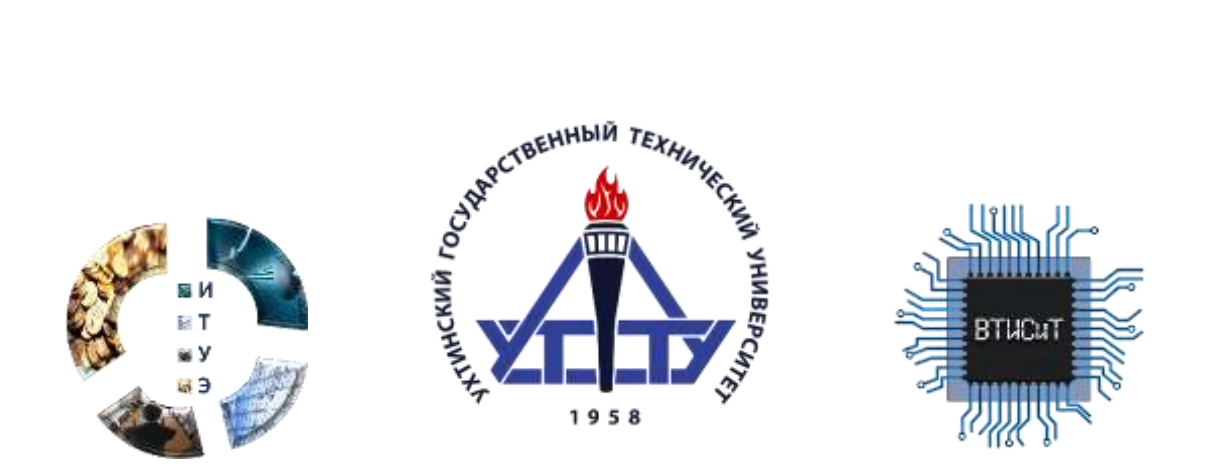

# **Информационные технологии в управлении и экономике**

## **2020, № 4**

Электронная версия журнала размещена на сайте http://it-ugtu.ru, <http://itue.ru/> и<http://итуэ.рф/>

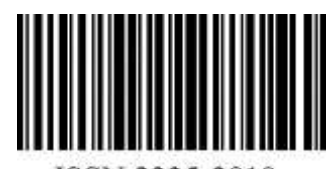

**ISSN 2225-2819** 

# **Information technology in management and economics Информационные технологии в управлении и экономике**

## **2020, № 04 (21), 15.12.2020**

Электронная версия журнала размещена на сайте **[http://it-ugtu.ru,](http://it-ugtu.ru/) [http://itue.ru/,](http://itue.ru/)<http://итуэ.рф/>**

#### **РЕДАКЦИОННАЯ КОЛЛЕГИЯ**

- Рочев К. В., канд. эконом. наук, технический директор Insense Arts LLC, доцент кафедры вычислительной техники, информационных систем и технологий (ВТИСиТ) УГТУ, главный редактор
- Беляев Д. А., канд. экон. наук, президент некоммерческого партнерства «ИТ-Ассоциация Республики Коми»
- Воронов Р. В., доктор техн. наук, доцент, профессор кафедры прикладной математики и кибернетики Института математики и информационных технологий ПГУ
- Дорогобед А. Н., канд. техн. наук, доцент, зав. кафедрой вычислительной техники, информационных систем и технологий (ВТИСиТ) УГТУ
- Каюков В. В., доктор экон. наук, профессор кафедры менеджмента УГТУ
- $\triangleright$  Кожевникова П. В., канд. техн. наук, доцент кафедры вычислительной техники, информационных систем и технологий (ВТИСиТ) УГТУ
- Крестовских Т. С., канд. экон. наук, и. о. декана факультета экономики, управления и информационных технологий УГТУ, заведующий кафедрой менеджмента УГТУ
- Куделин С. Г., канд. техн. наук, инженер-программист EPAM Systems
- Кунцев В. Е., канд. техн. наук, доцент кафедры вычислительной техники, информационных систем и технологий (ВТИСиТ) УГТУ
- Минцаев М. Ш., доктор техн. наук, проректор по научной работе и инновациям, зав. кафедрой «Автоматизация и транспортная логистика» ГГНТУ имени акад. М. Д. Миллионщикова
- Михайлюк О. Н., доктор экон. наук, зав. кафедрой финансов и кредита Уральского государственного горного университета
- Назарова И. Г., доктор эконом. наук, заведующий кафедрой экономики УГТУ
- $\triangleright$  Павловская А. В., канд. эконом. наук, профессор кафедры менеджмента УГТУ
- $\triangleright$  Полякова Л. П., доктор эконом. наук, профессор, директор Воркутинского филиала УГТУ
- $\triangleright$  Садыкова Р. Ш., доктор экон. наук, профессор, зав. кафедрой экономики и управления предприятием, АГНИ
- Семериков А. В., канд. техн. наук, доцент кафедры вычислительной техники, информационных систем и технологий (ВТИСиТ) УГТУ
- $\triangleright$  Смирнов Ю. Г., канд. физ.-мат. наук, доцент, доцент кафедры вычислительной техники, информационных систем и технологий (ВТИСиТ) УГТУ
- Шилова С. В., канд. техн. наук, доцент кафедры вычислительной техники, информационных систем и технологий (ВТИСиТ) УГТУ
- Эмексузян А. Р., канд. экон. наук, ректор КРАГСУ

Журнал выходит 4 раза в год. Учредитель ФГБОУ ВО «Ухтинский государственный технический университет». ISSN 2225-2819, свидетельство о регистрации СМИ: Эл № ФС77-65216. Электронная почта: [info@itue.ru](mailto:info@itue.ru) Телефон редакции: +7 (8216) 700-308 Телефон главного редактора: +7 (904) 109-83-18

Статьи, поступающие в редакцию, рецензируются. За достоверность сведений, изложенных в статьях, ответственность несут авторы публикаций. Мнение редакции может не совпадать с мнением авторов материалов. При перепечатке ссылка на журнал обязательна. Правила для авторов доступны на сайте журнала<http://itue.ru/pravila/>

### **ОГЛАВЛЕНИЕ**

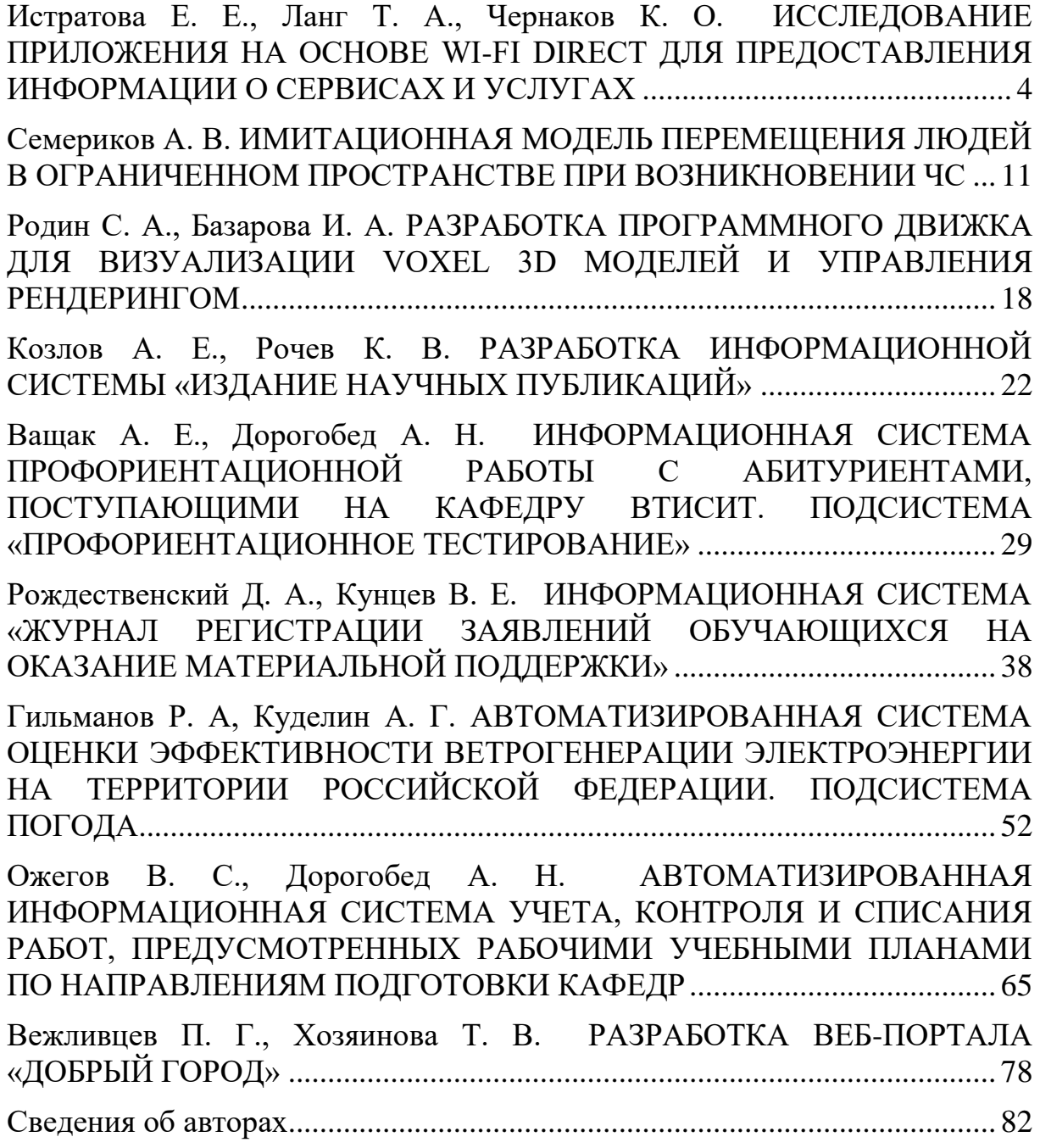

### <span id="page-3-0"></span>**ИСТРАТОВА Е. Е., ЛАНГ Т. А., ЧЕРНАКОВ К. О. ИССЛЕДОВАНИЕ ПРИЛОЖЕНИЯ НА ОСНОВЕ WI-FI DIRECT ДЛЯ ПРЕДОСТАВЛЕНИЯ ИНФОРМАЦИИ О СЕРВИСАХ И УСЛУГАХ**

*УДК 004.77, ВАК 05.13.15, ГРНТИ 20.15.05*

Исследование приложения на основе Wi-Fi Direct для предоставления информации о сервисах и услугах

#### **Е. Е. Истратова, Т. А. Ланг, К. О. Чернаков**

#### Новосибирский государственный технический университет, г. Новосибирск

*В статье представлены результаты тестирования информационной системы для предоставления контента. Модель данного приложения основана на теории сетевой близости, согласно которой триггером для рассылки рекламной информации об услугах и сервисах является выявление географической близости по отношению к определенному устройству. При этом технология Wi-Fi Direct, в качестве инструмента разметки пространства, успешно заменяет работу с географическими координатами.*

Research application based on Wi-Fi Direct for providing information about services

#### **E. E. Istratova, T. A. Lang, K. O. Chernakov**

Novosibirsk State Technical University, Novosibirsk

*The article presents the results of testing the information system for providing content. The model of this application is based on the theory of network proximity, according to which the trigger for sending advertising information about services and services is the detection of network proximity in relation to a specific device. At the same time, Wi-Fi Direct technology, as a space marking tool, successfully replaces the work with geographic coordinates.*

*Ключевые слова: беспроводные сети, Wi-Fi Direct, HyperCat, Direct, HyperCat, network proximity, сетевая близость, D2D. D2D.*

*Keywords: wireless networks, Wi-Fi* 

#### **Введение**

Технология Wi-Fi Direct как одно из направлений D2D (Device-to-Device) в последнее время достаточна популярна, что объясняется высокой скоростью передачи данных, простотой организации, не требующей использования дополнительного оборудования для подключения к сети Интернет. В связи с этим, данная технология прямой беспроводной связи применяется в различных областях, например, она может быть использована для передачи видеороликов или других видов контента, для перенаправления и выполнения команд управления.

На основе технологии Wi-Fi Direct в последнее время были созданы следующие отдельные направления развития технологии развития инфраструктурных беспроводных сетей. В качестве первого направления можно выделить возможность обнаружения различного рода устройств, находящихся в географической близости, что значительно упрощает дальнейшее взаимодействие между ними. Вторым направлением является возможность совместного создания контента за счет предоставляемых технологией D2D инструментов для загрузки и обмена информацией. Третьим направлением считается возможность реализации таргетированной рекламы за счет размещения коммерческих предложений и объявлений в радиусе географической доступности. Применение технологии Wi-Fi Direct в игровой индустрии можно считать одним из самых первых и самых известных направлений, реализуемых как для поддержки различных игровых сценариев, так и для управления интерактивными объектами.

#### **Теоретический анализ**

В литературе также встречается масса упоминаний о применении методологии сетевой близости в различных сферах. Так, в статье [1] приведены примеры применения технологии D2D в качестве одного из наиболее перспективных способов организации прямых соединений между различными узлами в беспроводной сети, расположенными в географической близости. Помимо этого, представлены результаты анализа таких показателей беспроводной сети, как задержки, агрегированный трафик и вероятность разрыва сессии, доказаны преимущества использования D2D технологии в случае неполного покрытия сети перед классическим подходом.

Результаты исследования [2] подтверждают перспективность использования D2D межмашинного взаимодействия как метода определения устройств в беспроводных сетях. В работе описаны и обоснованы методы маршрутизации сетевого трафика, основанные на методологии сетевой близости.

В литературном источнике [3] описаны архитектурные и технологические особенности проектирования геоинформационных приложений для управления веб-контентом в качестве примеров применения подхода на основе географических координат.

В работе [4] рассматривается модель организации сети, при которой определение близости к определенному устройству является основанием для предоставления данных. Причем подобное основание дополняет работу с географическими координатами. Исходя из этого, предлагаемый подход доказывает, что D2D элементы могут выступать в качестве базы для современных телекоммуникационных сервисов и услуг без информации об их местоположении и обязательной организации физического соединения между устройствами в сети.

Согласно источнику [5], фреймворк HyperCat может быть успешно использован для решения задач по адресации и поиску необходимых сервисов в проектах. Посвященных интернету вещей.

В статье [6] дается характеристика системы, разработанной на основе технологии Wi-Fi Direct и применяемой для анализа сетевого трафика. В рамках проведения исследования предлагаемой системы было выполнено имитационное моделирование на системном уровне, целью которого было определение способов повышения эффективности управления сетевым трафиком.

Литературный источник [7] рассматривает технологию Wi-Fi Direct в качестве схемы разметки пространства беспроводной сети и технологической основы для организации на базе нее ряда ресурсов, релевантных для определенной группы пользователей на определенной локальной территории. Помимо схемы разметки областей беспроводной сети, в статье также дается технология, характеризующая методы описания ресурсов сети.

Таким образом, на основании проведенного обзора литературных источников, можно сделать вывод о преимуществах применения методологии сетевой близости, а также технологии Wi-Fi Direct в качестве ключевого инструмента организации сервисов при проектировании и внедрении информационных систем и приложений.

#### **Экспериментальная часть**

Целью исследования был анализ собранных экспериментальных данных о зависимости суммарного сетевого трафика от количества пользователей, использующих разработанное приложение.

В качестве объекта исследования выступала разработанная информационная система для предоставления информации о различных сервисах и услугах. Литературные источники [5, 7] послужили прототипами при разработке приложения для предоставления контента, спроектированного на основе модели сетевой близости.

Основу разработанной информационной системы составляют: база данных для хранения распространяемого контента, фреймворк HyperCat как средство описания рекламируемых сервисов и услуг, а также модуль на основе технологии Wi-Fi Direct для организации взаимодействия устройств в зоне сетевой близости.

Принцип действия приложения можно условно разделить на два основных этапа, первый из которых связан с определением близко расположенных сетевых устройств, а второй — с предоставлением контента. Работа приложения с точки зрения пользователя осуществляется следующим образом. На телефон пользователя, оказывающегося в пределах сетевой близости от устройства с рекламной информацией, приходит ссылка на доступный контент. При нажатии на ссылку пользователь получает контент, описываемый при помощи HyperCat.

Очевидно, что в основе работы информационной системы лежит принцип, связанный с применением в качестве передатчиков контента произвольных узлов беспроводных сетей. Таким образом, идентификация и последующее использование беспроводных узлов базируются на модели сетевой близости, где узлы отвечают за рассылку данных, прием которых не требует непременной организации соединения устройств друг с другом. При этом данный способ по сравнению с прямым соединением устройств является более надежным с точки зрения информационной безопасности.

#### **Результаты и выводы**

В ходе исследования разработанного приложения были собраны и обработаны данные о суммарном сетевом трафике в зависимости от количества пользователей контента и скорости их движения (рис. 1). Полученные данные были сопоставлены с задержками в сети, обусловленными потерями времени на установление соединений (рис. 2). Чтобы получить более полные сведения о работе спроектированного приложения, дополнительно было проведено исследование зависимости вероятности разрыва сеанса связи, обеспечиваемой технологией Wi-Fi Direct, от количества узлов сети. Результаты исследования представлены на рис. 3.

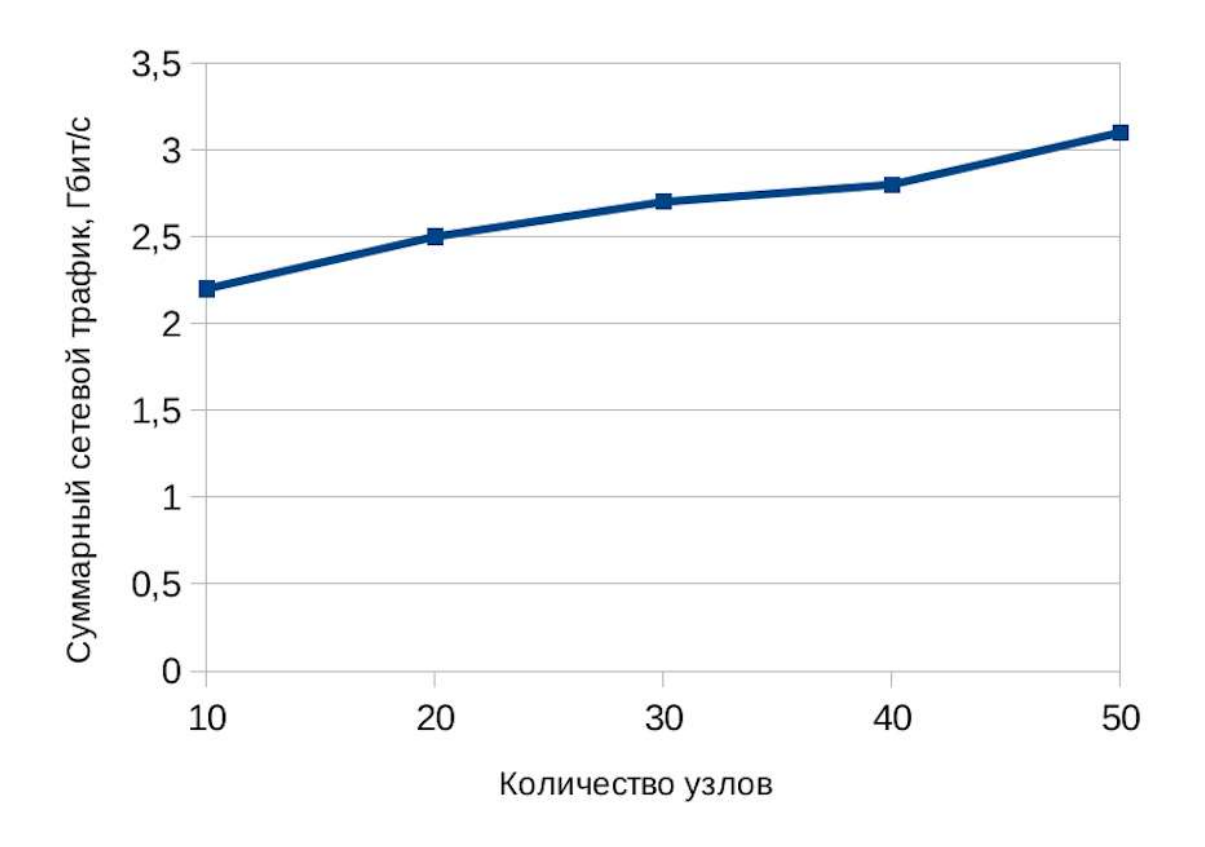

Рисунок 1. Зависимость производительности сети от количества узлов

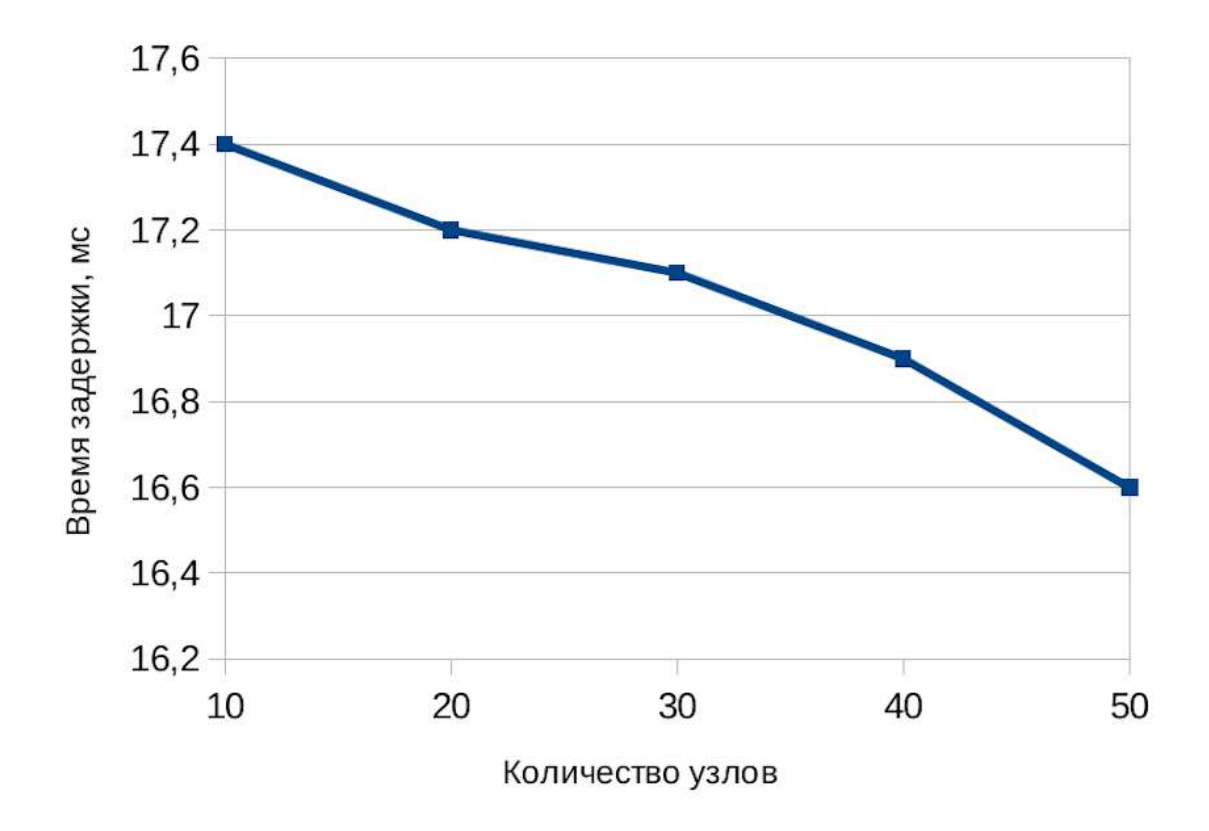

Рисунок 2. Зависимость средней задержки в сети от количества узлов

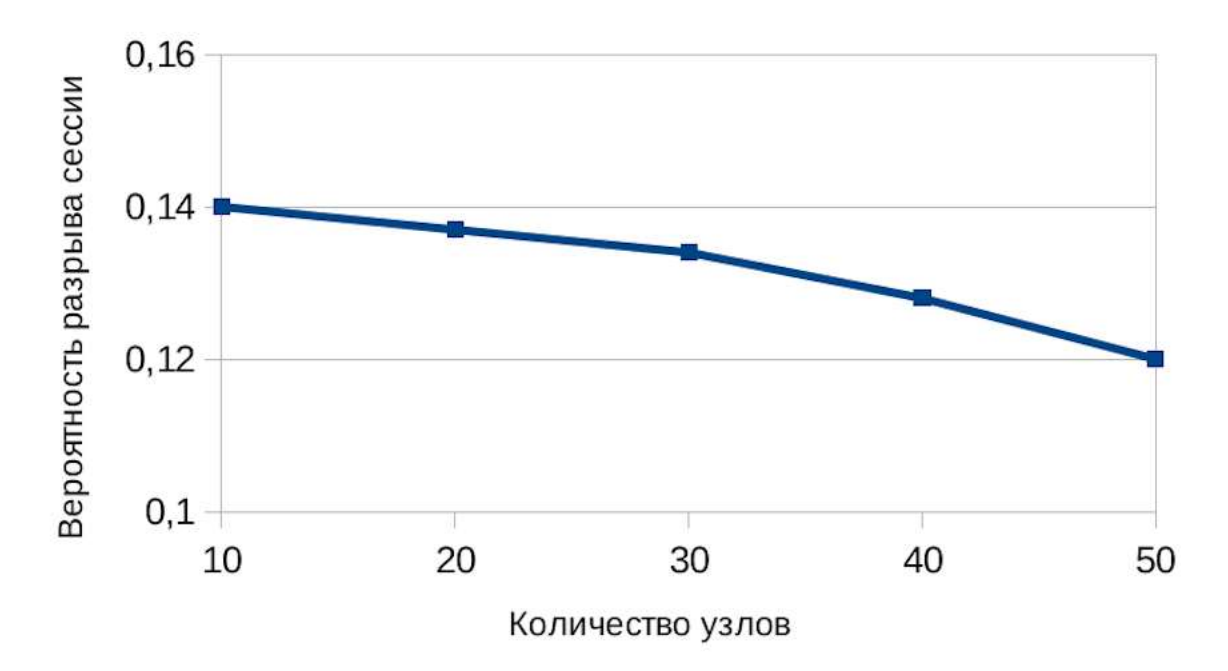

Рисунок 3. Зависимость вероятности разрыва сеанса связи от количества узлов

На основе полученных результатов можно сделать вывод о том, что с увеличением количества пользователей и скорости обработки данных в беспроводных узлах время задержки в сети уменьшается линейно. Это объясняется тем, что рост количества пользователей приводит к увеличению числа контактов между ними, что, в свою очередь, положительно влияет на скорость передачи данных в сети.

Как видно из графиков, разработанное приложение может обеспечить подключение даже в случае, когда пользователи не находятся в зоне покрытия сети. Сопоставление результатов производительности сети и вероятности разрыва сессии в ней доказывает, что в узлах сети за счет дополнительных задержек организуются длительные сеансы связи, вследствие чего увеличивается вероятность доставки контента потенциальным пользователям.

Таким образом, структура исследуемого приложения может обеспечить соединение даже в случае отсутствия пользователей в зоне покрытия сети в течение небольшого времени.

#### **Список использованных источников и литературы**

1. Омётов А. Я. Перспективы использования технологии D2D в сотовых сетях / А. Я. Омётов, К. А. Жиданов, С. В. Беззатеев и др. // Научно-технические ведомости СПбГПУ. Информатика. Телекоммуникации. Управление. – 2019. –  $T. 12. - N_2 3. - C. 58-66.$ 

2. Нефёдов А. Н. Межмашинное взаимодействие D2D в сетях LTE / А. Н. Нефёдов, А. Ю. Федорченко, Е. В. Поляков // Материалы IX Международной студенческой научно-практической конференции «Электронный бизнес. Управление интернет-проектами. Инновации». – М., 2017. – С. 181-185.

3. Якубайлик О. Э. Картографические приложения в системе управления веб-контентом // Фундаментальные и прикладные исследования: проблемы и результаты. – 2013. – № 8. – URL: https://cyberleninka.ru/article/n/kartograficheskieprilozheniya-v-sisteme-upravleniya-veb-kontentom.

4. Намиот Д. Е. О программировании для сервисов на основе близости // International Journal of Open Information Technologies. – 2020. –  $\mathbb{N}_2$  3. – URL: https://cyberleninka.ru/article/n/o-programmirovanii-dlya-servisov-na-osnove-lizosti.

5. Намиот Д. Е. HyperCat - структура и модели применения / Д. Е. Намиот, В. П. Куприяновский, Е. В. Зубарева // Современные информационные технологии и ИТ-образование. – 2016. –  $\mathbb{N}_2$  1. – URL: <https://cyberleninka.ru/> article/n/hypercat-struktura-i-modeli-primeneniya.

6. Пяттаев А. В. Разработка и исследование системы прямых соединений D2D с сотовой поддержкой LTE / А. В. Пяттаев, С. Д. Андреев, Е. А. Кучерявый // Научно-технические ведомости Санкт-Петербургского государственного политехнического университета. Информатика, телекоммуникации управление. – 2018. – № 2. – URL: https://cyberleninka.ru/article/n/razrabotka-iissledovanie-sistemy-pryamyh-soedineniy-d2d-s-sotovoy-podderzhkoy-lte.

7. Намиот Д. Е. Wi-Fi Direct как технологическая основа для гиперлокального интернета // International Journal Of Open Information Technologies. –  $2020. - N_2 6. - C. 77-82.$ 

#### **List of references**

1. Ometov A. Ya. Prospects for the use of D2D technology in cellular networks / A. Ya. Ometov, K. A. Zhidanov, S. V. Bezzateev et al. // Scientific and technical bulletin of SPbSPU. Computer science. Telecommunications. Control. – 2019. – T. 12.  $-$  No. 3.  $-$  P. 58-66.

2. Nefyodov A. N. Machine-to-machine interaction D2D in LTE networks / A. N. Nefyodov, A. Yu. Fedorchenko, E. V. Polyakov // Materials of the IX International Student Scientific and Practical Conference "Electronic Business. Internet project management. Innovation ". – M., 2017. – P. 181-185.

3. Yakubailik OE Cartographic applications in the web content management system // Fundamental and applied research: problems and results. – 2013. – No. 8. -– URL: [https://cyberleninka.ru/article/n/kartograficheskie-prilozheniya-v-sisteme-up](https://cyberleninka.ru/article/n/kartograficheskie-prilozheniya-v-sisteme-upravleniya-veb-kontentom)[ravleniya-veb-kontentom.](https://cyberleninka.ru/article/n/kartograficheskie-prilozheniya-v-sisteme-upravleniya-veb-kontentom)

4. Namiot DE HyperCat - structure and application models / DE Namiot, VP Kupriyanovskiy, EV Zubareva // Modern information technologies and IT education. – 2016. – No. 1. – URL: https://cyberleninka.ru/ article / n / hypercat-struktura-imodeli-primeneniya.

5. Pyattaev A. V. Development and research of a system of direct D2D connections with cellular LTE support / A. V. Pyattaev, S. D. Andreev, E. A. Kucheryavy // Scientific and technical bulletin of the St. Petersburg State Polytechnic University. Computer science, telecommunications and management. – 2018. – No. 2. – URL: https://cyberleninka.ru/article/n/razrabotka-i-issledovanie-sistemy-pryamyh-soedineniy-d2d-s-sotovoy-podderzhkoy-lte.

6. Namiot D. E. Wi-Fi Direct as a technological basis for the hyper-local Internet // International Journal Of Open Information Technologies. – 2020. – No. 6. – P. 77-82.

### <span id="page-10-0"></span>**СЕМЕРИКОВ А. В. ИМИТАЦИОННАЯ МОДЕЛЬ ПЕРЕМЕЩЕНИЯ ЛЮДЕЙ В ОГРАНИЧЕННОМ ПРОСТРАНСТВЕ ПРИ ВОЗНИКНОВЕНИИ ЧС**

*УДК 001.891.573, ВАК 05.13.18, ГРНТИ 28.17.19*

Имитационная модель эвакуации сотрудников при чрезвычайной ситуации

#### **А. В. Семериков A.V. Semerikov**

Ухтинский государственный технический университет, г. Ухта

*В статье рассматривается имитационная модель эвакуации сотрудников при возникновении чрезвычайной ситуации ЧС, в результате возникновения которой сотрудники вынуждены покинуть рабочие места через два выхода: основной м запасной. Модель разработана с использованием инструментального средства Anylogic. В качестве объекта исследования рассматривается реально существующий этаж учебного корпуса. Представлены результаты работы модели в 2D и 3D формате, которые наглядно иллюстрируют процесс выхода сотрудников за пределы помещения. Представлен численный результат работы модели.*

*Ключевые слова: имитационное моделирование, пешеходная библиотека, инструментальное средство, Anyloqic, чрезвычайная ситуация, эвакуация сотрудников.*

An emergency evacuation simulation model

Ukhta State Technical University, Ukhta

*The article discusses a simulation model of the evacuation of employees in the event of an emergency situation, as a result of which employees are forced to leave their workplaces through two exits: the main and the spare. The model was developed using the Anylogic tool. The real-life floor of the educational building is considered as the object of research. The results of the model's work in 2D and 3D formats are presented, which clearly illustrate the process of employees leaving the premises. The numerical result of the model is presented.*

*Key words: simulation, walking library, tool, Anyloqic, Emergency, employee evacuation.*

#### **Введение**

Большое количество людей для осуществления хозяйственной, административной и другой деятельности вынуждены находиться в помещениях ограниченного объема. К таким помещениям можно отнести офисы, вокзалы, станции метро, производственные корпуса, учебные заведения и т. д. В результате несоблюдения регламентированных инструкций при эксплуатации отмеченных помещений может имеет место чрезвычайная ситуация, при которой сотрудникам

предприятия необходимо в кратчайший срок покинуть помещения. Для правильной организации эвакуации сотрудников возникает необходимость в разработке инструкций плана действий в сложившейся ситуации.

Практическая реализация плана действий должна привести к минимальному времени освобождения помещения всеми сотрудниками.

Для определения этого времени можно проводить натурные эксперименты (учения). При этом для получения реального результата потребуется проведение большого количества учений. Естественно, при этом потребуются значительные экономические издержки.

Чтобы их уменьшить возникает необходимость в предварительном обосновании плана учений и определении стратегии поведения сотрудников. Последнее может быть осуществлено на основе программных средств по имитации перемещения сотрудников по замкнутому пространству [1-4]. При этом на 2D и 3D моделях можно наблюдать перемещения сотрудников по помещению к местам выхода. Одновременно представляется возможным наблюдать статистику перемещения сорования позволяет провести многочисленные эксперименты, на основании результатов которых разработать рекомендации по расположению дверей входа и выхода из помещения в случае чрезвычайной ситуации.

В настоящее время имеются имитационные модели, в которых имитация осуществляется на основе дискретно-событийного подхода с использованием языка GPSS [2,], а также с использование инструментального средства Anylogic [4], в которых моделируются передвижения людей в помещении. В Anylogic моделирование можно выполнить с применением дискретно-событийной и пешеходной библиотек. Поэтому оно выглядит более предпочтительным для применения. И, кроме того, имеются много примеров демонстрации этого програмного средства

Так на пример имеютс имитационные модели: Airport with Terminals, Shopping Mall, Subway Entrance Hall, Railway Station, Subway Platform.

Модель Airport with Terminals представляет собой модель аэропорта с двумя терминалами. Модель имеет модульную и иерархическую структуру, в ней использованы Пешеходная, Железнодорожная библиотеки, а также Библиотека моделирования процессов, модель представлена в 2D и 3D анимации. Процессы поведения пассажира, поезда между терминалами и самолетов взаимосвязаны.

Модель Shopping Mall представляет модель торгового центра МЕГА. Торговый центр имеет шесть входов, которые по своей сути являются "узкими местами" для пешеходов. Модель позволяет оценить заполнение МЕГИ посетителями с учетом интенсивности пешеходных потоков. В ней имитируются потоки посетителей, каждый из которых заходит в несколько помещений.

Модель Subway Entrance Hall осуществляет имитацию движения пассажиров по павильону реально существующей станции метро. Как проходящие на станцию, так и выходящие с нее пассажиры, должны пройти через турникеты. В модели также присутствуют лестницы и эскалаторы. Использование специальной библиотеки моделирования движения пешеходов Pedestrian library обеспе-

чивает реалистичность передвижения: пассажиры занимают место в пространстве, видят друг друга, избегают препятствий, стоят в очередях, изменяют свою скорость и направление в соответствии с наблюдаемой ими ситуацией.

Модель Railway Station железнодорожного вокзала, очень детально моделирующая движение пассажиров и пассажирских поездов. На вокзале четыре платформы и шесть путей. В этой модели совместно работают железнодорожная библиотека Rail Library и пешеходная Pedestrian Library.

Модель Subway Platform платформы станции метро, построенная с помощью Пешеходной библиотеки. В соответствии с логикой, заданной диаграммами Железнодорожной библиотеки, на станцию прибывают поезда. Из прибывшего поезда вначале выходят те пассажиры, которым нужно выйти на этой станции. Только после этого в поезд начинают заходить пассажиры, которые ждали этого поезда на платформе.

Анализ представленных выше имитационных моделей показал, что в них не рассматриваются вопросы по безопасному покиданию помещений в случае ЧП. Вместе с тем важно отметить, что использование в представленных моделях пешеходной библиотеки позволяет наблюдать маршруты перемещения людей в ограниченном пространстве.

Анализ рассмотренных выше моделей наглядно демонстрирует, что имитационный метод является единственным методом исследования сложной системы из-за невозможности наблюдения ее на реальном объекте в течение продолжительного периода времени.

На основании вышеизложенного было принято решение по разработке имитационной модели эвакуации сотрудников предприятия при чрезвычайной ситуации с использованием инструментального средства Anylogic.

#### **Экспериментальная часть**

Построение имитационной модели можно представить как технологический процесс. Всего можно выделить восемь технологических этапов: описание объекта моделирования, концептуальная модель системы, формальное описание объекта моделирования, конструирование имитатора, программирование и отладка модели, испытание и исследование модели, эксплуатация имитатора, анализ результатов моделирования.

В статье представлена имитационная модель эвакуации студентов и сотрудников университета при возникновении ЧС. Моделирование выполняется на реально существующем объекте, который представляет собой пятый этаж одного из корпуса университета (Рисунок 1).

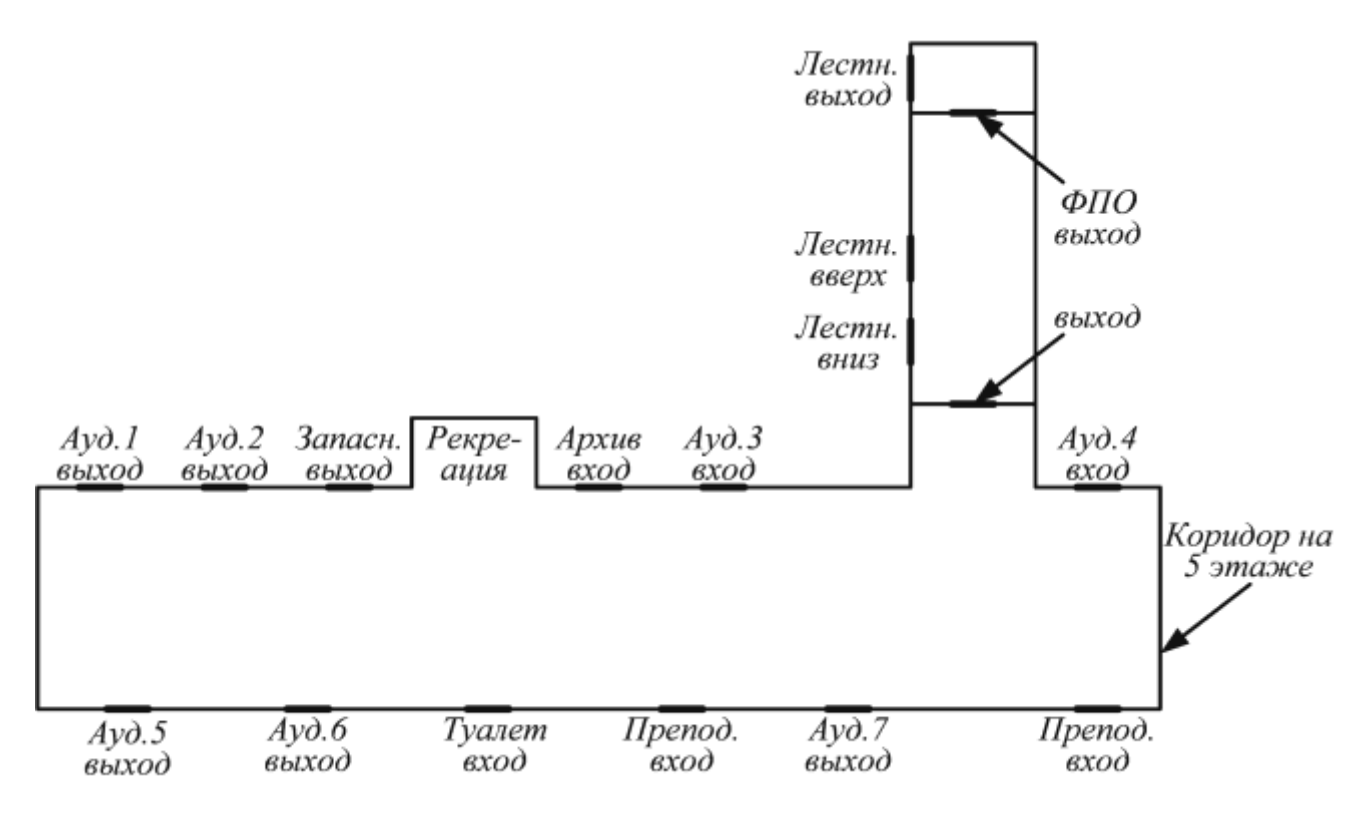

Рисунок 1. План пятого этажа

На рис.1 схематично изображены выходы из семи аудиторий, в каждом из которых могут находиться одновременно порядка 30-40 студентов. В остальных помещениях количество людей может находиться существенно меньше. В случае ЧС студенты и преподаватели вынуждены будут покинуть аудитории. При этом они все окажутся в коридоре этажа, а затем направятся к ближайшему выходу. В данном случае имеется два выхода: основной и запасной. По истечении определенного времени все студенты и сотрудники должны покинуть коридор и спустится по лестницам на другой этаж.

Для анализа перемещения людей в ограниченном пространстве и выбора наилучшей стратегии поведения представляется необходимым рассмотреть большое количество возможных вариантов перемещения людей. Например, необходимо получить информацию о том, что произойдет, если запасный выход будет закрыт или двери выхода будут пропускать по два человека и т. д.

Успех при проведения имитационных экспериментов с моделями систем существенным образом зависит от инструментальных средств, используемых для моделирования. Перед разработчиком возникает проблема выбора инструмента, который наиболее эффективен для конкретной моделируемой системы.

Для создания имитации перемещения людей в ограниченном пространстве c помощью инструментальное средство Anyloqic можно использовать как дискретно-событийную, так и пешеходную библиотеки. Последняя более предпочтительна, так как она более точно описывает перемещение человека с набором объектов, позволяющих описать логическую схему на Рисунке 2 изображена логическая схема перемещения людей в которой использованы объекты пешеходной библиотеки.

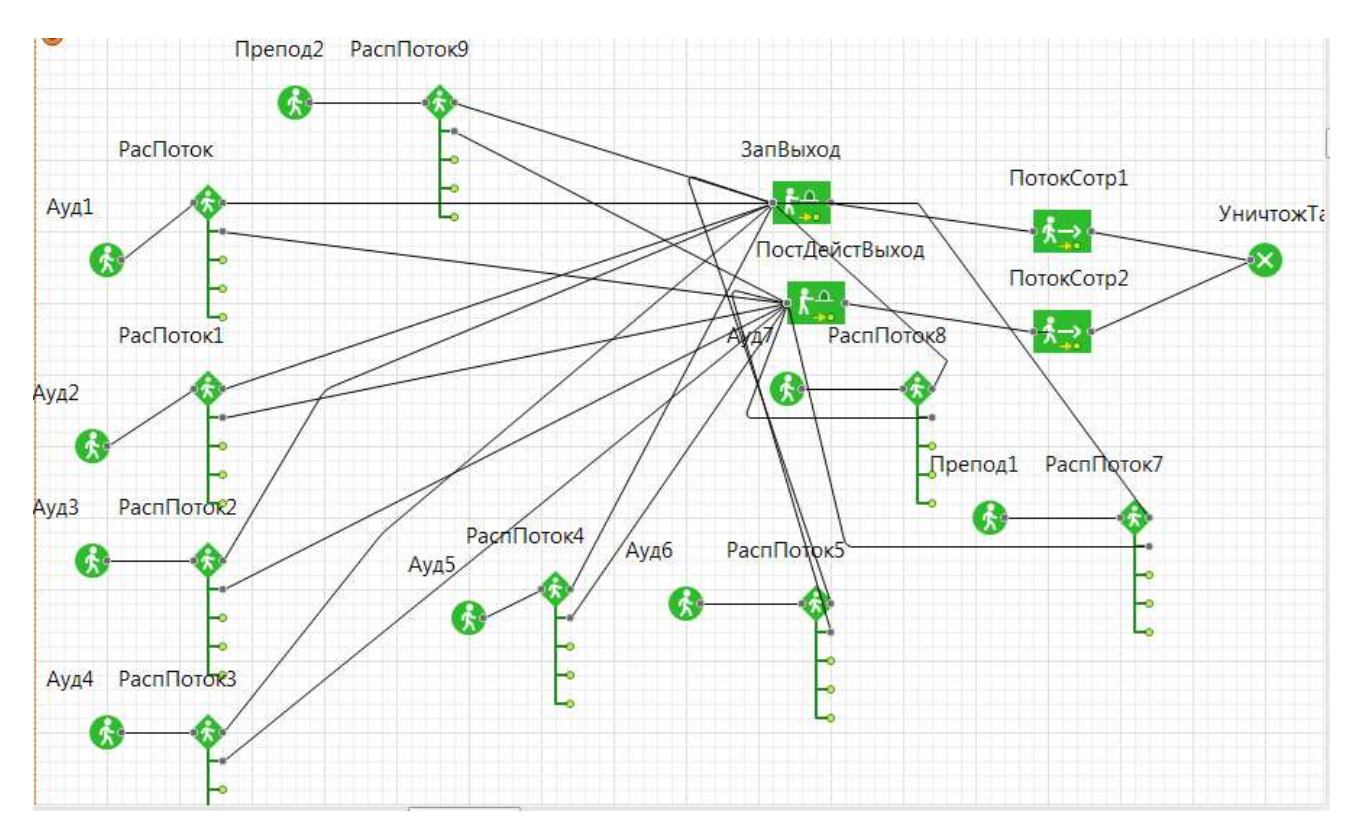

Рисунок 2. Логическая схема перемешения людей

Для имитации выхода студентов из аудиторий в коридор использовался объект PedSource (Ауд1, Ауд2, Ауд3, Ауд4, Ауд5, Ауд6, Ауд7, Препод1, Препод2) объектов выхода.

После выхода студента из аудитории он выбирает кратчайшее путь к выходу. Для имитации такого выбора используется объект selectOutput (РаспПоток, РаспПоток, РаспПоток1, РаспПоток2, РаспПоток3, РаспПоток4, РаспПоток5, РаспПоток6, РаспПоток7, РаспПоток8.

На этаже имеется две двери для выхода: основная и запасная. Через них осуществляется уход студентов из коридора на другой этаейж. Для имитации ухода через них использовались два объекта CeckTiked (ЗапВыод, ПостДейстВыход).

Для имитации направления дальнейшего перемещения используется объект gotoTrans (ПотокСотр1, ПотокСотр2), после которых транзакты модели уничтожаются с помощью объекта infoSink (УничТранзакт).

Перечисленные выше объекты позволяют провести имитацию перемещения людей. При возникновении ЧС студенты покидают аудитории и оказываются в коридоре этажа. Затем они направляются к известным им выходам. При этом они естественно будут выбирать ближайший к аудитории выход. После прохождения выхода они попадают по внутренним лестницам на соседний этаж.

В настоящей статье рассматривается один этаж. Для наглядной иллюстрации результатов работы модели представляется возможным представить ее в 2D и 3D формате (рисунок 3 и рисунок 4 соответственно).

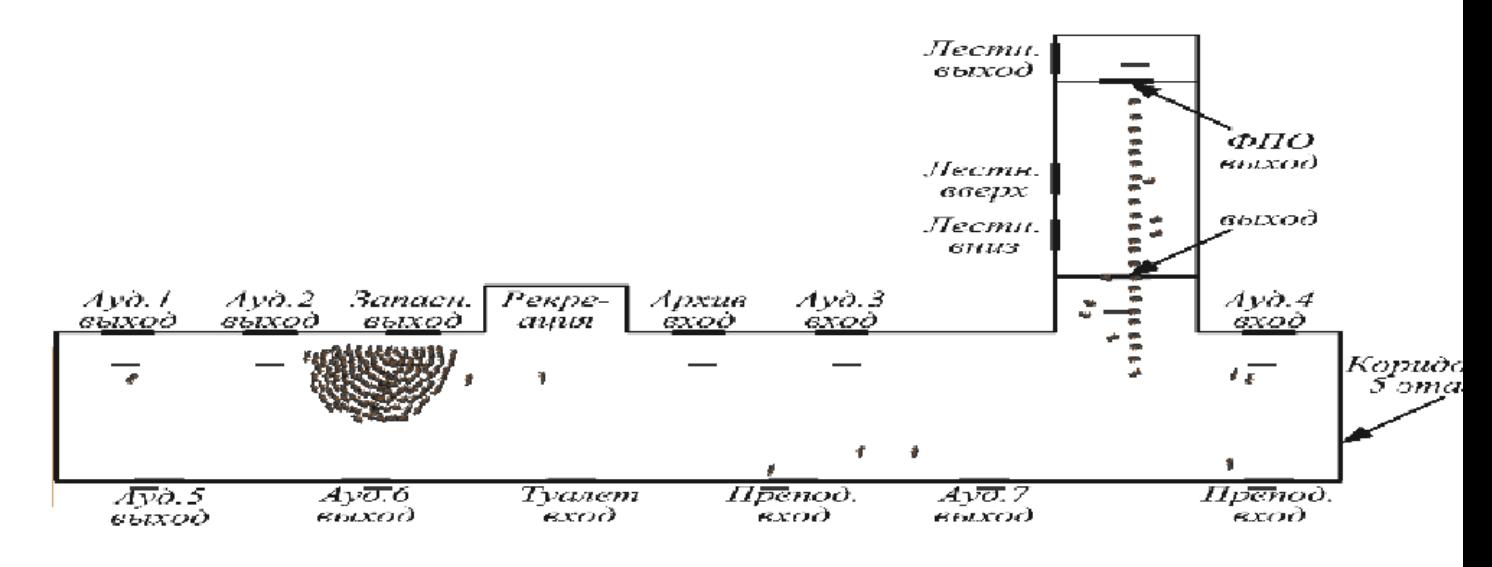

Рисунок 3. Демонстрация модели в 2D формате

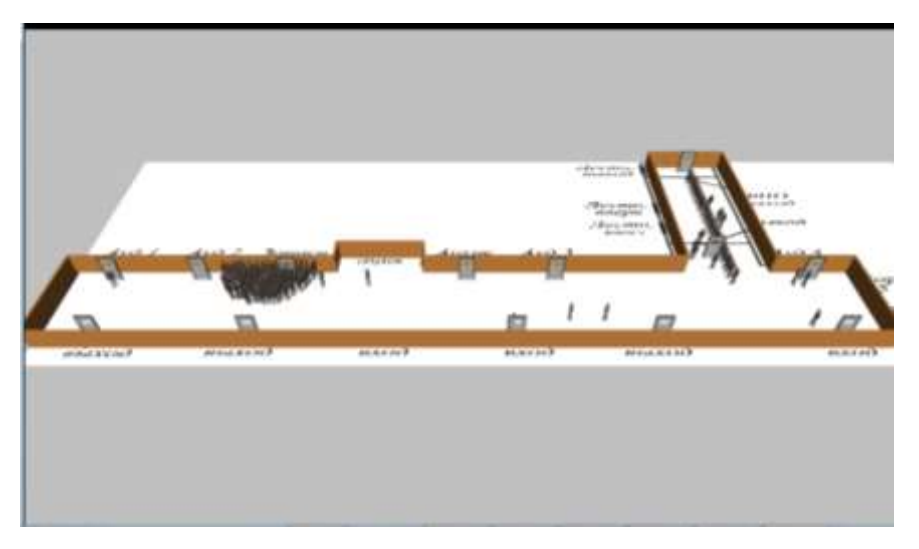

Рисунок 4. Демонстрация модели в 3D формате

Разработанная модель позволяет проводить виртуальные эксперименты над реальным объектом. На рис. 3 и рис. 4 представлена визуализация итога работы имитационной модели на протяжении 5 минут при условии, что студенты покидают аудитории в среднем 5 человек в минуту, а двери на выходе они преодолевают в среднем за 2 секунды. Кроме того, при расчете было принято, что 90 % студентов, находящихся в Аyд 1, Ауд2, Ауд3, Ауд5, Ауд6 попытаются покинуть этаж через запасной выход. Студенты остальных аудиторий выбирают оба выхода с вероятностью 50%. Согласно рисунку можно сделать, что все студенты при заданных условиях не смогут покинуть этаж. Около запасного выхода образовалась толпа. В рассматриваемом случае общее количество студентов, которые покинули аудитории составляет 124 чел., общее количество студентов, покинувших коридор, составляет 78 чел. Из этого следует, что 46 студентов на момент 5 мин не смогли покинуть опасную зону.

Таким образом, при данных условиях наличие двух выходов не обеспечивает безопасной эвакуации сотрудников. В то же время увеличение пропускной способности дверей выхода в два раза (дверь на выходе преодолевается в среднем за 1 сек.) приводит к почти нулевой разности между количеством поступивших и покинувших коридор студентов.

#### **Выводы**

На основании проведенных исследований представляется возможным утверждать, что с помощью инструментального средства Anyloqic можно:

1. создать на основе пешеходной библиотеки имитационной модели ЧС;

2. определить количество людей, которые смогут покинуть опасную зону за определенный промежуток времени;

3. разработать указания по функциональным характеристикам мест выхода и их расположению;

4. выполнить визуализацию процесса движения людей к выходам из помещения.

#### **Список использованных источников и литературы**

1. Программная среда моделирования систем с управляемой структурой / В. А. Денисенко, А. Г. Нестерюк, В. В. Ляхин [Электронный ресурс]. – Режим доступа: [http://storage.library.opu.ua/online/ periodic/opu\\_1998\\_2\(6\)/1\\_3.htm](http://storage.library.opu.ua/online/%20periodic/opu_1998_2(6)/1_3.htm) (дата обращения: 02.11.2020)

2. Боев В. Д. Моделирование систем. Инструментальные средства GPSS World: Учеб. пособие. – СПб.: БХВ-Петербург, 2004. – 368 с.

3. Боев В. Д. Компьютерное моделирование: Пособие для практических занятий, курсового и дипломного проектирования в AnyLogic7: – СПб.: ВАС, 2014.  $-432$  c.

4. Компания The AnyLogic (2014). Помощь по AnyLogic [Электронный ресурс]. – Режим доступа: http://www. anylogic.com/anylogic/help/ (дата обращения: 03.11.2020)

#### **List of references**

1. A software environment for modeling systems with a controlled structure / V. A. Denisenko, A. G. Nesteryuk, V. V. Lyakhin [Electronic resource]. - Access mode: http://storage.library.opu.ua/online/periodic/opu\_1998\_2 (6) /1\_3.htm (date accessed: 02.11.2020)

2. Boev V. D. Modeling of systems. Tools GPSS World: Textbook. allowance. - SPb .: BHV-Petersburg, 2004. – 368 p.

3. Boev V. D. Computer modeling: A guide for practical training, coursework and diploma design in AnyLogic7:  $-$  SPb  $\therefore$  VAS, 2014.  $-$  432 p.

4. The AnyLogic Company. (2014). AnyLogic Help. [Electronic resource]. http://www. anylogic.com/anylogic/help/.

### <span id="page-17-0"></span>**РОДИН С. А., БАЗАРОВА И. А. РАЗРАБОТКА ПРОГРАММНОГО ДВИЖКА ДЛЯ ВИЗУАЛИЗАЦИИ VOXEL 3D МОДЕЛЕЙ И УПРАВЛЕНИЯ РЕНДЕРИНГОМ**

*УДК УДК 025.3/.4:(084+086), ВАК 05.13.18, ГРНТИ 20.19.29*

Разработка программного движка для визуализации VOXEL 3D моделей и управления рендерингом

#### **С. А. Родин, И. А. Базарова S. A. Rodin, I. A. Bazarova**

Ухтинский государственный технический университет, г. Ухта

*В статье рассматривается процесс разработки программного движка для визуализации 3D-моделей. В ходе разработки был получен программный продукт, основанный на воксельном представлении объемных данных.*

*Ключевые слова: разработка, воксель, 3D-графика.*

Development of a software engine for visualizing VOXEL 3D models and rendering control

Ukhta State Technical University, Ukhta

*This article discusses the process of developing a software engine for visu-alizing 3D models. In the course of development, a software product based on voxel representation of vol-umetric data was obtain.*

*Keywords: development, voxel, 3D-graphic.*

#### **Введение**

В областях, где требуется визуализация и обработка больших объемов информации, применяются специализированные графические движки, которые должны обладать функционалом, способным уменьшить объем обрабатываемых данных и обладать приемлемой производительностью.

Рассматриваемый в статье графический движок разрабатывался для отдела «Лаборатория облачных систем и виртуализации сервисов» в организации «АНО ВО «Университет Иннополис», который занимается вопросами обработки данных ГИС.

Графический модуль, используемый в данном отделе, требовал замены, так как перестал удовлетворять требуемым показателям производительности. Заданная разработка должна была повысить производительность относительно показателей предыдущей реализации, а также уменьшить объем выделяемой оперативной памяти.

Были выявлены и определены слабые места предыдущей реализации:

недостаточная производительность на больших объёмах входных данных;

 трудоёмкий процесс поддержки ввиду высокой зависимости одних функций от других;

– не оптимальные алгоритмы конвертации объемного изображения.

#### **Предпроектное исследование**

Текущая реализация графического решения основана на популярной графической библиотеке VTK. VTK имеет фиксированный графический конвейер. Подобный конвейер имеет существенный недостаток - он не позволяет внедрять сторонний исполняемый код.

Решение работало на основе структуры vtkUnstructuredGrid – не структурированной таблицы. Данная структура является аналогом динамического массива, позволяющий хранить данные в произвольном порядке. Это подход не оптимален, поскольку тратится большое количество памяти на внутренние указатели.

Полигональное изображение строилось на основе высоты модели в данной точке пространства, то есть на каждый перепад высоты требовалось как минимум четыре вершины. Вершины – точки, на основе которых строится меш трехмерной модели, а большое количество вершин приводит к переполнению конвейера рендеринга. По этой причине конвейер визуализации VTK обрабатывал огромный объем данных.

Для текущей реализации было проведено тестирование при визуализации объемных трехмерных данных. Тестирование показало, что 10 миллионов точек программа рендерит со скоростью 14 fps и занимает 1,5 Gb оперативной памяти, что является показателями низкой производительности.

Таким образом возникла потребность для разработки графического модуля, способного визуализировать большие объемы данных с приемлемым уровнем производительности, а также с меньшим расходом оперативной памяти.

Задачами разработки являлись реализация инструментария по работе с трехмерной моделью, алгоритмов по созданию трехмерной сцены и функционала для создания интерфейса.

#### **Проектирование программного обеспечения**

На основе предпроектного обследования были определены основные технические решения. Среди них:

1. Общая архитектура движка, состоящая из двенадцати модулей и отвечающих за определенные функции движка:

Core – является набором обязательных для старта приложения функций.

 Debug – набор классов и функций, позволяющих улучшить работу по определению ошибок и их возникновений. Также в данную подсистему включен профайлер, позволяющий проверить скорость работы функций.

• Thread – функция многопоточности. Работает на базе пула потоков [1].

- OpenGL функции по работе с OpenGL  $[2]$ .
- Render функции и классы, позволяющие работать с трехмерной сценой.
- Render::GUI графический пользовательский интерфейс.
- Render::Text общение с пользователем посредством визуализации текста.

 Shader – набор функций и классов по работе с шейдерами. Поскольку приложение является графическим и реализует GUI, то работа с шейдерами является обыденной задачей.

• Voxel – набор функций, позволяющих работать с воксельной [3] моделью.

• Input – функции получения ответов об изменении состоянии мыши и клавиатуры.

 $\bullet$  EventSystem – функции, позволяющие получать callback после выполнения события.

FileManager – функции, работающие с файловой системой ОС.

2. Общий алгоритм работы движка, включающий в себя процесс инициализации и общий цикл работы движка.

Процесс инициализации начинается с запуска программы. Инициализируется пул потоков, настраивается работа с логгером и консолью. Далее происходит настройка окна – загрузка указателей на функции OpenGL, создание два контекста рендеринга и инициализация системы событий. Включается расширение DebugOutput, устанавливаются первичные флаги рендера, инициализируются стандартный и мультисемпловый буфер. После этого загружаются и настраиваются шейдеры, создаются основная сцена и сцена фильтрации, а также инициализируется графический интерфейс.

Процесс рендеринга делится на два этапа: обновление и подготовка данных, и, собственно, сам процесс визуализации. В первый этап входит обновление камеры, обновление значений плоскостей отсечений, которые важны для алгоритма frustum culling [4], и обновление буферов данных, расчет видимости воксельной модели, то есть отбраковка невидимых граней. На этом этап обновления приостанавливается и начинается этап визуализации.

Выполняется проверка флагов, которые установил пользователь и установка параметров визуализации согласно настройкам, выполнение отрисовки воксельной модели, отрисовка пользовательского интерфейса. На этом цикл визуализации считается завершенным. Этап обновления продолжается - от окна получают сообщения, после обработки которых выполняется замена буфера кадра на новоотрисованный, и цикл рендера начинается снова.

Основным нововведением в программе является процесс создания трехмерной модели, который основан на воксельном представлении объемных данных. Модель состоит из совокупности контейнеров – нод, которые хранят в себе воксели. Воксель – единица измерения трехмерного пространства, которая хранит в себе цвет.

Каждый контейнер, помимо своих достоинств, также имеет недостатки, которые компенсируют другие контейнеры. Тип контейнера определяется на основе количества вокселей в контейнере, а также однотипности цвета в нем.

#### **Результаты разработки системы**

Разработанная программа соответствует всем требованиям заказчика и реализует заявленные функции, а именно:

- Загрузка данных о координатной сетке и о её параметрах.
- Построение трехмерной модели.
- Визуализация трехмерной модели.
- Сохранение трехмерной модели.
- Фильтрация по параметру.

Проведенное тестирование программы показало значительный рост производительности (85 fps к 14 fps) и уменьшение объема выделяемой оперативной памяти (130 Mb к 1.5 Gb).

В дальнейшем, несмотря на уже полученные результаты работы программы, предстоит её отладка и работа по улучшению взаимодействия с пользователем. Разработка является универсальной и при незначительной доработке может использоваться и в других областях применения.

#### **Список использованных источников и литературы**

1. Пул потоков в C++ 11 – Web-Answers [Электронный ресурс]. – Режим доступа: <https://web-answers.ru/c/pul-potokov-v-c-11.html> (Дата обращения: 16.05.2020).

2. Реестр Khronos OpenGL® [Электронный ресурс]. – Режим доступа: [https://www.khronos.org/registry/OpenGL/index\\_gl.php](https://www.khronos.org/registry/OpenGL/index_gl.php) (Дата обращения: 18.05.2020).

3. Воксельная графика / Обзор существующих алгоритмов / Форум / 3D движок с волновым алгоритмом растеризации связанных тетраэдров / GameDev.ru – Разработка игр [Электронный ресурс]. – Режим доступа: <https://www.gamedev.ru/pages/tetrawaves/forum/?id=168132> (Дата обращения: 09.05.2020).

4. Отбор фрустума / Общее / Статьи / Программирование игр / Разработка игр [Электронный ресурс]. – Режим доступа: [https://gamedev.ru/code/](https://gamedev.ru/code/%20articles/FrustumCulling?page=1)  [articles/FrustumCulling?page=1](https://gamedev.ru/code/%20articles/FrustumCulling?page=1) (Дата обращения: 13.05.2020).

#### **List of references**

1. Thread Pool in C ++ 11 - Web-Answers, [https://web-answers.ru/c/pul-potokov](https://web-answers.ru/c/pul-potokov-v-c-11.html)[v-c-11.html,](https://web-answers.ru/c/pul-potokov-v-c-11.html) accessed 05/16/2020.

2. Khronos OpenGL® Registry, [https://www.khronos.org/registry/OpenGL/in](https://www.khronos.org/registry/OpenGL/index_gl.php)dex  $gl.php$ , accessed  $05/18/2020$ .

3. Voxel graphics / Overview of existing algorithms / Forum / 3D engine with a wave algorithm for rasterizing related tetrahedrons / GameDev.ru, [https://www.gamedev.ru/pages/tetrawaves/forum/?id=168132,](https://www.gamedev.ru/pages/tetrawaves/forum/?id=168132) accessed 05/09/2020.

4. Frustum culling, [https://gamedev.ru/code/articles/FrustumCulling?page=1,](https://gamedev.ru/code/articles/FrustumCulling?page=1) accessed 05/13/2020.

#### <span id="page-21-0"></span>**КОЗЛОВ А. Е., РОЧЕВ К. В. РАЗРАБОТКА ИНФОРМАЦИОННОЙ СИСТЕМЫ «ИЗДАНИЕ НАУЧНЫХ ПУБЛИКАЦИЙ»**

*УДК 004:007:001.89, ВАК 05.13.18, ГРНТИ 28.01.21*

Информационная система «Издание научных публикаций»

Ухтинский государственный технический университет, г. Ухта

*В статье рассматриваются вопросы, связанные с разработкой информационной системы «Издание научных публикаций» для электронного научного журнала «Информационные технологии в управлении и экономике». Особое внимание акцентируется на исследовании предметной области, моделировании системы и описании результатов разработки программного продукта.*

*Ключевые слова: электронный научный журнал, ИТУЭ, редакция, публикация, РИНЦ, ASP.NET MVC, MSSQL Server*

Iinformation system «Publication of scientific papers»

### **А. Е. Козлов, К. В. Рочев A. E. Kozlov, K. V. Rochev**

Ukhta State Technical University, Ukhta

*The article discusses issues related to the development of the information system "Publication of scientific papers" for the electronic scientific journal "Information Technologies in Management and Economics". Particular attention is paid to the study of the subject area, system modeling and description of the results of software product development.*

*Keywords: electronic scientific journal, ITUE, edition, publication, RSCI, ASP.NET MVC, MSSQL Server*

#### **Введение**

Научная публикация является неотъемлемой частью научно-исследовательской деятельности, представляющей его окончательный результат.

Для получения ученых степеней, званий, грантов на различные исследования, наличие публикаций является важным условием. Работникам образовательных и научных организаций часто требуется предоставлять свою научную деятельность для прохождения аттестации. Администрация организаций также заинтересована в публикациях, так как общее количество научных работ будет определять возможность получения организацией аккредитации на осуществление образовательной или научной деятельности.

Публикация трудов в научных журналах открывает перед автором большие перспективы и возможность быть услышанным. Так, научные журналы являются важным инструментом для распространения и популяризации научных работ. Они позволяют поделиться научными достижениями и открытиями со всем миром.

На базе Ухтинского государственного технического университета функционирует электронный журнал «Информационные технологии в управлении и экономике», который создан для публикации научно-исследовательских работ. Целью данного журнала является освещение вопросов глобального влияния процессов информатизации на экономику и социальные процессы России и мира. Журнал освещает инновационные проекты в сфере информационных технологий, и позиционируется как площадка для обсуждения возможностей их внедрения и коммерциализации.

Во время анализа предметной области были выявлены текущие проблемы с процессом издания научных публикаций, исходя из чего поставлены задачи и требования по реализации системы. Вследствие большого количества работы редактор журнала может не справляться с качественным выполнением своей основной функции – проведением отбора статей для публикации. Во время многократной пересылки статей в процессе рецензирования возникает риск потери последней актуальной версии документа, а при проверке электронной почты редактор может не заметить необходимое сообщение по причине большого количества прочих писем, или же попадания нужного письма в папку «Спам». Вышеописанные проблемы, которые появляются в процессе издания статей, можно свести к минимуму при помощи автоматизации процесса публикации.

Кроме того, текущая версия сайта, реализованная на основе CMS не обеспечивает необходимый уровень быстродействия и защиты от вирусов и иных угроз, ввиду чего требуется более надёжное и узкоспециализированное решение.

Анализ существующих издательских систем и сайтов других журналов помог выявить недостатки и определить преимущества данных веб-ресурсов и сформировать видение необходимых функций новой издательской системы.

Целью данной работы является построение модели издательского процесса и разработка ИС «Издание научных публикаций» автоматизирующей процесс сбора и согласования статей и обеспечивающей представление журнала в виде сайта.

#### **Предпроектное обследование предметной области**

В целях изучения публикационного процесса, осуществляемого на сайте научного журнала «Информационные технологии в управлении и экономике», была проведена консультация с главным редактором научного журнала.

На данный момент процесс публикации заключается в следующем:

1. Автор отправляет статью на электронную почту журнала. На этом шаге автор должен оформить статью в соответствии с правилами журнала, а также предоставить сведения о себе (Ф.И.О., контактная информация, место работы, должность, ученая степень, ученое звание и т. д.) в отдельном файле.

2. Редакция принимает статью к рассмотрению.

3. Редактор рассматривает поступившую в редакцию журнала научную статью на предмет соответствия требованиям редакции и правильности оформления.

4. После успешного прохождения проверки, редактор регистрирует статью в журнале учета, а затем направляет работу на рецензирование.

5. Рецензент рассматривает статью и отсылает редактору журнала рецензию по электронной почте.

6. На основе рецензии статья может быть рекомендована к опубликованию, не рекомендована или рекомендована после переработки. Для ознакомления с замечаниями по переработке статьи автору направляется письмо с рецензией.

7. В заключительной стадии на основе рекомендованных рецензий, статья проходит публикацию.

Журнал «Информационные технологии в управлении и экономике» не имеет автоматизированной информационной системы. Основной процесс передачи документов и коммуникация между участвующими в данном процессе лицами происходит исключительно по электронной почте.

Внедрение ИС позволит ускорить процесс выпуска научных публикаций, свести к минимуму участие человека, а также упростить такие процессы, как: отправка статей в издательство, редактирование и рецензирование.

Таким образом, основной целью разработки системы является автоматизация процесса издания научных публикаций, что приведет к увеличению оперативности издательского процесса, а также повышению эффективности сотрудников журнала.

Основными задачами разработки автоматизированной информационной системы являются:

– Увеличение объемов выпускаемого научного материала;

- Повышение качества публикуемой информации;
- Экономия времени при рецензировании научных трудов;

– Нивелирование рисков потери актуальных версий статей.

#### **Проектирование информационной системы**

На этапе исследования предметной области и в процессе проектирования данной системы был построен контекстный уровень функциональной модели системы уровня анализа «как будет». Данная модель представлена на рисунке 1.

Процесс, подлежащий автоматизации, взаимодействует с внешними сущностями:

1. Автор – лицо, участвующее в написании статьи. Загружает материалы для публикации на сайт научного журнала.

2. Главный редактор – лицо, возглавляющее редакцию и принимающее решения о выпуске журнала. Управляет научным журналом.

3. Технический редактор – лицо, которое занимается техническим редактированием и версткой журнала.

4. Рецензент – лицо, которое проверяет труд и дает оценку (рецензию). Получает статьи и отправляет ответ в виде рецензии.

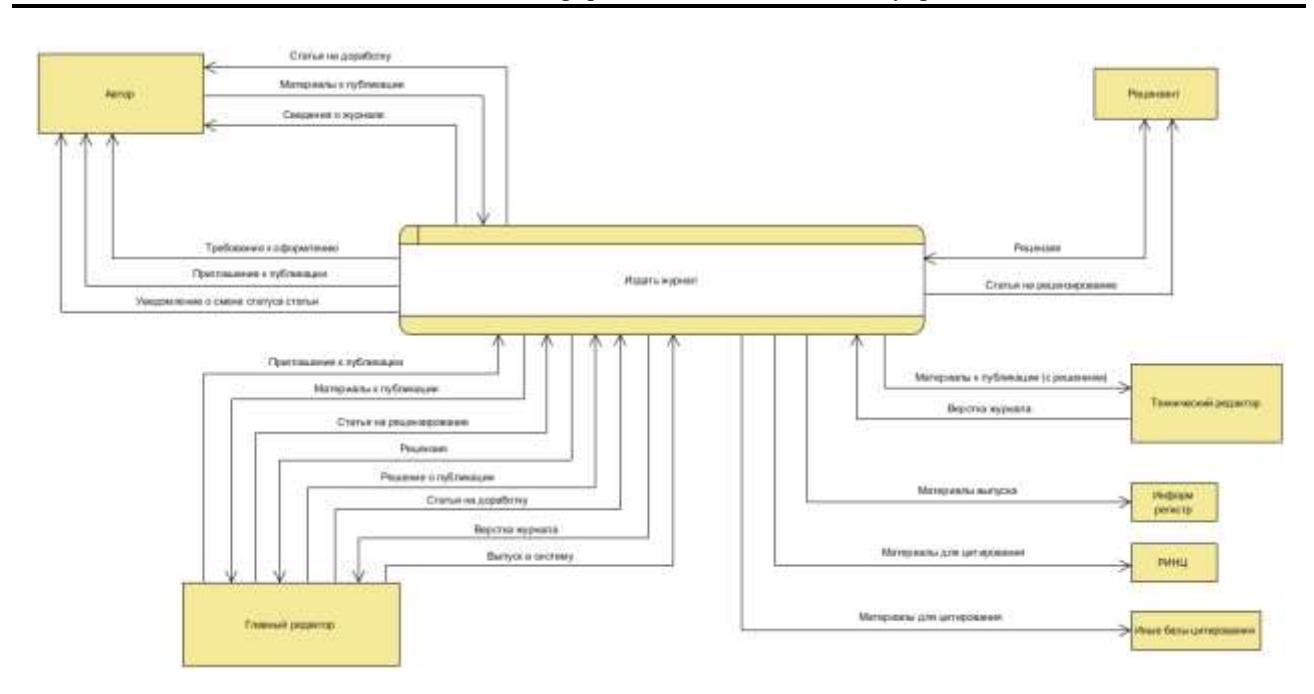

Рисунок 1. Модель DFD. Контекстный уровень

После анализа взаимодействия внешних сущностей с автоматизируемым процессом можно определить, на какие подпроцессы система может быть декомпозирована.

Система выполняет следующие функции:

- Предоставить информацию о журнале;
- Подать материалы на публикацию;
- Провести рецензирование статьи
- Отправить статью на доработку
- Выбрать статью для публикации на основе рецензии
- Сформировать номер журнала
- Отправить материалы выпуска
- Отправить письмо о следующем выпуске.

Основной целью разработки системы является автоматизация процесса издания научных публикаций.

Данные процессы графически отражены на диаграмме потоков данных первого уровня, представленной на рисунке 2.

К функциям, необходимым для полноценной работы системы, относятся:

– доступ в личный кабинет;

– загрузка материалов публикации на сайт электронного журнала, с возможностью ввода информации о статье и сведений об авторах;

- отправка статьи рецензенту;
- загрузка рецензии рецензентом;

– уведомление авторов о принятии или отклонении статьи в случае какихлибо нарушений, ошибок, неточностей;

- получение автором рецензии и статьи на доработку;
- отправка ответа с решением о публикации;
- отправка материалов публикации техническому редактору;
- загрузка сверстанного журнала в систему;

– учет новостей научного журнала (формирование, вывод и удаление новости);

- загрузка материалов в базы цитирования;
- отправка авторам приглашения на публикацию.

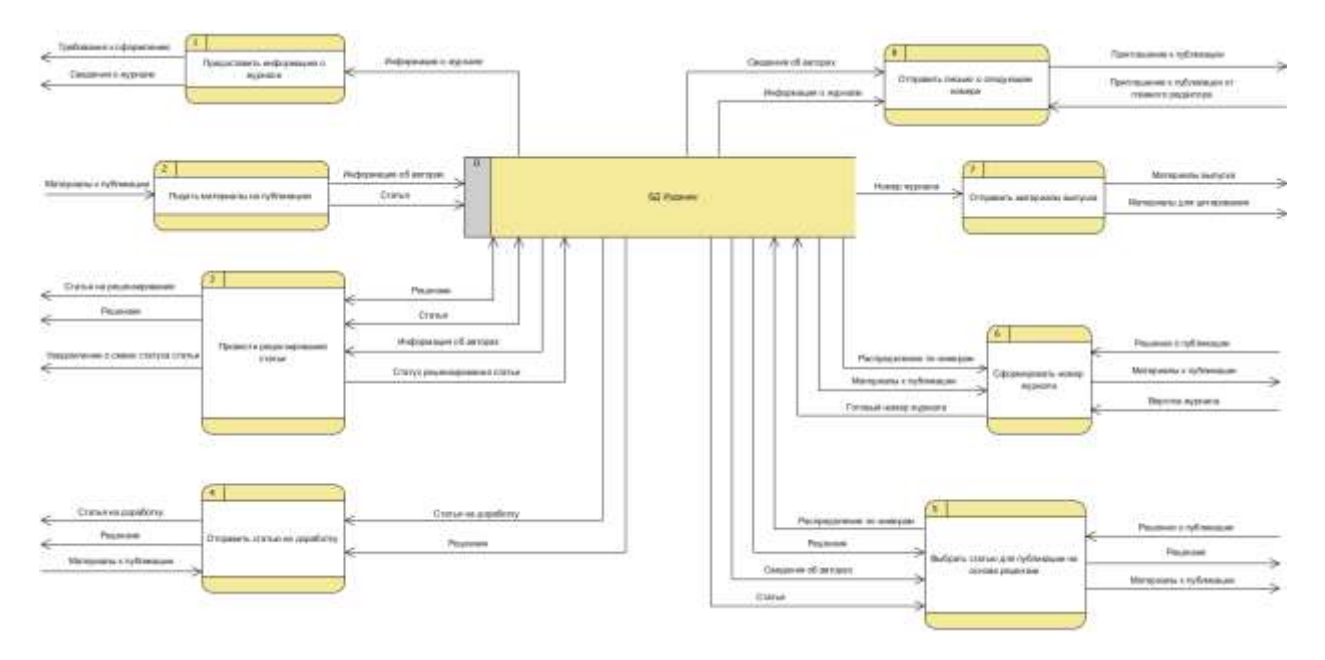

Рисунок 2. DFD – первый уровень декомпозиции

На основании сформулированных функций системы была разработана логическая структура БД, представленная на рисунке 3.

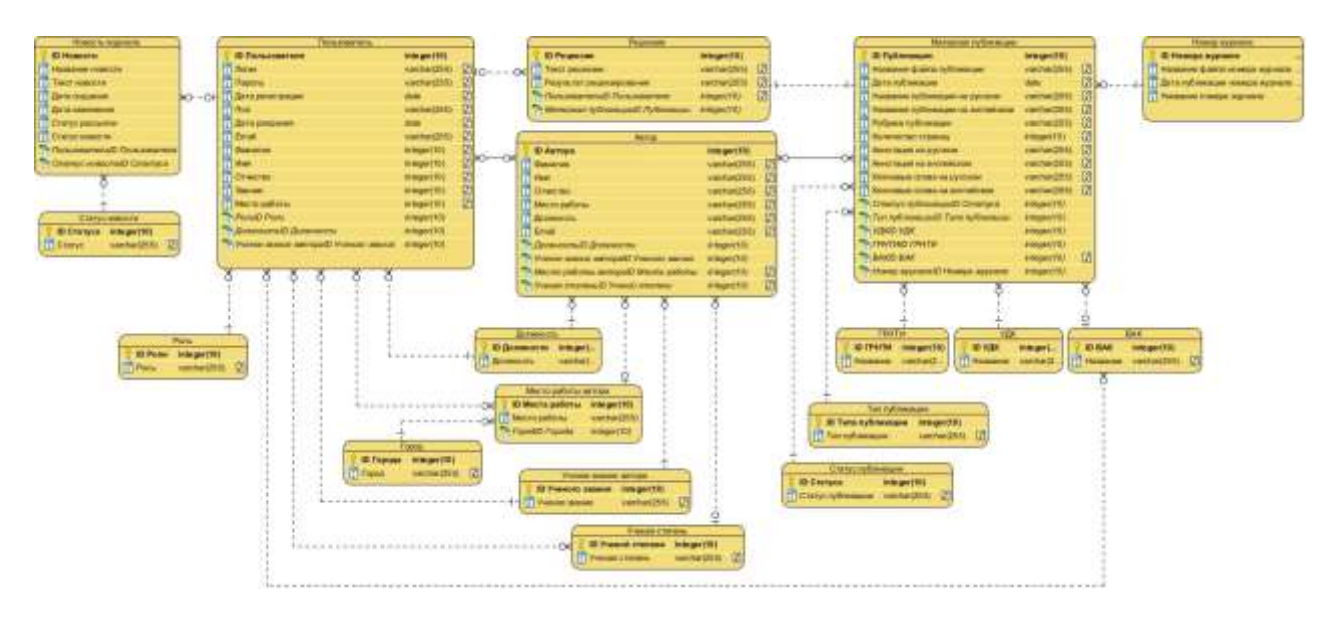

Рисунок 3. Логическая модель БД

Разработка проекта велась в среде Visual Studio 2019 на языке программирования C# с использованием библиотеки стилей Bootstrap 4. Для упрощения связи приложения с данными в БД применялась технология ADO.NET Entity Framework. В качестве СУБД использовалось средство Microsoft SQLServer, которая предлагает удобную работу с БД. Для каждой роли пользователя реализован личный кабинет, предоставляющий соответствующие права доступа к определенным функциям журнала.

#### **Заключение**

Результатом разработки системы стало веб-приложение, разработанное на ASP.NET MVC с использованием языка программирования C#. Для публикации разрабатываемого веб-ресурса использована облачная платформа Microsoft Azure. Таким образом, было создано веб-приложение научного журнала «Информационные технологии в управлении и экономике», а также разработана ИС, позволяющее автоматизировать процесс издания научных публикаций, а также обеспечивающее быстродействие и масштабирование, существенно превосходящее предыдущие реализации сайта на основе CMS-систем.

Модернизация сайта научного журнала «Информационные технологии в управлении и экономике» позволила увеличить скорость работы журнала и обеспечить большую безопасность и защиту от вирусов и иных угроз, а внедрение автоматизированной информационной системы позволит упростить и ускорить процесс публикации статей в электронном научном журнале и улучшить производительность всего издательского процесса.

Несмотря на разработку системы, в первую очередь для журнала ИТУЭ, она может быть применена в других журналах без существенных доработок.

#### **Список использованных источников и литературы**

1. Порядок рецензирования статей, направленных в редакцию рецензируемого издания [Электронный ресурс]. – Режим доступа: [http://lawinfo.ru/for](http://lawinfo.ru/for-authors/6481/)[authors/6481/](http://lawinfo.ru/for-authors/6481/) (Дата обращения: 17.02.2020).

2. Описание проекта и концепция журнала [Текст]: Электронный журнал «Информационные технологии в экономике и управлении».

3. Документация по работе с ASP.NET MVC 5. Сборник статей. [Электронный ресурс] // Официальный сайт Microsoft. URL: [https://docs.microsoft.com/ru](https://docs.microsoft.com/ru-ru/aspnet/mvc/overview/getting-started/)[ru/aspnet/mvc/overview/getting-started/](https://docs.microsoft.com/ru-ru/aspnet/mvc/overview/getting-started/) (Дата обращения: 09.04.2020).

4. ASP.NET MVC 5 (Видеокурс) [Электронный ресурс] // Канал сайта metanit.com (Eugene Popov) на видеохостинге «YouTube». – Режим доступа: [https://www.youtube.com/playlist?list=PLL-k0Ff5RfqXnwdDG61WqZ2j](https://www.youtube.com/playlist?list=PLL-k0Ff5RfqXnwdDG61WqZ2j%203KXUPnfmq) [3KXUPnfmq](https://www.youtube.com/playlist?list=PLL-k0Ff5RfqXnwdDG61WqZ2j%203KXUPnfmq) (Дата обращения 09.04.2020).

5. Введение в ASP.NET MVC 5 Особенности ASP.NET MVC. Что нового в MVC 5. [Электронный ресурс] // Сайт о программировании «Metanit». – Режим доступа: <https://metanit.com/sharp/mvc5/1.1.php> (Дата обращения: 09.04.2020).

6. eLIBRARY.ru — российская научная электронная библиотека, интегрированная с Российским индексом научного цитирования (РИНЦ). [Электронный ресурс] // Научная электронная библиотека eLIBRARY.RU. – Режим доступа: [https://elibrary.ru](https://elibrary.ru/) (Дата обращения: 09.04.2020).

7. Техническая документация по SQL Server. Сборник статей Microsoft. [Электронный ресурс] // Официальный сайт Microsoft. – Режим доступа: <https://docs.microsoft.com/ru-ru/sql/sql-server/?view=sql-server-2017> (Дата обращения: 09.04.2020).

#### **List of references**

1. The procedure for reviewing articles sent to the editorial staff of the peerreviewed publication [Text]: Electronic scientific journal of the Ukhta State Technical University "Information Technologies in Economics and Management". URL: <http://lawinfo.ru/for-authors/6481/>(Accessed 02/17/2020).

2. Description of the project and the concept of the journal [Text]: Electronic journal "Information Technologies in Economics and Management".

3. Documentation for working with ASP.NET MVC 5. Collection of articles. [Electronic resource] // Official site of Microsoft. URL: https://docs.microsoft.com/ruru/aspnet/mvc/overview/getting-started/ (Date accessed 04/09/2020).

4. ASP.NET MVC 5 (Video course) [Electronic resource] // Channel of the site metanit.com (Eugene Popov) on the video hosting "YouTube". URL: https://www.youtube.com/playlist?list=PLL-k0Ff5RfqXnwdDG61WqZ2j 3KXUPnfmq (Accessed 04/09/2020).

5. Introduction to ASP.NET MVC 5 Features of ASP.NET MVC. What's new in MVC 5. [Electronic resource] // Website about programming "Metanit". URL: https://metanit.com/sharp/mvc5/1.1.php (Accessed 04/09/2020).

6. eLIBRARY.ru is a Russian scientific electronic library integrated with the Russian Science Citation Index (RSCI). [Electronic resource] // Scientific Electronic Library eLIBRARY.RU. URL: https://elibrary.ru (accessed 04/09/2020).

7. Technical documentation for SQL Server. Collection of Microsoft articles. [Electronic resource] // Official site of Microsoft. URL: https://docs.microsoft.com/ruru/sql/sql-server/?view=sql-server-2017 (Accessed 04/09/2020).

#### <span id="page-28-0"></span>**ВАЩАК А. Е., ДОРОГОБЕД А. Н. ИНФОРМАЦИОННАЯ СИСТЕМА ПРОФОРИЕНТАЦИОННОЙ РАБОТЫ С АБИТУРИЕНТАМИ, ПОСТУПАЮЩИМИ НА КАФЕДРУ ВТИСИТ. ПОДСИСТЕМА «ПРОФОРИЕНТАЦИОННОЕ ТЕСТИРОВАНИЕ»**

*УДК 37:004, ВАК 05.13.18, ГРНТИ 14.01.85*

Информационная система профориентационной работы с абитуриентами, поступающими на кафедру ВТИСИТ. Подсистема «Профориентационное тестирование»

Ухтинский государственный технический университет, г. Ухта,

*В статье рассмотрена информационная система, которая позволила бы с помощью комбинированных и некомбинированных тестов достаточно точно определять специальность будущего абитуриента.* 

*К функциям системы относятся учет пользователей, прохождение абитуриентами различных тестов на профориентацию, работа с тестами профориентационного работника, просмотр различных данных об абитуриентах и результатах их тестов профориентационным работником, а также создание отчетов для абитуриентов и заведующего кафедрой.*

*Ключевые слова: профориентационное тестирование, абитуриент, профориентационный работник.*

Information system of vocational guidance work with applicants entering the department of CEIST. Subsystem «Proforientation testing»

#### **А. Е. Ващак, А. Н. Дорогобед A. E. Vashchak, A. N. Dorogobed**

#### Ukhta state technical university, Ukhta

*The article examines an information system that would allow using combined and non-combined tests to accurately determine the specialty of the future applicant.*

*The functions of the system include user accounting, work with tests for vocational guidance, work with tests for career guidance, viewing test results and the results of their tests, career guidance, and creating reports for applicants and head of the department.*

*Keywords: career guidance testing, applicant, career guidance worker.*

#### **Введение**

Если сравнивать возможности для выбора профессии, которые есть для современного абитуриента, то они значительно более разнообразны, чем еще относительно недавнем прошлом. Появилось большое количество новых сфер деятельности, в число которых входят и информационные технологии. В актуальной

версии реестра профстандартов по разделу «Связь, информационные и коммуникационные технологии» мы видим 44 стандарта, соответствующих 44 инфотехнологическим профессиям, а представительный ежегодный опрос Stackoverflow Developer Survey указывает, что респонденты работают в более чем 20 ролях, каждая из которых соответствует нескольким специализациям.

Абитуриент, который хочет стать ИТ-специалистом, зачастую дезориентирован таким многообразием. Для подростков, которые только собирается выходить во взрослую жизнь, выбор профессии это, без малого, план на успешный старт во взрослом мире. Кроме того, работа – это существенная часть жизни и очень важно, чтобы в долгосрочной перспективе она приносила удовлетворение. В силу всего вышесказанного необходимость профориентационной работы для абитуриентов трудно переоценить.

Профориентация существует в различных формах. Это могут быть дни открытых дверей, реклама, информация на различных ресурсах, презентации, мастер-классы, экскурсии, различные опросы и тестирования.

Для того чтобы разработать наполнение для дальнейших профориентационных мероприятий, а также обнаружить у абитуриента (и для абитуриента) склонность к какому-либо виду деятельности внутри категории профессий существует такая форма профориентационной деятельности как профориентационное тестирование. С помощью него абитуриенты могут понять свои слабые и сильные стороны, определить дальнейшее направление развития и обучения, основываясь на этих данных, и, возможно, определиться с будущим местом работы.

С необходимостью решения данной задачи столкнулась и кафедра ИСТ, которая готовит выпускников, обладающих компетенцией в исследовании, разработке, внедрение и сопровождение информационных технологий и систем.

Для кафедры были бы интересны данные об абитуриентах, их представления о профессии и их склонностях. А для самого абитуриента данные о том, кем он мог бы стать, возможно, поспособствовали бы выбору специальности.

Поэтому было принято решение создать систему, на которой будет размещено множество тестов для профориентации. Эти тесты направлены, прежде всего, на то, чтобы помочь абитуриенту определиться с направлением будущей деятельности, отраслью или конкретной должностью.

В рамках данной статьи будет представлено создание информационной системы тестирования абитуриентов. Для достижения поставленной цели необходимо выполнить весь комплекс мероприятий по проектированию и реализации информационной системы.

#### **Предпроектное обследование и проектирование**

#### **Определение границ системы**

В реализованной ИС автоматизирована самая главная трудоемкая функция в проведении профориентационного тестирования – сбор статистики. Это учет тестов, и результаты тестирования абитуриентов.

В ИС реализованы 3 вида пользователей – абитуриент, профориентационный работник и заведующий кафедрой.

Абитуриент может проходить тесты, просматривать результаты тестирования, а также видеть рекомендации от профориентационного работника.

Профориентационный работник может создавать новые тесты, редактировать старые, изучать результаты тестирования абитуриентов, и создавать отчет для заведующего кафедрой.

Заведующий кафедрой может просматривать информацию об абитуриентах, а также отчеты профориентационного работника.

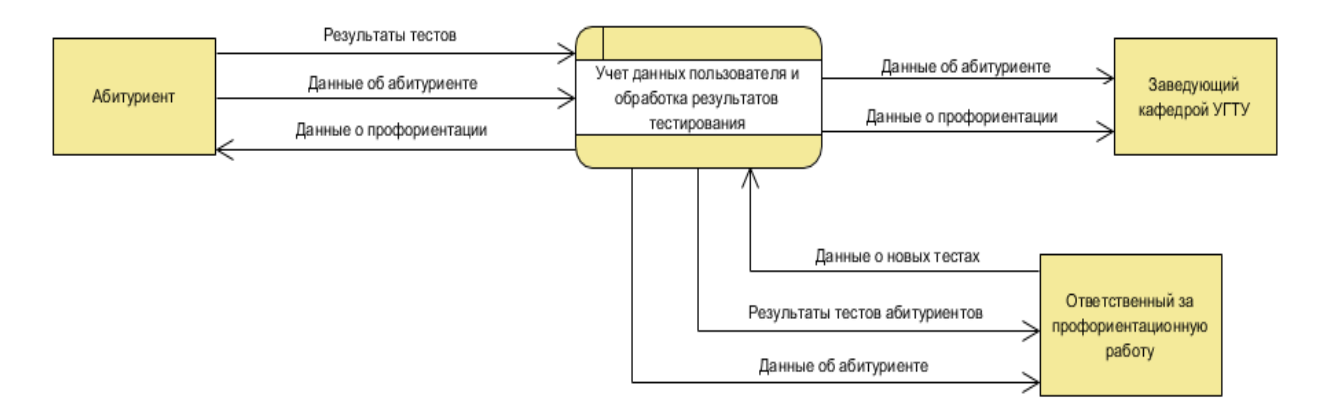

Рисунок **Ошибка! Текст указанного стиля в документе отсутствует.**. Контекстная диаграмма

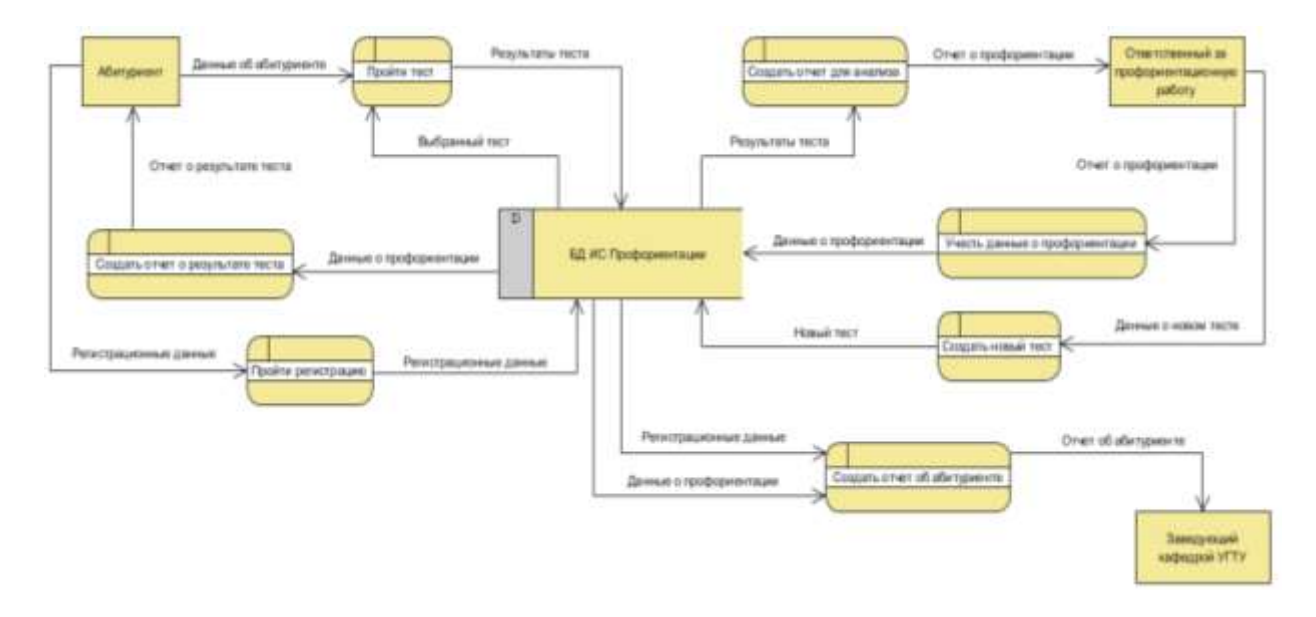

Рисунок 1. Диаграмма потоков данных

После рассмотрения ролей и их целей в системе, можно рассмотреть функции, которые позволят абитуриентам, профориентационному работнику и заведующему кафедрой эффективно пользоваться системой:

– учет пользователей системы (абитуриенты, профориентационный работник, заведующий кафедрой);

- учет тестов (список вопросов и ответов на них);
- учет результатов пройденных тестов (ответы абитуриентов);

– редактирование тестов профориентационным работником;

– создание профориентационным новых тестов;

– загрузка профориентационным работником новых тестов;

– просмотр данных об абитуриенте и результатах тестирования заведующим кафедрой;

– просмотр результатов тестирования профориентационным работником.

В рамках данной главы были рассмотрены аналоги системы, а также платформы для тестирования. Было принято решение об анализе систем, имеющих схожую функциональность, а именно:

– наличие различных тестов для профориентации;

– наличие конструктора для создания тестов, нужных кафедре ВТИСиТ и УГТУ.

В качестве аналогов были выбраны самые популярные профориентационные ИС.

Описанные аналоги будут рассматриваться на предмет реализации функций, связанных с профориентационным тестированием в ИС.

Аналогично, в этой главе будут рассмотрены различные платформы и сервисы для тестирования. Важной составляющей при выборе платформы для тестирования, являются следующие качества:

– цена (желательно, чтобы она была минимальна);

- простота в эксплуатации;
- наличие хранилища для результатов тестирования;
- портируемость (доступность на всех видах устройств);
- наличие API.

#### **Исследование систем-аналогов, предназначенных для профориентации и аналогов платформ тестирования**

Для разбора аналогов были выбраны 2 самые популярные ИС, специализирующиеся на профориентационном тестировании.

В результате исследования аналогов, был сделан вывод о том, что не одна из реализованных систем не имеет нужного функционала для прохождения профориентационного тестирования. В каждом из данных аналогов имеется единственный тест из 30 вопросов, после прохождения которого, пользователь получает отчет, в котором довольно размыто описан профиль со списком профессий, но получить конкретную информацию о профессии, которая ему больше всего подходит, у него не выйдет.

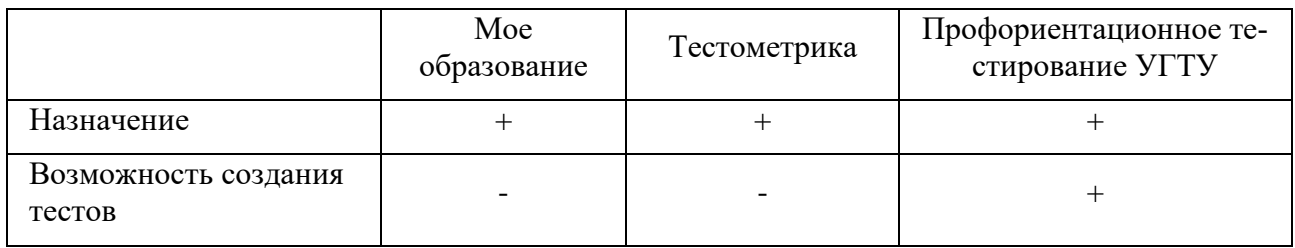

Таблица 1. Сравнение систем-аналогов

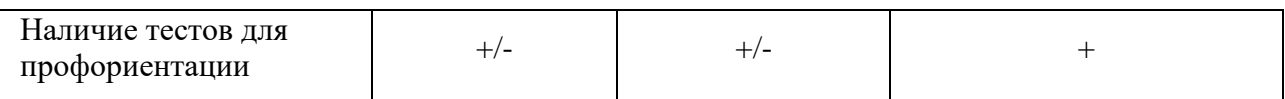

Так как не один из аналогов не имеет нужных функций для профориентационного тестирования, реализация ИС для профориентационного тестирования оправдана.

Также для тестирования были выбраны 3 самых популярные платформы для создания опросов Google Forms, Simpoll, и Testograf.

В результате исследования различных платформ для тестирования, был сделан вывод о том, что Google Form будет идеальным выбором как платформа для проведения тестирования. Она бесплатна, проста, в ней присутствует хранилище данных, статистика ответов, а также она мобильна. Все требования к платформе для создания тестов выполнены, в отличие от других аналогов, которые не удовлетворяют первому требованию системы, а именно цена. Так же, самым главным требованием к системе было API, так как оно значительно расширяет функционал моей ИС.

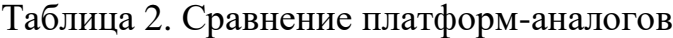

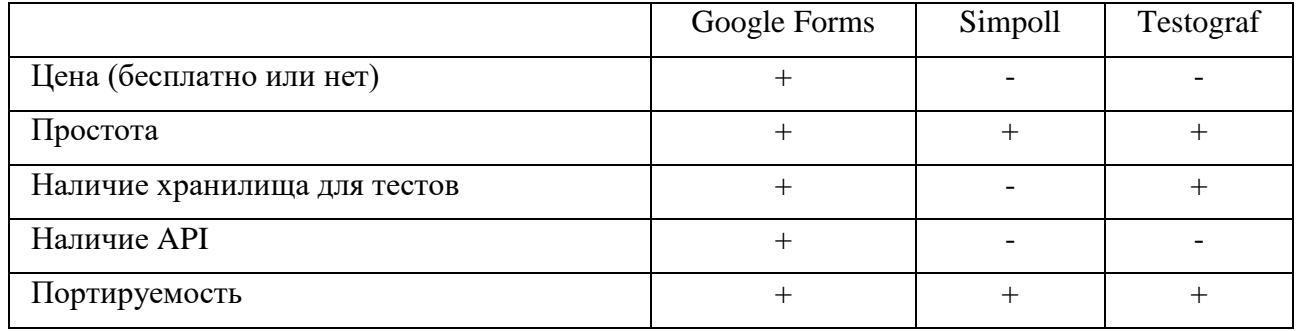

#### **Логическая модель структуры**

Для получения графического представления логической структуры исследуемой предметной области, необходимо построить логическую модель.

Логическая модель предметной области иллюстрирует сущности, а также их взаимоотношения между собой.

Сущности описывают объекты, являющиеся предметом деятельности предметной области, и субъекты, осуществляющие деятельность в рамках предметной области. Свойства объектов и субъектов реального мира описываются с помощью атрибутов.

Взаимоотношения между сущностями иллюстрируются с помощью связей. Правила и ограничения взаимоотношений описываются с помощью свойств связей. Обычно связи определяют либо зависимости между сущностями, либо влияние одной сущности на другую.

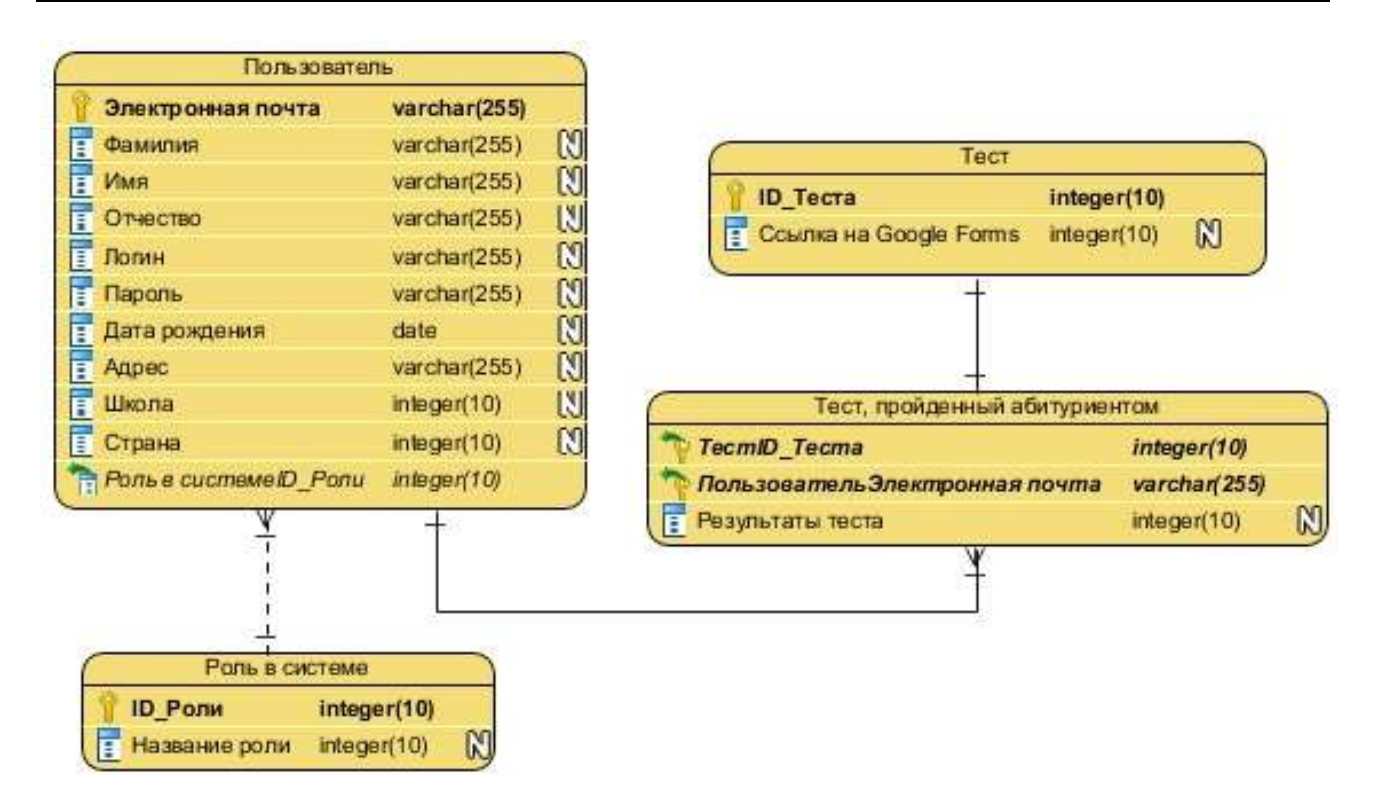

Рисунок **Ошибка! Текст указанного стиля в документе отсутствует.**. Логическая модель БД

В данном приложении показаны реализованные функции ИС.

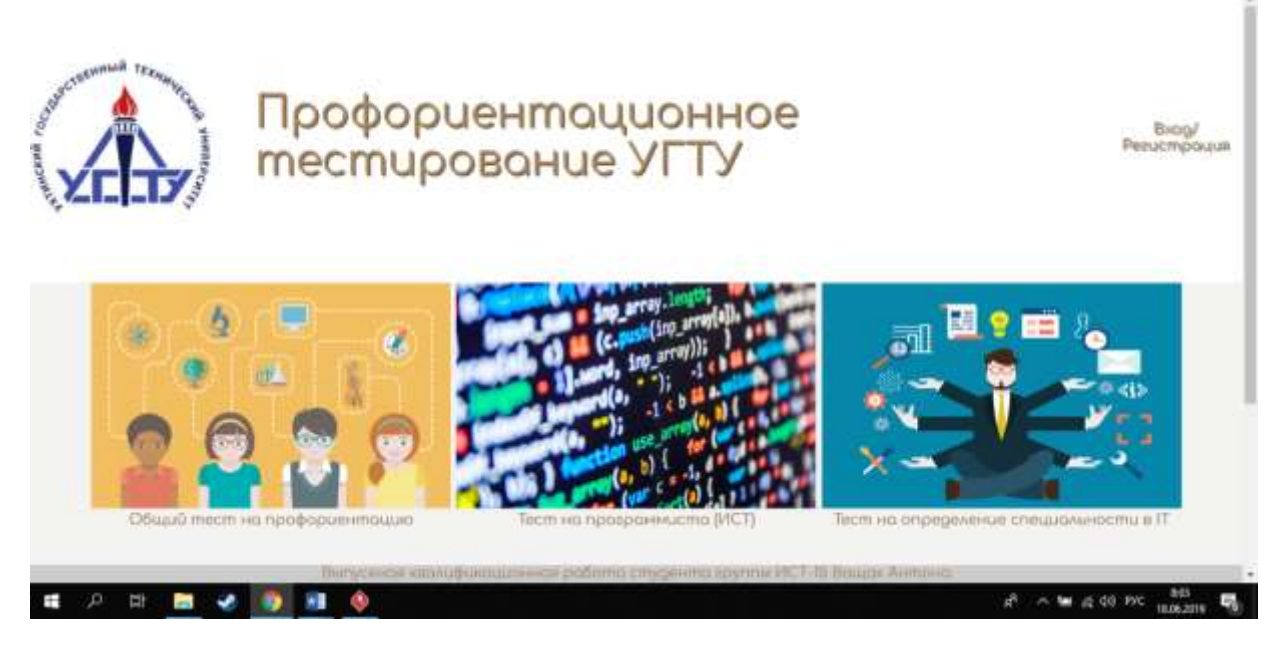

Рисунок 5. Главное окно

Чтобы начать пользоваться сайтом и проходить тесты, нужно пройти регистрацию. Если не пройти регистрацию, или же авторизацию (если регистрация уже пройдена), то доступ к тестам останется закрытым.

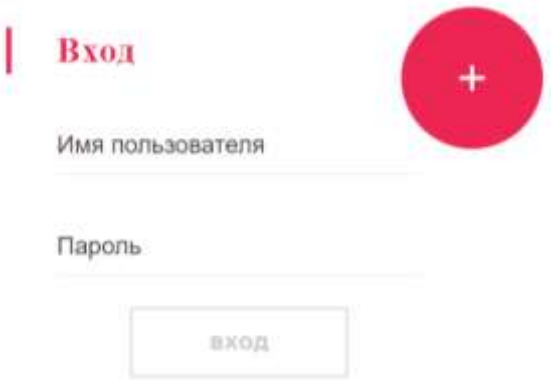

#### Рисунок 6. Авторизация

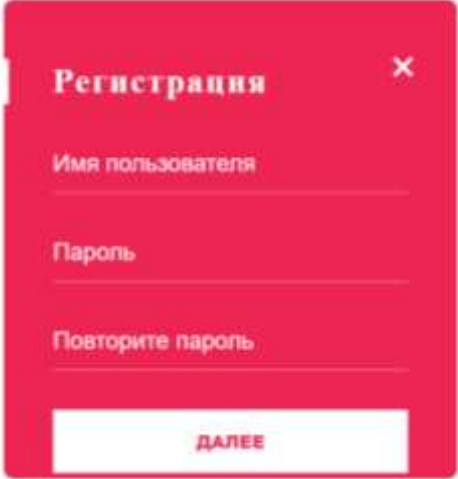

Рисунок 7. Авторизация

При нажатии на иконку, на отдельной странице откроется тест.

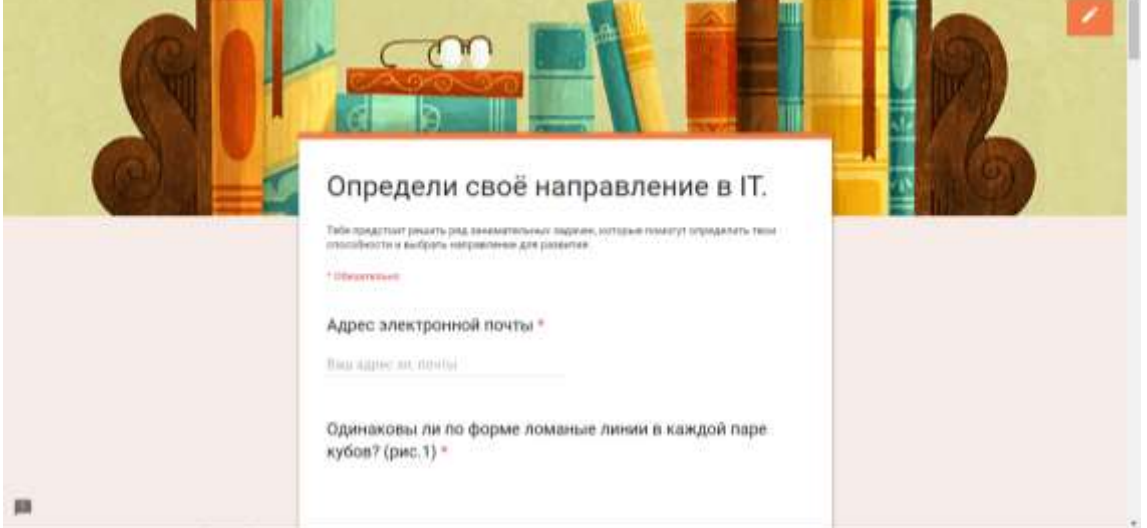

#### Рисунок 8. Тест

Так же, в системе присутствует другая роль – профориентационный работник. Его главная задача – создание новых тестов для абитуриентов. Если зайти на сайт под его именем, откроется кнопка «Добавить тест».

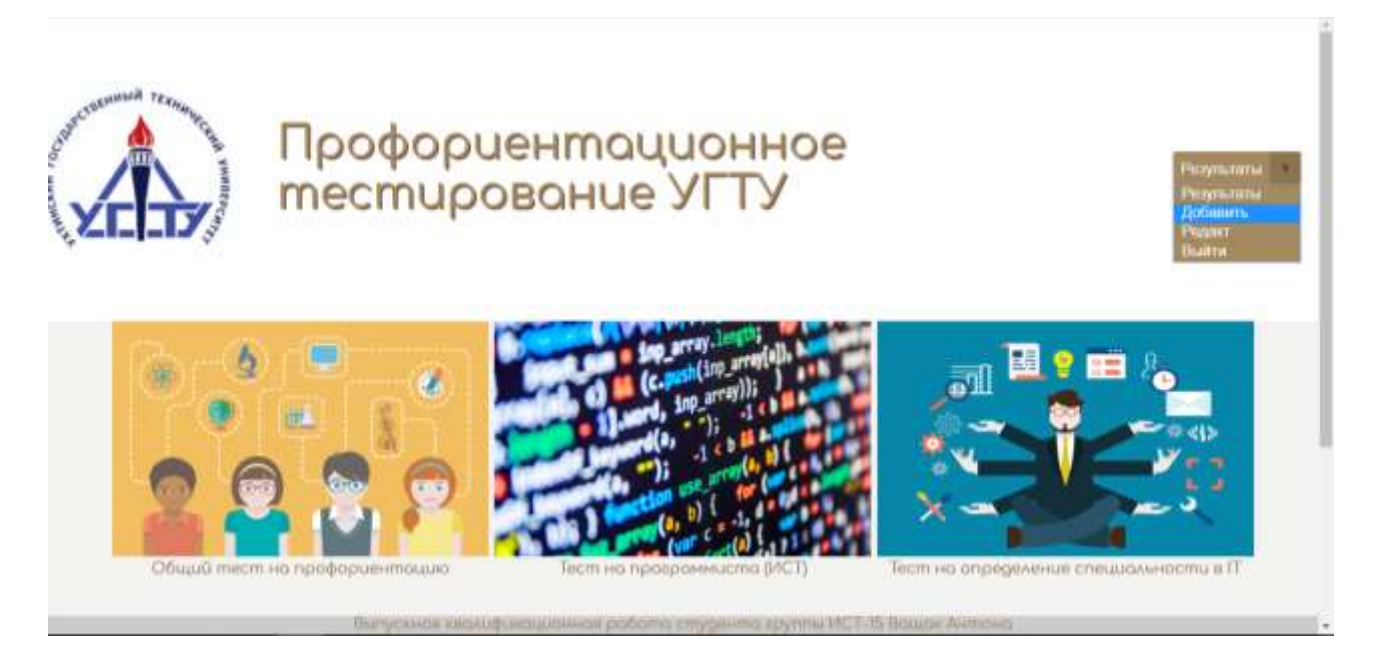

Рисунок 9. Главная страница профориентационного работника

При нажатии на кнопку добавить, в отдельном окне откроется конструктор тестов.

#### **Заключение**

Обзор аналогов и исследование предметной области дали нам возможность для разработки ИС, необходимой для автоматизации процесса профориентационного тестирования.

В результате разработки ИС был автоматизирован процесс профориентационного тестирования.

#### **Список использованных источников и литературы**

1. Форум программистов и сисадминов Киберфорум [Электронный ресурс]. – Режим доступа: [http://www.cyberforum.ru](http://www.cyberforum.ru/) (Дата обращения: 19.03.2019)

2. Интернет-портал с примерами решений проблем разработки [Электронный ресурс]. – Режим доступа: <https://stackoverflow.com/> (Дата обращения: 20.03.2019)

3. Руководство по PHP [Электронный ресурс]. – Режим доступа: <https://www.php.net/manual/ru/> (Дата обращения: 20.03.2019)

4. Справочник по HTML и CSS [Электронный ресурс]. – Режим доступа: <http://htmlbook.ru/html> (Дата обращения: 02.04.2019)

5. Руководство по Google Forms [Электронный ресурс]. – Режим доступа: <http://molyanov.ru/samoe-polnoe-rukovodstvo-po-google-forms-kotoroe-vy-videli/> (Дата обращения: 02.04.2019)

6. Руководство по Visual Paradigm [Электронный ресурс]. – Режим доступа: <https://www.visual-paradigm.com/support/documents/vpuserguide.jsp> (Дата обращения: 02.04.2019)
7. Руководство по паттернам [Электронный ресурс]. – Режим доступа: <https://habr.com/ru/post/215605/> (Дата обращения: 04.04.2019)

8. Профстандарт 06: Связь, информационные и коммуникационные технологии [Электронный ресурс]. – Режим доступа: [https://classinform.ru/prof](https://classinform.ru/profstandarty/06-sviaz-informatcionnye-i-kommunikatcionnye-tekhnologii.html)[standarty/06-sviaz-informatcionnye-i-kommunikatcionnye-tekhnologii.html](https://classinform.ru/profstandarty/06-sviaz-informatcionnye-i-kommunikatcionnye-tekhnologii.html) (Дата обращения: 06.04.2019)

# **List of references**

1. Forum of programmers and sysadmins Cyberforum, [http://www.cyberfo](http://www.cyberforum.ru/)[rum.ru,](http://www.cyberforum.ru/) accessed 03/19/2019.

2. Internet portal with examples of solutions to development problems, [https://stackoverflow.com/,](https://stackoverflow.com/) accessed 03/20/2019.

3. PHP Manual, [https://www.php.net/manual/ru/,](https://www.php.net/manual/ru/) accessed 03/20/2019.

4. HTML and CSS Reference, [http://htmlbook.ru/html,](http://htmlbook.ru/html) accessed 04/02/2019.

5. Google Forms Guide, [http://molyanov.ru/samoe-polnoe-rukovodstvo-po](http://molyanov.ru/samoe-polnoe-rukovodstvo-po-google-forms-kotoroe-vy-videli/)[google-forms-kotoroe-vy-videli/,](http://molyanov.ru/samoe-polnoe-rukovodstvo-po-google-forms-kotoroe-vy-videli/) accessed 04/02/2019.

6. Visual Paradigm Guide, [https://www.visual-paradigm.com/support/docu](https://www.visual-paradigm.com/support/documents/vpuserguide.jsp)[ments/vpuserguide.jsp,](https://www.visual-paradigm.com/support/documents/vpuserguide.jsp) accessed 04/02/2019.

7. Pattern Guide, [https://habr.com/ru/post/215605/,](https://habr.com/ru/post/215605/) accessed 04/04/2019.

8. Professional standard 06: Communication, information and communication technologies, [https://classinform.ru/profstandarty/06-sviaz-informat cionnye-i-kom](https://classinform.ru/profstandarty/06-sviaz-informat%20cionnye-i-kommunikatcionnye-tekhnologii.html)[munikatcionnye-tekhnologii.html,](https://classinform.ru/profstandarty/06-sviaz-informat%20cionnye-i-kommunikatcionnye-tekhnologii.html) accessed 04/06/2019.

# **РОЖДЕСТВЕНСКИЙ Д. А., КУНЦЕВ В. Е. ИНФОРМАЦИОННАЯ СИСТЕМА «ЖУРНАЛ РЕГИСТРАЦИИ ЗАЯВЛЕНИЙ ОБУЧАЮЩИХСЯ НА ОКАЗАНИЕ МАТЕРИАЛЬНОЙ ПОДДЕРЖКИ»**

*УДК 004:002:025.2/3, ВАК 05.13.10, ГРНТИ 20.17.17*

Информационная система «Журнал регистрации заявлений обучающихся на оказание материальной поддержки»

Information system "Journal of registering student applications for financial support"

## **Д. А. Рождественский, В. Е. Кунцев D. A. Rozhdestvensky, V. E. Kuntsev**

Ухтинский государственный технический университет, г. Ухта

*В статье представлена работа по проектированию и разработке информационной системы «Журнал регистрации заявлений обучающихся на оказание материальной поддержки» для управления по учебно-воспитательной работе и социальным вопросам. Анализ предметной области выявил, что сотрудникам социальной защиты приходится регистрировать заявления вручную, начальнику управления по учебно-воспитательной работе и социальным вопросам также приходится вручную формировать отчеты. Разработка информационной системы упростит данный процесс, позволит сократить время регистрации заявлений, проверки достоверности данных и формирования реестров, избежать ввода ошибочных данных*.

*Ключевые слова: информационная система, материальная поддержка, заявление*.

## Ukhta state technical university, Ukhta

*The article presents the work on the design and development of the information system "Journal of registration of students' applications for the provision of material support" for the management of educational work and social issues. The analysis of the subject area revealed that social protection employees have to register applications manually, the head of the management of educational work and social issues also has to manually generate reports. The development of an information system will simplify this process, reduce the time for registering applications, validating data, as well as creating registers and avoid unnecessary mistakes when entering data.*

*Key words: information system, material support, application*

### **Введение**

В Ухтинском государственном техническом университете обеспечивается возможность получения материальной поддержки нуждающимися обучающимися. Существует Положение о материальной поддержке нуждающихся обучающихся [\[1\]](#page-49-0), которое подробно описывает порядок приёма заявлений, движение заявлений по различным инстанциям вплоть до назначения соответствующей выплаты. Также указан перечень категорий, по которым обучающийся имеет право на получение материальной поддержки. Отдельно в Положении указано, что журнал регистрации заявлений должен быть представлен в электронном виде. На данный момент в качестве электронного журнала регистрации заявлений обучающихся на оказание материальной поддержки используются электронные таблицы в формате Excel. Этот инструмент позволяет достаточно просто создать форму журнала регистрации, приложенную к Положению, также позволяет без затруднений вносить данные, редактировать и удалять, используя встроенный функционал Excel. Однако, пунктов приема заявлений несколько, находятся они территориально в разных местах: отдел социальной защиты студентов в УГТУ (г. Ухта), соответствующие структурные подразделения в ИИ (СПО) УГТУ (г. Ухта), Воркутинском и Усинском филиалах УГТУ. Стипендиальная комиссия, которая занимается рассмотрением данных заявлений, располагается в г. Ухте, и все заявления со всех пунктов, следовательно, рассматриваются в г. Ухте.

Таким образом, существуют следующие проблемы:

возможность нарушения индексации при выгрузке и слиянии журналов в один список со всех пунктов;

− малая оперативность передачи журналов со всех пунктов в один (несоблюдение сроков приёма и обработки заявлений, возможные проблемы со связью между пунктами и т.д.);

трудоемкий процесс отслеживания периодичности выплат;

− малая оперативность работы с журналом в целом (все данные приходится вносить и проверять вручную, в том числе по ранее существующим в таблице студентам).

Решение вышеназванных проблем возможно с помощью разработки соответствующей информационной системы «Журнал регистрации заявлений обучающихся на оказание материально поддержки». В рамках существующего комплекса автоматизированных информационных систем университета данная система будет четко выполнять поставленную цель и сможет использовать данные о студентах, хранящиеся в системах УГТУ, чтобы оптимизировать процесс регистрации заявлений.

Данная система будет использоваться сотрудниками отдела социальной защиты студентов Ухтинского государственного технического университета, сотрудниками соответствующих структурных подразделений Воркутинского и Усинского филиалов УГТУ, а также Индустриального института УГТУ; также пользователем данной системы будет являться начальник управления по учебновоспитательной работе и социальным вопросам УГТУ.

## **Предпроектное исследование**

Требуется автоматизировать процесс учёта заявлений на оказание материальной поддержки. Процесс начинается с регистрации заявления студента ответственным лицом. Студент также заполняет согласие на обработку персональных данных и прикрепляет к заявлению требуемые документы по категории нуждающегося, которые также проходят регистрацию. В случае, если при подаче заявления пакет документов был неполным, ставится соответствующая пометка. Студент может подать несколько заявлений по разным причинам выплаты. Регистрация заявлений происходит в нескольких пунктах. В дальнейшем на всех пунктах формируются выписки из журнала за месяц, которые передаются начальнику управления по учебно-воспитательной работе и социальным вопросам (УУВРиСВ) для формирования общего реестра. Затем на рассмотрение стипендиальной комиссии подаётся данный общий реестр, выписки с пунктов регистрации и личные заявления обучающихся с документами. По результатам заседания комиссии составляется протокол, который отправляется в бухгалтерию. На основании данного протокола составляется приказ о выплате, производятся соответствующие выплаты обучающимся. Приказ о выплате также направляется начальнику УУВРиСВ. Начальник управления, в свою очередь, заносит дату выплаты в записи журнала, по которым данная выплата была совершена. Дата выплаты необходима для расчета возможности следующей выплаты по данному основанию.

Контекстная диаграмма (рисунок 1) представлена с точки зрения сотрудника отдела социальной защиты, представление «как есть».

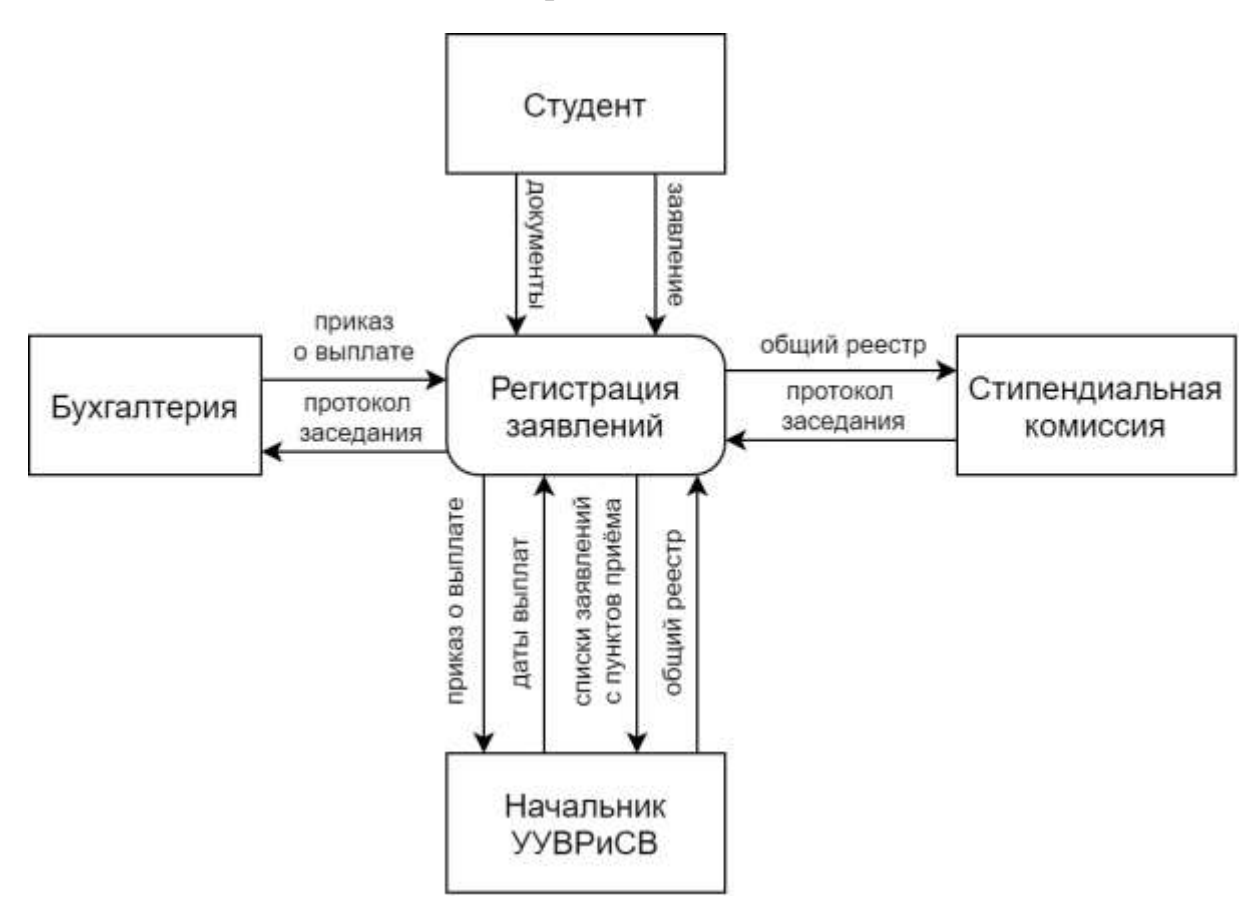

Рисунок 2**.** [Контекстная диаграмма](#page-40-0)

<span id="page-40-0"></span>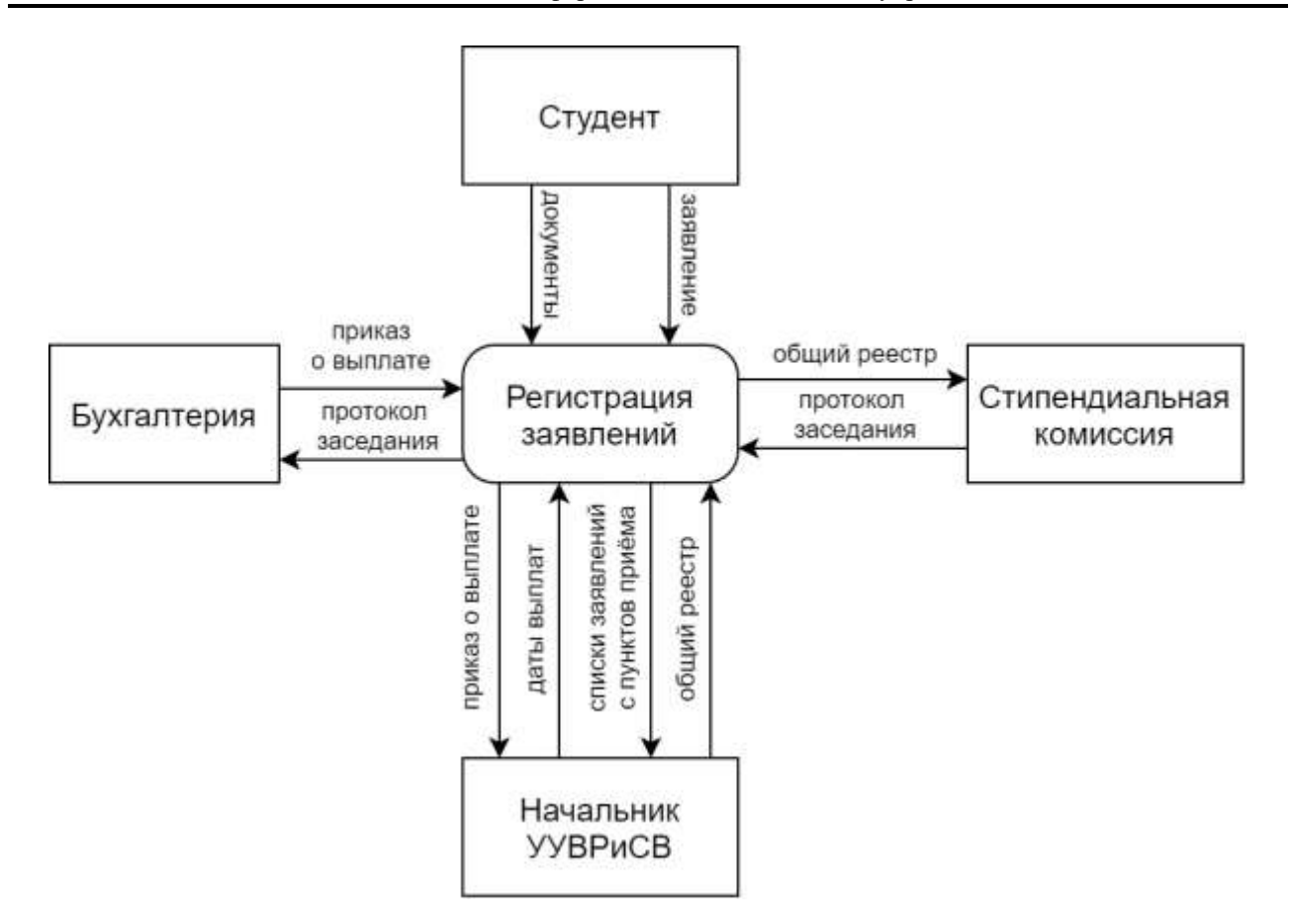

Рисунок 2**.** Контекстная диаграмма

Внешними сущностями системы являются:

− Студент – подает заявление о матподдержке на рассмотрение;

− Начальник УУВРиСВ– формирует общий реестра заявлений со всех пунктов приёма заявлений, вносит в систему даты выплат на основании приказа о выплате;

− Стипендиальная комиссия – получает список заявлений за месяц на рассмотрение;

− Бухгалтерия – получает протокол заседания, осуществляет выплаты, отправляет приказ о выплате начальнику УУВРиСВ.

На диаграмме выделяются следующие потоки данных, проходящие между сущностями:

Заявление – составленное студентом в соответствии с формой, указанной в положении;

Документы – личные документы студента, необходимые для выплаты материальной помощи по определенной категории, согласие на обработку данных (личных и, если требуется, родственников);

− Запись в журнал – запись данных о принятом заявлении в журнал регистрации, соответствующий форме, указанной в положении;

− Список за месяц – список заявлений, принятых за месяц, передается на рассмотрение стипендиальной комиссии.

Следующим шагом после построения контекстной диаграммы является процесс декомпозиции основного процесса – «Регистрация заявлений» и создание диаграммы потоков данных (Рисунок 3).

41

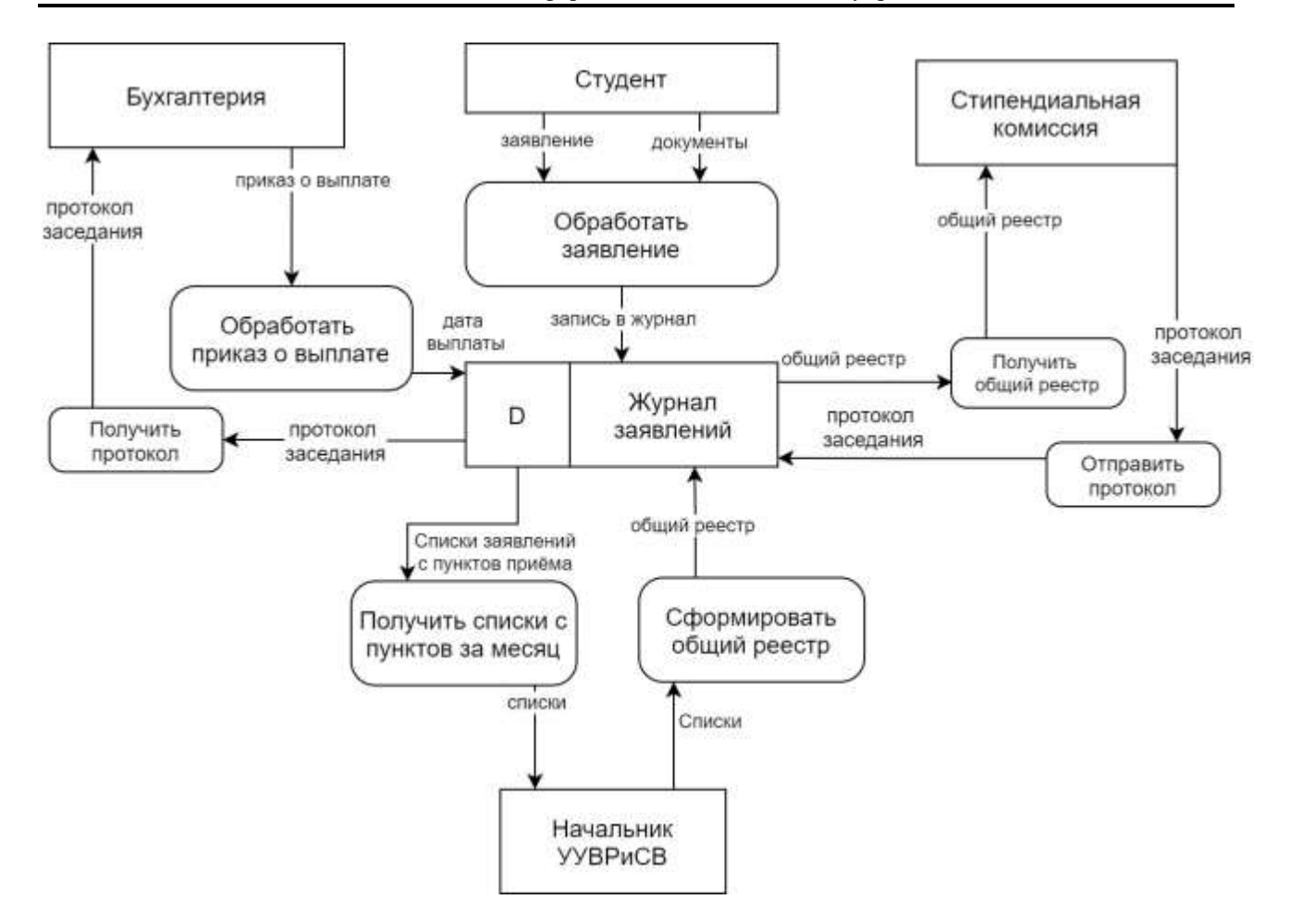

Рисунок 3. Диаграмма потоков данных

### Обзор аналогов и литературы

На данный момент у требуемой системы не существует абсолютно аналогичных программных решений, которые удовлетворяют всем поставленным требованиям и соответствуют рассматриваемому бизнес-процессу, поскольку система должна решать уникальную, узконаправленную задачу. Однако существуют решения, которые позволяют обеспечить выполнение некоторых задач и предоставить схожий функционал. Это такие системы, как «1С: Документооборот», система электронного документооборота «ДЕЛО», а также применяемая на данный момент схема работы с электронными таблицами в формате Excel. Были выделены преимущества и недостатки данных решений (Таблица 1).

Также были рассмотрены такие нормативные документы, как Положение о материальной поддержке нуждающихся обучающихся [1], где устанавливается порядок назначения и выплат различных видов материальной поддержки обучающимся в УГТУ, Положение об управлении по учебно-воспитательной работе и социальным вопросам [2], где содержатся определения соответствующих структурных подразделений УГТУ, их задачи и функции, в том числе осуществление и обеспечение социальной защиты обучающихся. Были также использованы научные статьи по данной тематике [4][5] и различные литературные источники [6-10], в которых содержатся теоретические сведения по разработке информационных систем.

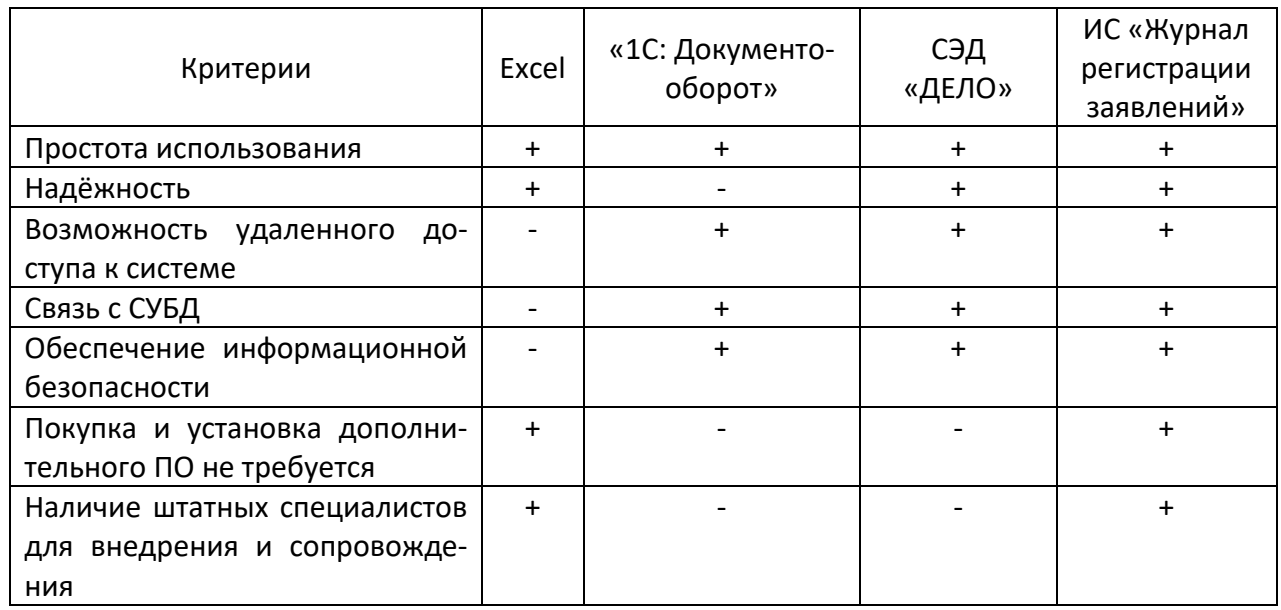

## <span id="page-42-0"></span>Таблица 1. Обзор аналогов ИС «Журнал регистрации заявлений»

### Функции системы

Основными функциями разрабатываемой в данной работе системы являются:

- Аутентификация и авторизация пользователя при входе в систему.
- Регистрация заявлений обучающихся.
- Регистрация обучающихся.
- Регистрация документов.
- Формирование выписки по журналу регистрации с пункта.
- Формирование общего реестра заявлений.

## Проектирование базы данных

При первоначальном ознакомлении с предметной областью были выявлены следующие основные сущности и связи между ними: персона, студент, документ, тип документа, пользователь, роль, пункт регистрации, группа, подразделение, основа обучения, заявление, категория выплат, фактическая выплата. Каждая из названных сущностей однозначно идентифицируется своим собственным уникальным ключом (Рисунок4).

Также была спроектирована логическая модель базы данных, в которой была введена одна слабая сущность для исключения связи n:n. Связь «Требовать» между сущностями Тип документа и Категория выплат была заменена на сущность «Требуемый тип документа» с атрибутами: ID требуемого типа документа, ID категории, ID типа документа. Затем ко всем сущностям были добавлены необходимые атрибуты, первичные и внешние ключи, тем самым обеспечив связи между сущностями.

Информационные технологии в управлении и экономике. 2020, № 4

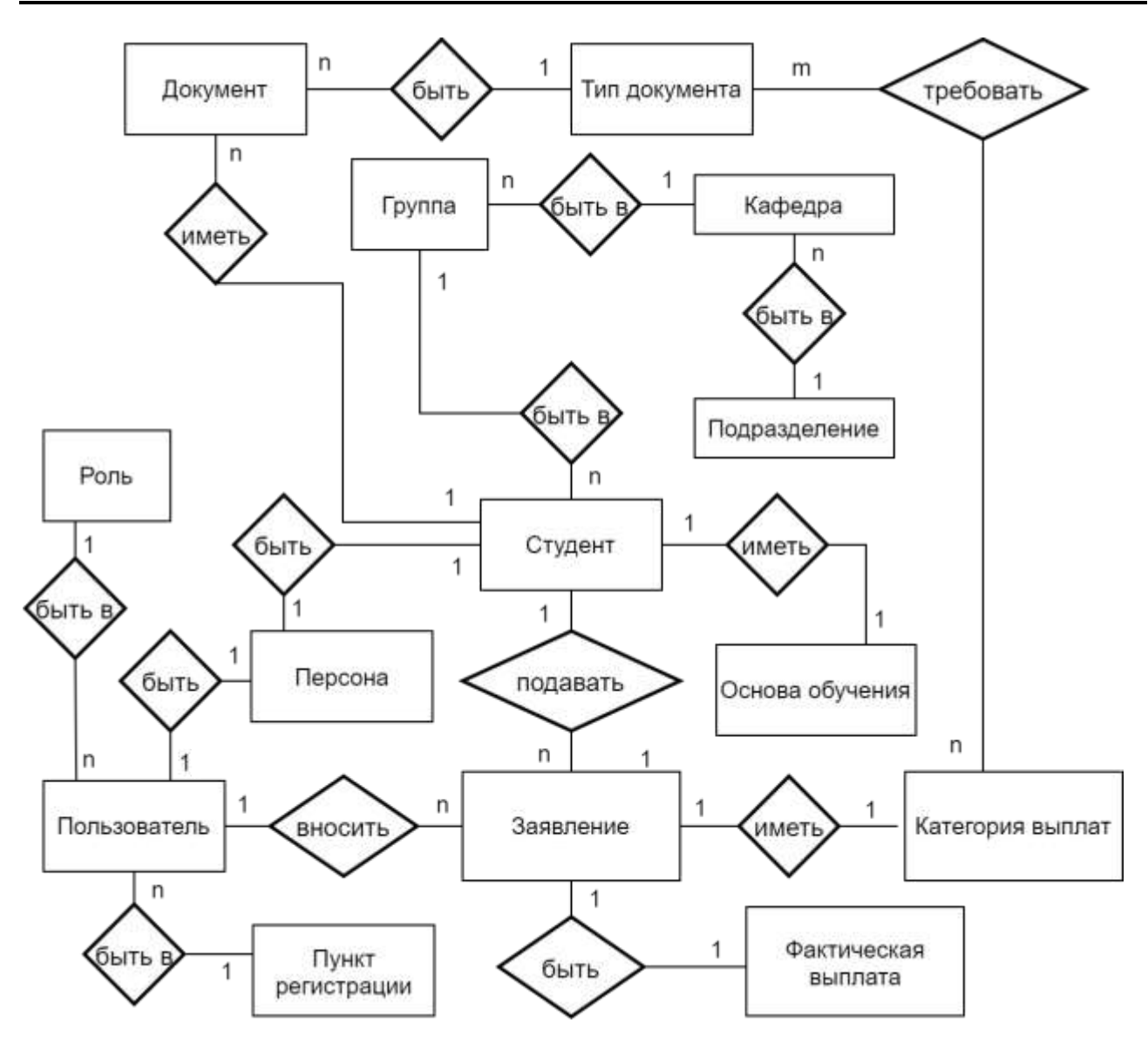

Рисунок 4**.** Концептуальная модель базы данных

## <span id="page-43-0"></span>**Результат разработки системы**

На данном этапе реализации информационной системы «Журнал регистрации заявлений обучающихся на оказание материальной поддержки» были реализованы основные функции веб-приложения, отвечающие поставленным требованиям.

1. Была реализована система аутентификации и авторизации пользователей, разделение пользователей по ролям. Поэтому при первоначальном входе в систему пользователь попадает на страницу авторизации [\(Рисунок5](#page-44-0)). Аккаунты пользователей регистрирует администратор системы, поскольку данная система имеет ограниченное количество пользователей, а также должна соблюдать требования по обеспечению информационной безопасности. Таким образом, пользователь системы получает логин и пароль уже существующего личного аккаунта. При вводе некорректных данных (логин или пароль) отображается соответствующее сообщение.

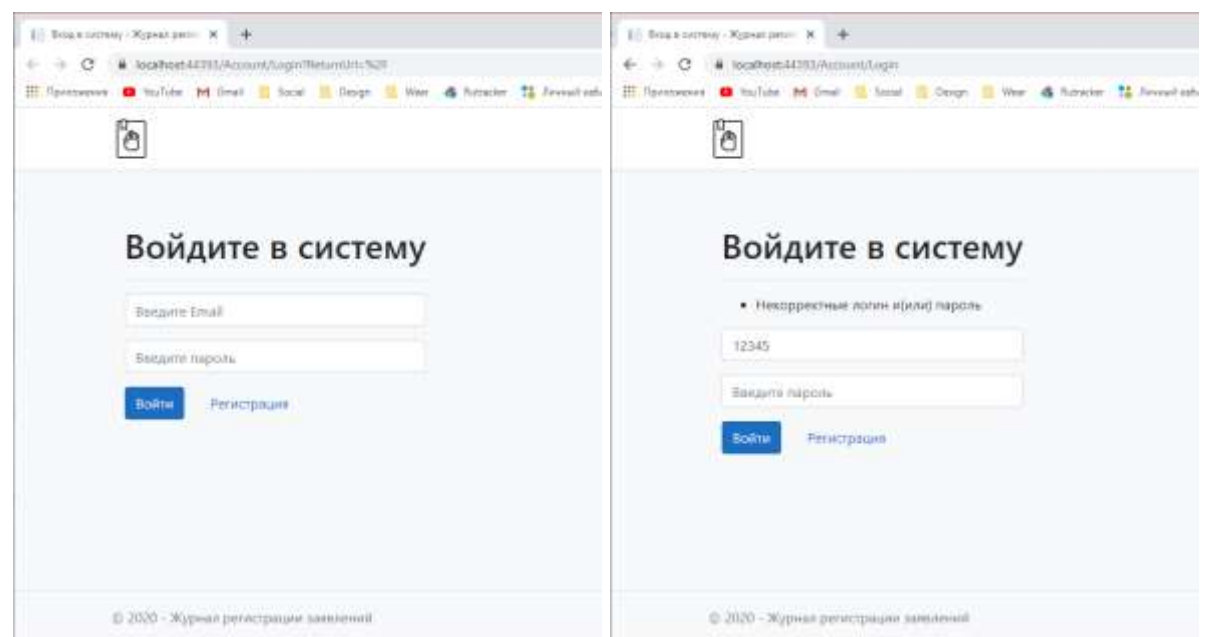

Рисунок 5. Страница авторизации

<span id="page-44-0"></span>Доступ во все подсистемы сайта возможен только авторизованным и аутентифицированным пользователям.

На главной странице сайта [\(Рисунок](#page-44-1) 6) выводится приветственное сообщение, соответствующее роли пользователя. На верхнем навигационном меню появились ссылки на другие подсистемы. Также на главной странице расположены кнопки-ссылки, ведущие к основным функциям системы. На главную страницу можно перейти из других подсистем по нажатию на логотип системы в верхнем навигационном меню.

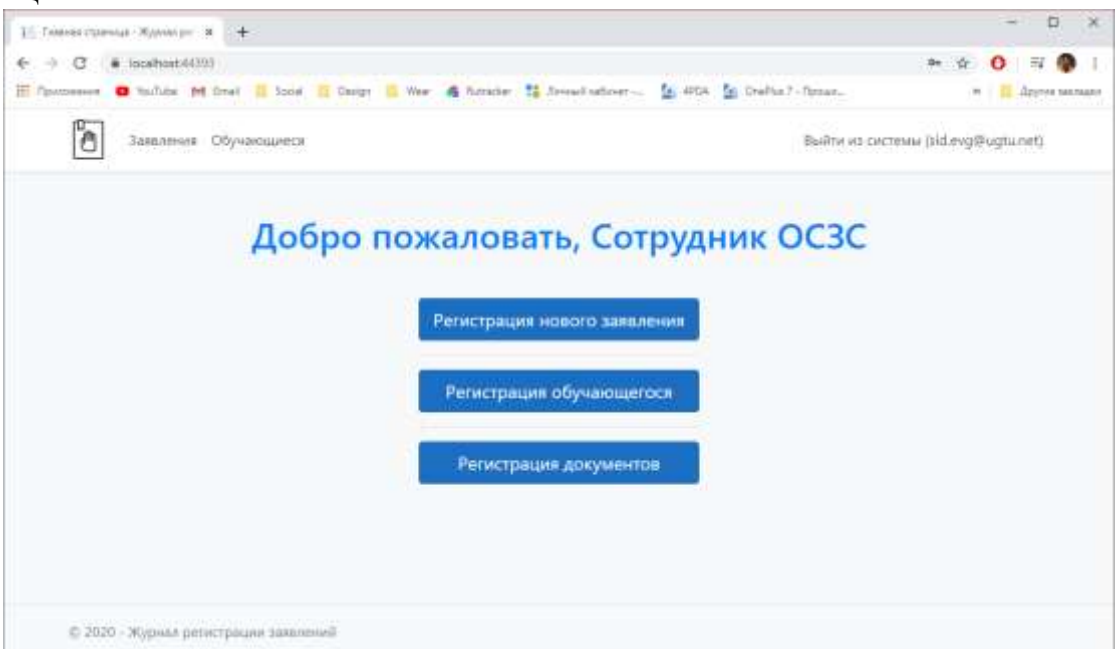

Рисунок 6**.** Главная страница

<span id="page-44-1"></span>При нажатии на кнопку «Заявления» в верхнем навигационном меню пользователь заходит в подсистему «Заявления» [\(Рисунок 7](#page-45-0)), где список зарегистрированных заявлений представлен в форме, указанной в приложении №3 Положения о материальной поддержке. Притом пользователю в роли сотрудника ОСЗС выводятся записи только о тех заявлениях, которые были приняты в его пункте регистрации. Также на этой странице можно перейти к регистрации нового заявления, как и на главной странице.

|    | Заявления обучающихся<br>Регистрация нового заявления |                                  |                 |                         |                         |                                       |
|----|-------------------------------------------------------|----------------------------------|-----------------|-------------------------|-------------------------|---------------------------------------|
| N2 | Дата подачи заявления                                 | <b>Студент</b>                   | Основа обучения | Категория               | Полный пакет документов |                                       |
| ۹  | 01.01.2020 12:00:00                                   | Иканов Иван                      | Бюджет          | Дети-сироты             | W,                      | $\sqrt{1}$                            |
| 2  | 01.01.2020 13:00:00                                   | <b>Петров Петр</b>               | Договор         | Малоимущие              | w                       | m                                     |
| 4  | 01.01.2020 0:00:00                                    | <b><i><u>Retpoe Retp</u></i></b> | Договор         | Дети-сироты             | W,                      | $\Box$                                |
| 3  | 01.01.2020 14:30:00                                   | Филиппов Данимл                  | Дотовор         | Ветеран боевых действий | Ÿ.                      | $\vert$ i                             |
| 9  | 13.06.2020 19:19:55                                   | Филиппов Даниил                  | <b>Договор</b>  | Малоимущие              | w.                      | $\begin{array}{c} \hline \end{array}$ |

Рисунок 7**.** Подсистема «Заявления»

<span id="page-45-0"></span>2. При нажатии на значок информации выводится меню с опциями «Документы», «Изменить» и «Удалить» [\(Рисунок8](#page-45-1)). Данные опции есть у каждой записи. При выборе соответствующих опций выполняются соответственно переход к списку приложенных к заявлению документов, изменение и удаление записи.

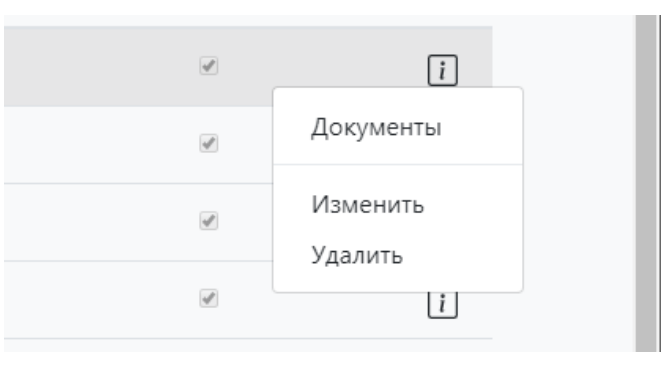

Рисунок 8**.** Меню с опциями

<span id="page-45-1"></span>При нажатии по ссылке «Регистрация нового заявления» происходит переход в соответствующую подсистему [\(Рисунок 9](#page-46-0)). При нажатии на кнопки «Печать бланка заявления» и «Печать бланка согласия на обработку данных» осуществляется печать соответствующих документов.

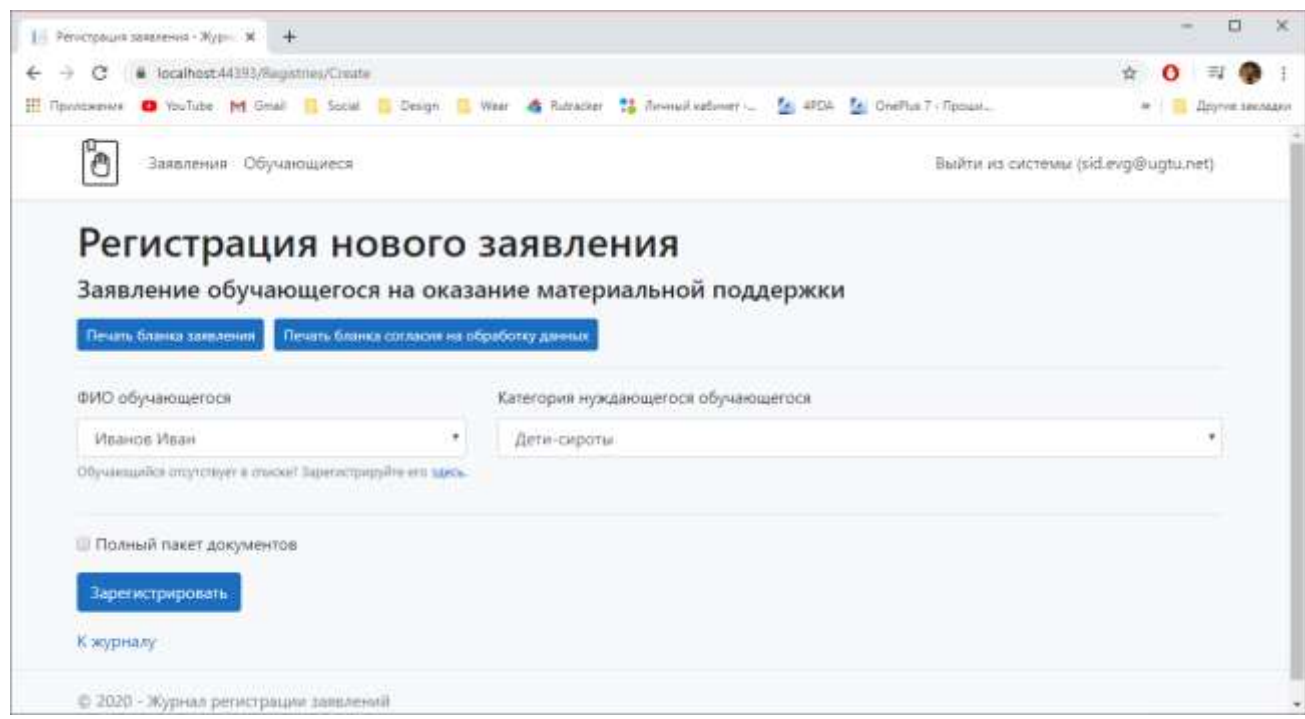

Рисунок 9**.** Подсистема «Регистрация нового заявления»

<span id="page-46-0"></span>Также ставится пометка о полноте комплекта документов, приложенных к заявлению. Комплект документов также указан в Положении в соответствии с определенной категорией нуждающегося обучающегося. При нажатии на кнопку «Зарегистрировать» происходит сохранение данной записи и переход к списку заявлений [\(Рисунок 1](#page-46-1)0).

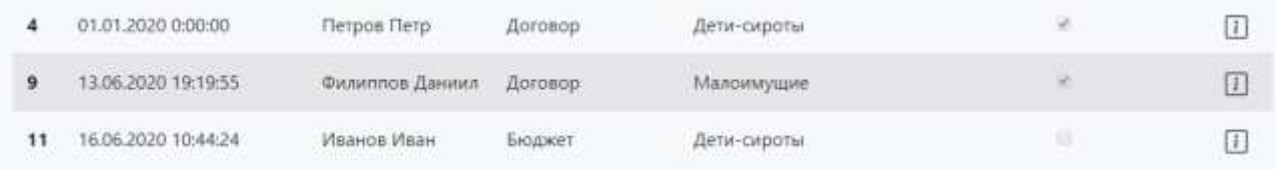

### Рисунок 10. Новая запись

<span id="page-46-1"></span>При регистрации нового заявления прикрепляются документы обучающегося, которые также были зарегистрированы для дальнейшего использования в учете заявлений. Переход к списку документов осуществляется с помощью выбора соответствующей опции в вышеописанном подменю.

При нажатии по ссылке «Обучающиеся» в верхнем навигационном меню происходит переход в подсистему «Обучающиеся» [\(Рисунок1](#page-47-0)1), где отображен список обучающихся, зарегистрированных в системе, в виде таблицы с соответствующими полями.

|                | Обучающиеся                          |                |                             |                 |             |                                        |
|----------------|--------------------------------------|----------------|-----------------------------|-----------------|-------------|----------------------------------------|
| N <sub>2</sub> | Зарегистрировать обучающегося<br>ФИО | Институт       | <b><i><u>Fpynna</u></i></b> | Основа обучения | Nº зач. кн. |                                        |
| 1              | Иванов Иван                          | УФ УГТУ        | НГД-19                      | Бюджет          | 111111      | $\begin{array}{c} \square \end{array}$ |
| 2              | Петров Петр                          | <b>BO YITY</b> | $3T - 2 - 17$               | Договор         | 222222      | $\Box$                                 |
| 3              | Филиппов Даниил                      | ИИ (СПО) УГТУ  | $BC-18$                     | Договор         | 333333      | $\boxed{I}$                            |
| 5              | Карчевский Леонид                    | ИнЭУиИТ        | ИСТ-16                      | Бюджет          | 555555      | $\Box$                                 |
| б              | Иванов Иван                          | ИнЭУиИТ        | ИСТ-16                      | Бюджет          | 787878      | $^{\square}$                           |

Рисунок 11. Подсистема «Обучающиеся»

<span id="page-47-0"></span>Чтобы зарегистрировать нового обучающегося, необходимо перейти по ссылке «Зарегистрировать обучающегося». Произойдет переход на соответствующую подсистему [\(Рисунок 123](#page-47-1) 12).

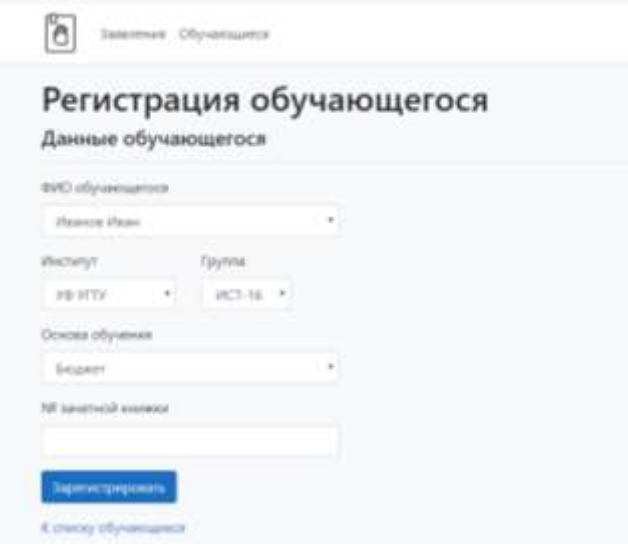

Рисунок 123. Регистрация обучающегося

<span id="page-47-1"></span>Данные обучающегося загружаются из базы данных УГТУ, чтобы новые данные были достоверными и совпадали с теми данными, которые предоставил обучающийся.

Если зайти в систему под учетной записью начальника УУВРиСВ, то вид системы немного изменится [\(Рисунок1](#page-48-0)3). Поскольку начальник управления является ответственным за формирование общего реестра заявлений, то для его роли даны права на просмотр списка заявлений со всех пунктов.

|    | Заявления обучающихся                                  |                                  |                                                        |                         |                         |                                                                                                    |
|----|--------------------------------------------------------|----------------------------------|--------------------------------------------------------|-------------------------|-------------------------|----------------------------------------------------------------------------------------------------|
| NR | Регистрация нового заявления.<br>Дата подачи запаления | Студент                          | Сформировать общий реестр заявлений<br>Основа обучения | Категория               | Полный пакет документов |                                                                                                    |
| 1  | 01.01.2020 12:00:00                                    | Иванов Иван                      | Бюджет                                                 | Дети-сироты             |                         | O                                                                                                    |
| z  | 01.01.2020 13:00:00                                    | <b><i><u>Retpoe Retp</u></i></b> | <b>Договор</b>                                         | Малоимущие              | œ.                      | $\begin{picture}(20,20) \put(0,0){\line(0,0){150}} \put(15,0){\line(0,1){150}} \put(15,0){\line(0,1){150}} \put(15,0){\line(0,1){150}} \put(15,0){\line(0,1){150}} \put(15,0){\line(0,1){150}} \put(15,0){\line(0,1){150}} \put(15,0){\line(0,1){150}} \put(15,0){\line(0,1){150}} \put(15,0){\line(0,1){150}} \put(15,0){\line(0,1){150}} \$ |
| ,  | 01.01.2020 14:30:00                                    | Филиппов Даниил                  | <b>Aoronop</b>                                         | Ветеран боевых действий | W.                      | ω                                                                                                    |
| 4  | 01.01.2020 0:00:00                                     | <b>Петров</b> Петр               | <b>Acrosop</b>                                         | Дети-сироты             |                         | 田                                                                                                    |
| 5. | 01.01.2020 0:00:00                                     | Карчевский Леонид                | Бюджет:                                                | Дети-сироты             | GB.                     | $\Box$                                                                                                    |
| 6  | 01.01.2020 0:00:00                                     | <b>Guitarinos Даниил</b>         | Договор                                                | Малоимущие              | ×                       | Œ                                                                                                    |

Рисунок 13. Подсистема от лица начальника УУВРиСВ

<span id="page-48-0"></span>Также ему станет доступна функция «Сформировать общий реестр заявлений». При нажатии на данную ссылку происходит формирование отчетного документа в формате Excel, который можно скачать непосредственно на компьютер пользователя. Данный реестр соответствует форме общего реестра [\(Рисунок 1](#page-48-1)4).

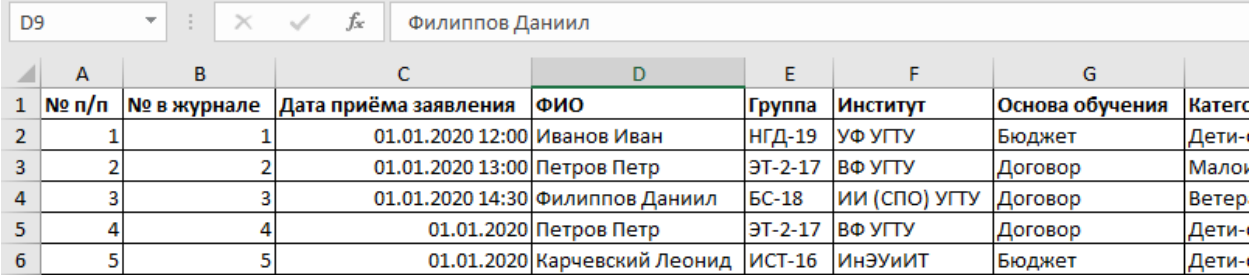

## Рисунок 14. Общий реестр заявлений

### <span id="page-48-1"></span>**Заключение**

В данной статье дано краткое описание работ по проектированию и разработке информационной системы «Журнал регистрации заявлений обучающихся на оказание материальной поддержки». Помимо вышеописанных пунктов, процесс разработки системы включил в себя следующие этапы:

 выполнено предпроектное исследование, выделены границы системы с помощью контекстной диаграммы, проведена декомпозиция основного процесса;

 осуществлен выбор средств проектирования, рассмотрены их основные характеристики и преимущества при реализации системы;

выполнена разработка технического задания на выполнение работы;

 разработана логическая модель данных, на основе которой была построена физическая модель базы данных;

организована информационная безопасность системы.

 выполнена реализация всех функциональных требований для достижения поставленной цели;

Дальнейшая доработка системы включает в себя реализацию полного функционала и внедрение в комплекс автоматизированных информационных систем УГТУ.

## **Список использованных источников и литературы**

<span id="page-49-0"></span>1. Положение о материальной поддержке нуждающихся обучающихся ФГБОУ ВО «УГТУ». [Электронный ресурс]: – Режим доступа: [https://www.ugtu.net/sites/default/files/pages/tmp/polozhenie\\_o\\_mp\\_29-05-](https://www.ugtu.net/sites/default/files/pages/tmp/polozhenie_o_mp_29-05-2019_podpisi.pdf) 2019 podpisi.pdf (Дата обращения:  $10.03.2020$ )

2. Положение об управлении по учебно-воспитательной работе и социальным вопросам. [Электронный ресурс]: – Режим доступа: https://www.ugtu.net /sites/default/files/pages/polozhenie\_ob\_upravlenii\_po\_uchebno-vospitatelnoy \_rabote i socialnym voprosam.pdf (Дата обращения:  $12.03.2020$ )

3. Положение об отделе социальной защиты студентов. [Электронный ресурс]: – Режим доступа: [https://www.ugtu.net/sites/default/files/pages/polozhenie\\_](https://www.ugtu.net/sites/default/files/pages/polozhenie_%20ob_oszs_2017.pdf)  [ob\\_oszs\\_2017.pdf](https://www.ugtu.net/sites/default/files/pages/polozhenie_%20ob_oszs_2017.pdf) (Дата обращения: 15.03.2020)

<span id="page-49-1"></span>4. Зайцев А. С., Емельянов В. Ю., Воронин И. В., Жердер А. А., Мальцев С. Н. Автоматизация как основа оптимального планирования учебного процесса университета // Мехатроника, автоматизация, управление. – 2007. –  $N_2$ . 5. – С. 45-48

<span id="page-49-2"></span>5. Алмазов О. В., Дюбко И. С. Автоматизация документооборота бизнеспроцессов университета как элемент многокомпонентной информационной среды управления образовательным учреждением // Вестник Югорского государственного университета. – 2011. – №. 3 (22). – С. 10-13

<span id="page-49-3"></span>6. Рочев К. В. Информационные технологии. Анализ и проектирование информационных систем : учебное пособие / К. В. Рочев. – 2-е изд., испр. – Санкт-Петербург : Лань, 2019. – 128 с.

7. Базовые и прикладные информационные технологии: Учебник / Гвоздева В. А. – М.: ИД ФОРУМ, НИЦ ИНФРА-М, 2015. – 384 с.

8. Базы данных. Практическое применение СУБД SQL и NoSQL-типа для проектирования информационных систем : учеб. пособие / С.А. Мартишин, В.Л. Симонов, М.В. Храпченко. — М. : ИД «ФОРУМ» : ИНФРА-М, 2019. – 368 с.

9. Документация по ASP.NET. [Электронный ресурс]. Режим доступа: <https://docs.microsoft.com/ru-ru/aspnet/core/?view=aspnetcore-3.1> (Дата обращения: 24.04.2020)

<span id="page-49-4"></span>10. Техническая документация по SQL Server. [Электронный ресурс] // Microsoft Docs: [сайт] URL: [https://docs.microsoft.com/ru-ru/sql/sql-server/?view=sql](https://docs.microsoft.com/ru-ru/sql/sql-server/?view=sql-server-2017)[server-2017](https://docs.microsoft.com/ru-ru/sql/sql-server/?view=sql-server-2017) (Дата обращения: 16.04.2020)

# **List of references**

1. The provision on material support for students in need of FSBEI HE "USTU". [Electronic resource]: URL: [https://www.ugtu.net/sites/default/files/pages/tmp](https://www.ugtu.net/sites/default/files/pages/tmp%20/polozhenie_o_mp_29-05-2019_podpisi.pdf)  [/polozhenie\\_o\\_mp\\_29-05-2019\\_podpisi.pdf,](https://www.ugtu.net/sites/default/files/pages/tmp%20/polozhenie_o_mp_29-05-2019_podpisi.pdf) accessed 03/10/2020.

2. The provision on the management of educational work and social issues. [Electronic resource]: URL: [https://www.ugtu.net/sites/default/files/pages/polozhenie](https://www.ugtu.net/sites/default/files/pages/polozhenie_ob_upravlenii_po_uchebno-vospitatelnoy_rabote_i_socialnym_voprosam.pdf) [\\_ob\\_upravlenii\\_po\\_uchebno-vospitatelnoy\\_rabote\\_i\\_socialnym\\_voprosam.pdf](https://www.ugtu.net/sites/default/files/pages/polozhenie_ob_upravlenii_po_uchebno-vospitatelnoy_rabote_i_socialnym_voprosam.pdf) accessed 03/12/2020.

3. The provision on the department of social protection of students. [Electronic resource]: URL: [https://www.ugtu.net/sites/default/files/pages/](https://www.ugtu.net/sites/default/files/pages/polozhenie_ob_oszs_2017.pdf) [polozhenie\\_ob\\_oszs\\_2017.pdf](https://www.ugtu.net/sites/default/files/pages/polozhenie_ob_oszs_2017.pdf) accessed 03/15/2020.

4. Zaitsev A. S., Emelyanov V. Yu., Voronin I. V., Gerder A. A., Maltsev S. N. Automation as the basis for optimal planning of the university educational process // Mechatronics, Automation, Management.– 2007. – №. 5.– P. 45-48

5. Almazov O. V., Dyubko I. S. Automation of the University business process documents circulation, as the element of multicomponent infomedia administration of the educational institution // Bulletin of the Yugor State University. – 2011. –  $\mathbb{N}_2$ . 3  $(22)$ . – P. 10-13

6. Rochev K. V. Information technology. Analysis and design of information systems: textbook / K.V. Rochev. – 2nd ed., Example – St. Petersburg: Lan, 2019. – 128 p.

7. Basic and applied information technologies: Textbook / Gvozdeva V. A. – M.: PH FORUM, SIC INFRA-M, 2015. – 384 p.

8. Databases. The practical application of SQL DBMS and NoSQL-type for the design of information systems: educational allowance / S.A. Martishin, V.L. Simonov, M.V. Khrapchenko. — М. : PH «FORUM» : INFRA-M, 2019. – 368 p.

9. ASP.NET Documentation. [Electronic resource] // Microsoft Docs: [site] URL: [https://docs.microsoft.com/ru-ru/aspnet/core/?view=aspnetcore-3.1,](https://docs.microsoft.com/ru-ru/aspnet/core/?view=aspnetcore-3.1) accessed 04/20/2020.

10. Technical documentation for SQL Server. [Electronic resource] // Microsoft Docs: [site] URL: [https://docs.microsoft.com/ru-ru/sql/sql-server/?view=sql-server-](https://docs.microsoft.com/ru-ru/sql/sql-server/?view=sql-server-2017)[2017](https://docs.microsoft.com/ru-ru/sql/sql-server/?view=sql-server-2017) accessed 04/16/2020.

# **ГИЛЬМАНОВ Р. А, КУДЕЛИН А. Г. АВТОМАТИЗИРОВАННАЯ СИСТЕМА ОЦЕНКИ ЭФФЕКТИВНОСТИ ВЕТРОГЕНЕРАЦИИ ЭЛЕКТРОЭНЕРГИИ НА ТЕРРИТОРИИ РОССИЙСКОЙ ФЕДЕРАЦИИ. ПОДСИСТЕМА ПОГОДА**

*УДК 004:621.548, ВАК 05.13.18, ГРНТИ 50.41.25*

Автоматизированная система оценки эффективности ветрогенерации электроэнергии на территории Российской Федерации. Подсистема «Погода»

# **Р. А. Гильманов, А. Г. Куделин R. A. Gilmanov, A. G. Kudelin**

Ухтинский государственный технический университет, г. Ухта

*В статье рассматривается разработка подсистемы «Погода», как части общей автоматизированной системы оценки эффективности ветрогенерации электроэнергии на территории Российской Федерации. Представлено исследование предметной области. Рассмотрены аналоги реализуемой подсистемы. Описаны результаты разработки проекта.*

*Ключевые слова: Моделирование ветра, ветрогенератор, автоматизированная система.*

An automated system for assessing the efficiency of wind power generation in the Russian Federation. Subsystem "Weather"

Ukhta State Technical University,Ukhta

*The article discusses the development of the «Weather», as part of a general automated system for assessing the efficiency of electricity wind generation in the Russian Federation. Subject domain research is presented. The analogues of the implemented subsystem are considered. The results of the project development are described.*

*Keywords: modelling of the wind, windturbine, automated system.*

## **Введение**

В наше время основная часть электроэнергии производится на тепловых электростанциях (ТЭС). Далее идут гидроэлектростанции (ГЭС) и атомные электростанции (АЭС). При этом все больше возрастает потребность людей использовать энергетические ресурсы. На данный момент эксплуатируются следующие виды источников энергетической индустрии, а именно: органическое топливо (каменный уголь, газ), вода, атомное ядро. Атомная энергия и энергия воды превращаются в электроэнергию, подаются населению для жизнеобеспечения населенных пунктов. Высвобождение энергии происходит за счет процесса горения. В данном случае в атмосферу выделяются продукты горения, что ухудшает экологию местности. В целом энергетическая отрасль влияет на экономику позитивно. Что касается окружающей среды, то энергетика на нее влияет негативно, а именно:

- способствует климатическим изменениям;
- происходит изменение гидрологического режима рек;
- загрязнение вод Мирового океана химическими веществами;
- влияет на появление кислотных дождей;

 атмосфера загрязняется газами, пылью, вредными выбросами, образуется парниковый эффект;

- происходит радиоактивное и химическое загрязнение литосферы;
- исчерпываются невозобновимые природные ресурсы.

Основываясь на вышеизложенных фактах, можно предположить что в будущем человечеству, рано или поздно, придётся переходить на возобновляемые источники энергии (ВИЭ), ведь ресурсы планеты не бесконечны, а экологическая обстановка с каждым годом становится всё хуже и хуже. Одним из основных видов ВИЭ является ветроэнергетика. На территории Российской Федерации использование энергии ветра развито слабо, а колличество реализованных проектов, в сравнении с западными странами, крайне мало.

Консалтинговая фирма «Flotten AB» заинтересована в создании инструмента, позволяющего оценивать эффективность ветрогенерации на территории России для нахождения оптимальных точек установки ВЭС, исходя из ряда критериев:

удобное местоположение станции;

высокий ветряной потенциал;

 оборудование, которое будет выдавать наибольший коэффициент использования установленной мощности;

экономически выгодное решение.

Поэтому, фирмой «Flotten AB» было принято решение о создании автоматизированной системы для оценки перспективности строительства ветропарков на территории Российской Федерации. Данная автоматизированная система разделена на 4 подсистемы:

картографическая подсистема;

погодная подсистема;

 подсистема оценки коэффициента использования установленной мощности и эффективности ветрогенерации;

 подсистема оценки эффективной стоимости жизненного цикла ветрогенерации.

В картографической подсистеме производится анализ пригодности выбранной местности для строительства ветропарка, путем прокладки маршрутов до ближайшей дороги и населенного пункта. Помимо этого, в картографической подсистеме рассматриваются вопросы логистики и кадастров, а именно получение кадастровых данных местности и постройка оптимальных маршрутов доставки оборудования ветрогенератора до нее.

Погодная подсистема формирует историю ветра за год для выбранной территории на основании данных, полученных из сторонних источников. Подсистема выполняет аналитические расчеты, связанные с оценкой ветряного потенциала для выбранной области.

Подсистема оценки эффективной стоимости жизненного цикла генерации электроэнергии выполняет экономические расчеты, связанные с выявлением точной стоимости 1 КВт электричества в определенной области на данный момент времени. Так же, данная подсистема высчитывает стоимость установки электростанции, удаленность от города и стоимость прокладки дорожного пути до неё,

расчеты стоимости доставки и установки оборудования, оценку сроков окупаемости станции и возвратов инвестиций.

В данной статье описывается разработка подсистемы «Погода», как часть автоматизированной системы «Оценки эффективности ветрогенерации электроэнергии на территории Российской Федерации».

## Описание предметной области

Данный процесс подразумевает получение истории ветра в заданной точке, а также расчет характеристики ветра, построение графиков распределения, построение графика плотности энергии.

Пользователем системы является сотрудник инвестиционной компании, которая планирует получить более подробный анализ ветра по заданному ветропарку.

После того как как инвестор завел ветропарк, ему необходима получить данные по ветру выбранного ветропарка. Данные берутся с GRIB - файла. GRIB-файл это бинарный файл который хранит в себе данные о погоде. Данный файл был скачен с сайта «https://cds.climate.copernicus.eu/» в котором хранят климатический данные. Была также скачана утилита WGRIB2, с ее помощью консольной командой из GRIB - файл извлекаются данные по ветру.

Утилита и файл были скачены на сервер. Когда нам требуется информация по конкретной точке мы из него извлекаем необходимые данные. Мое задачей было извлекать из этого файла данные которые принадлежат местности где мы располагаем ветропарк. Файл данных полученные с утилиты приходят к нам формате grb, мы их преобразуем в формат сѕу для чтого чтобы увидеть наши данных в табличном виде, разделенными запятой. Далее csv файл разбираем на сервере с помощью Node.js. и выводим на сайте.

После получение данных по выбранному ветропарку автоматический строится средняя скорость ветра, средне квадратичное отклонение и дисперсия. По данным рассчитанным в характеристике ветра, строится график экспериментального, нормального распределения и плотности энергии.

На стадии предпроектного обследования, основываясь на описании предметной области, была разработана контекстная диаграмма «как будет» первого уровня (Рисунок 1). При её декомпозиции были построены более детализированные диаграммы потоков данных второго (Рисунок Рисунок 52) и третьего уровней (Рисунок  $3)$ .

На основе диаграмм была построена логическая модель базы данных, которая включает в себя перечень сущностей разрабатываемой подсистемы, выделенных в ходе описания предметной области, их атрибуты, а также взаимосвязи между сущностями других подсистем (Рисунок 4). Основной базы данных является информация необходимая для полной оценки перспективности строительства ветропарка на заданной области. Таблицы подсистем взаимодействуют между собой, производя общий результат работы автоматизированной системы.

Данные о проводимых работах

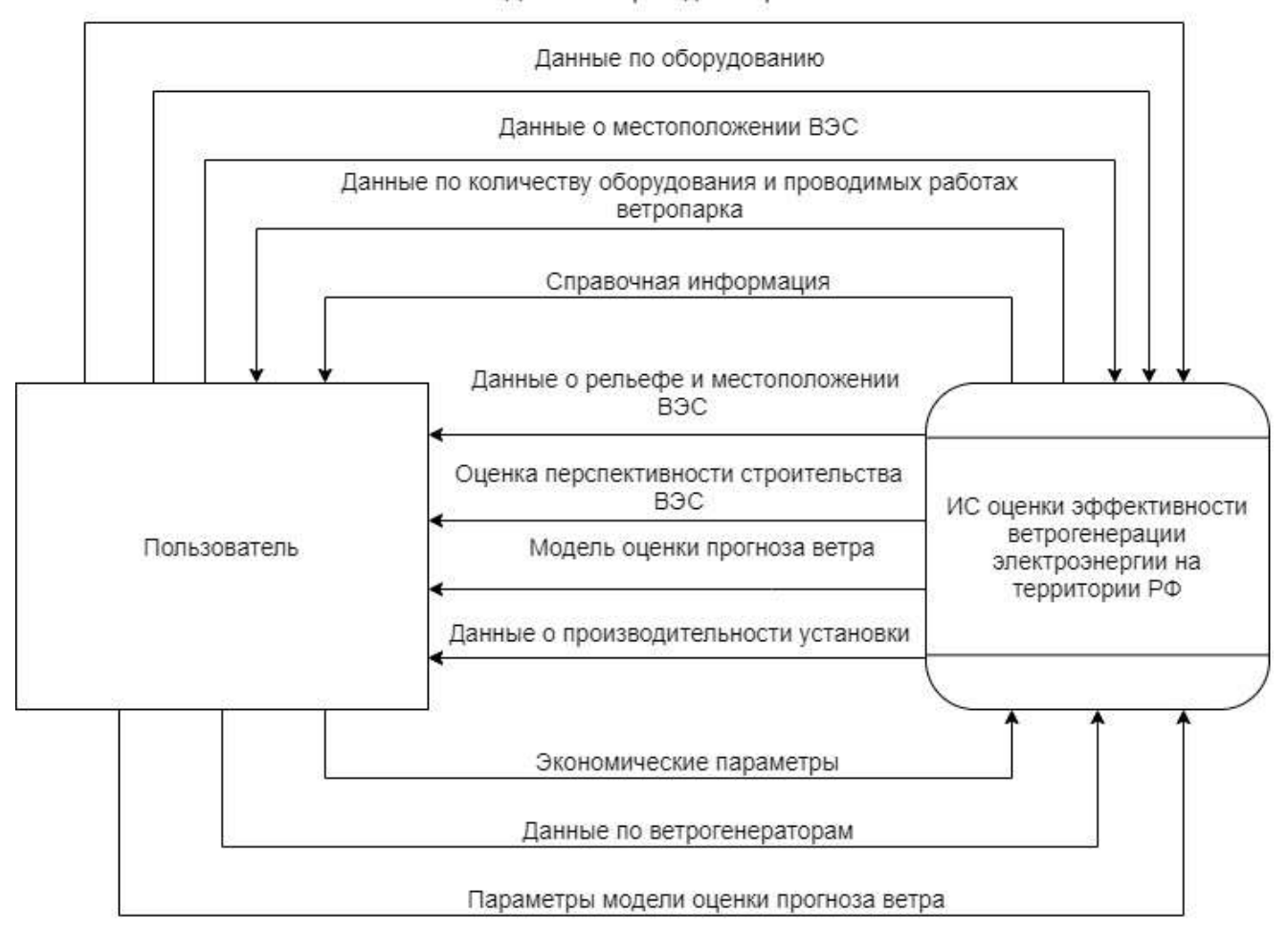

Рисунок 1*.* Функциональная модель уровня анализа «как будет» (первый уровень)

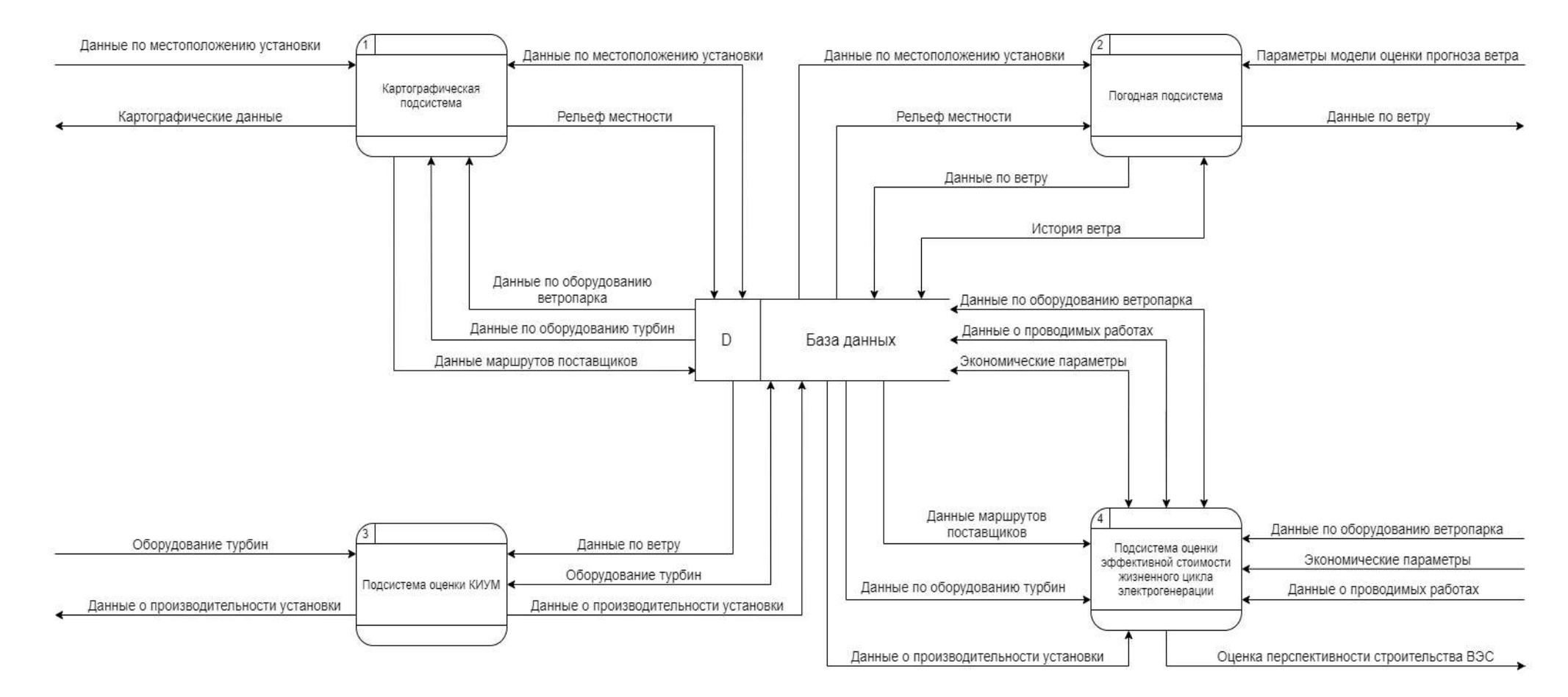

Рисунок 2*.* Функциональная модель уровня анализа «как будет» (второй уровень)

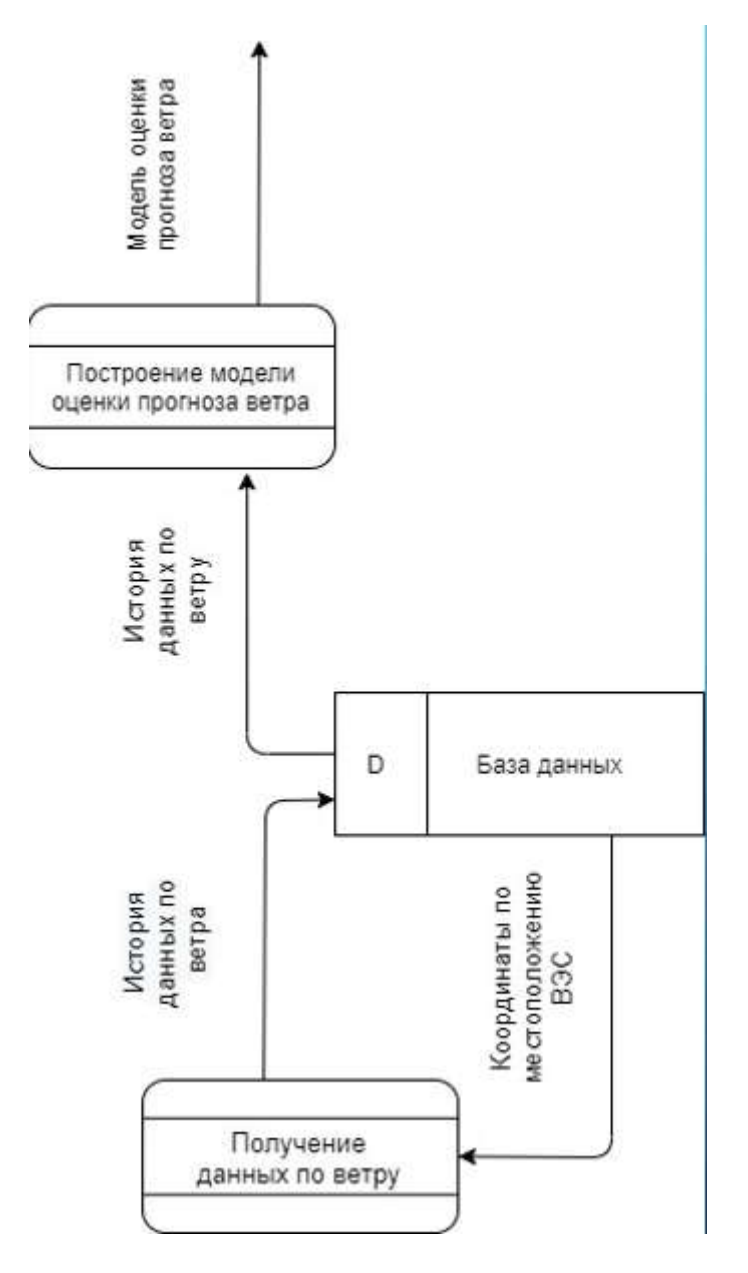

Рисунок 3*.* Декомпозиция подсистемы КИУМ (третий уровень)

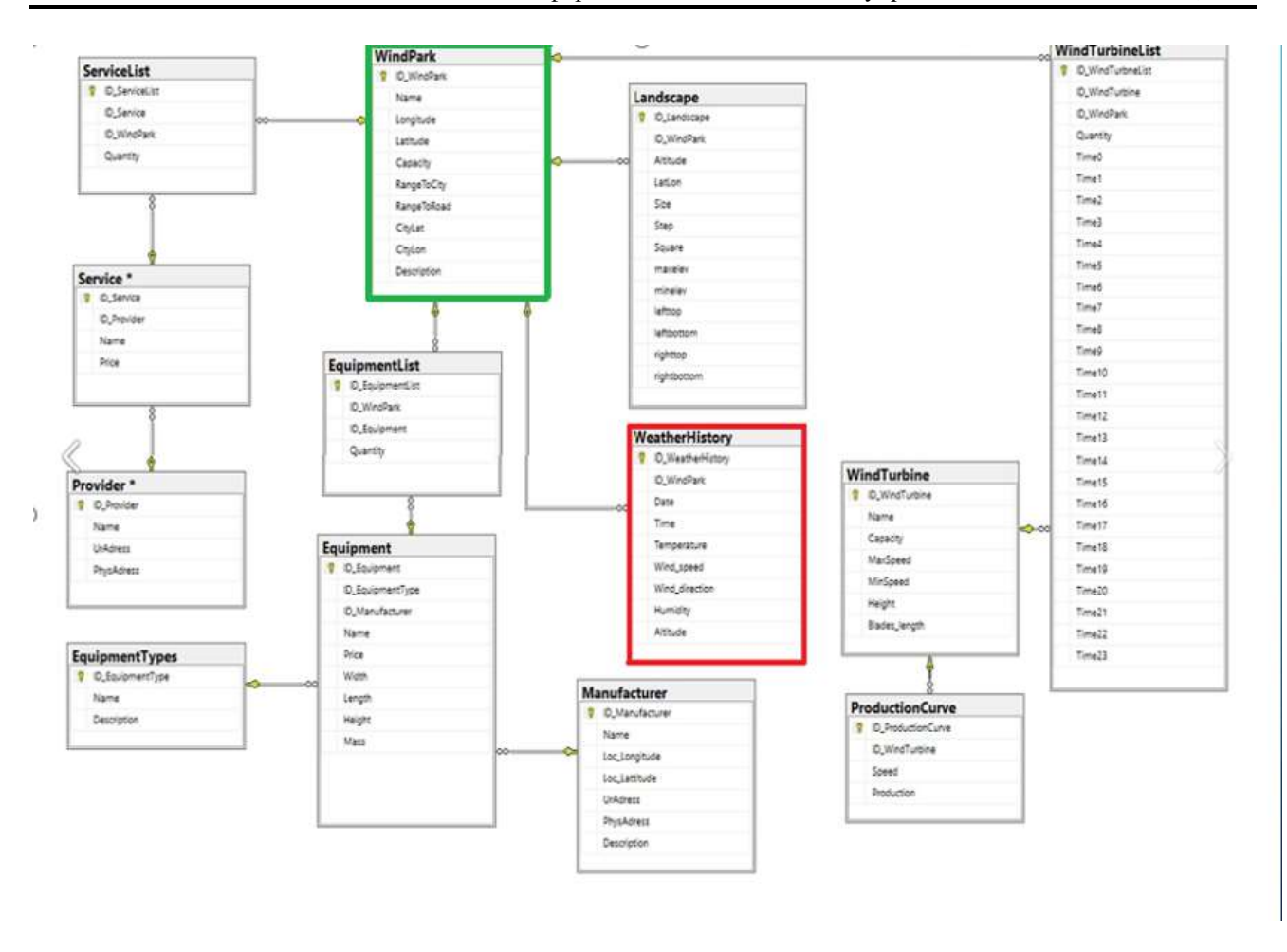

Рисунок 4. Логическая модель базы данных

### <span id="page-57-0"></span>Результаты разработки подсистемы

В результате работы было разработано web-приложение с трехзвенной «клиент-серверной» архитектурой. Автоматизированная система «Оценки эффективности ветрогенерации электроэнергии на территории Российской Федерации» предусматривает совместную работу всех разработанных подсистем для вывода конечного результата.

Средством проектирования ПО было выбрано Visual Paradigm.

Visual Paradigm предоставляет базовые функции UML-моделирования, позволяя создавать диаграммы вариантов использования, требований и взаимосвязей.

Выбор Visual Paradigm обоснован следующими причинами:

- покрывает весь процесс проектирования;  $\equiv$
- поддерживает транзитивность и конвертацию этапов;
- обеспечивает генерацию документации.

Данное ПО поставляется с инструментами моделирования баз данных и предоставляет функции, которые пригодятся для планирования программного обеспечения или моделирования классов. Кроме того, редактор потока событий позволяет отслеживать каждое пользовательское действие в проекте моделирования варианта использования.

Так как разрабатывается веб-приложение, то предпочтением в выборе реляционной системы управления базами данных является MySQL. Данный выбор обоснован следующими причинами:

простота в использовании. MySQL достаточно легко инсталлируется, а наличие множества плагинов и вспомогательных приложений упрощает работу с базами данных;

обширный функционал. Система MySQL обладает практически всем необходимым инструментарием, который может понадобиться в реализации практически любого проекта;

безопасность. Система изначально создана таким образом, что множество встроенных функций безопасности в ней работают по умолчанию;

масштабируемость. Являясь весьма универсальной СУБД, MySQL в равной степени легко может быть использована для работы и с малыми, и с большими объемами данных;

скорость. Высокая производительность системы обеспечивается за счет упрощения некоторых используемых в ней стандартов.

Средство разработки для web-страницы выбиралось, основываясь на следующих требованиях:

поддержка языков программирования HTML, CSS, JavaScript;

удобный и простой интерфейс;

просмотр ошибок в коде и возможность отладки.

Visual Studio Code - редактор исходного кода, разработанный компанией Mircosoft. Позиционируется как «лёгкий» редактор кода для кроссплатформенной разработки веб- и облачных приложений. Включает в себя отладчик, подсветку синтаксиса и средства для рефакторинга. Также личный опыт работы разработчика в данной среде превалирует над другими. Поэтому, именно этот редактор будет использоваться для дальнейшей работы.

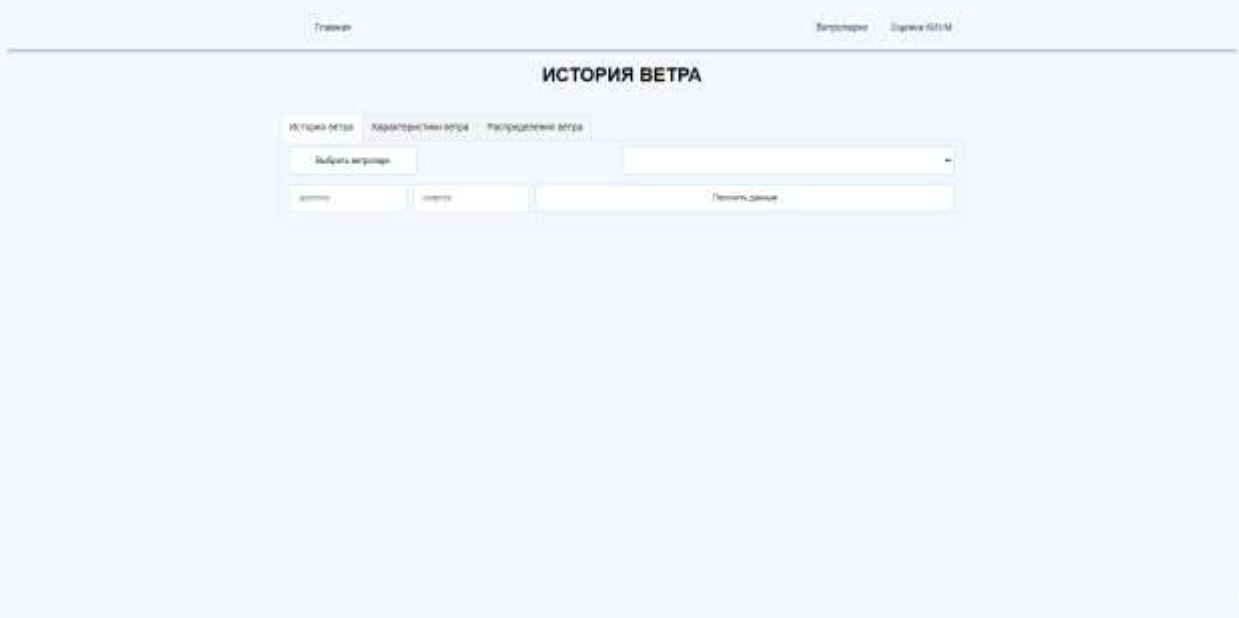

Рисунок 5. Главный экран подсистемы

После запуска подсистемы «Погоды» пользователь попадает на вкладку «Данные по ветру».

Далее пользователю необходимо выбрать ветропарк из выпадающего списка.

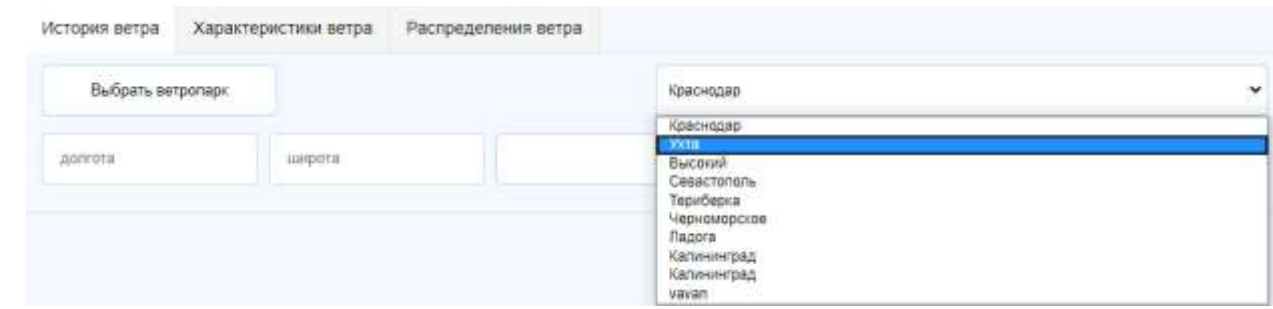

Рисунок 6*.* Выбор ветропарка

Пользователь выбирает нужный ветропарк и система загружает координаты выбранного ветропарка

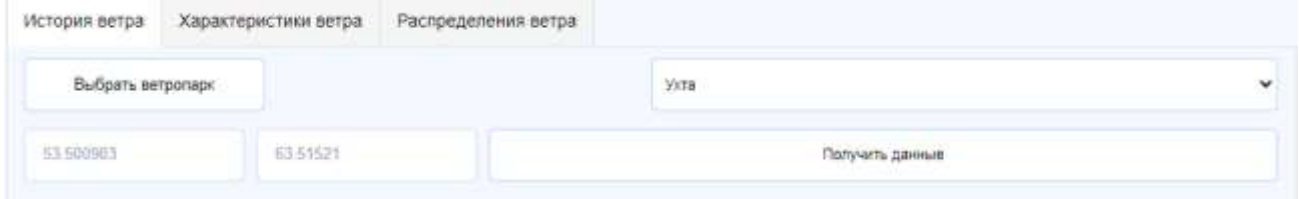

Рисунок 7*.* Загрузка координат ветропарка

После выбора ветропарка пользователь должен нажать кнопку «получить данные» чтобы получить историю ветра заданного ветропарка.

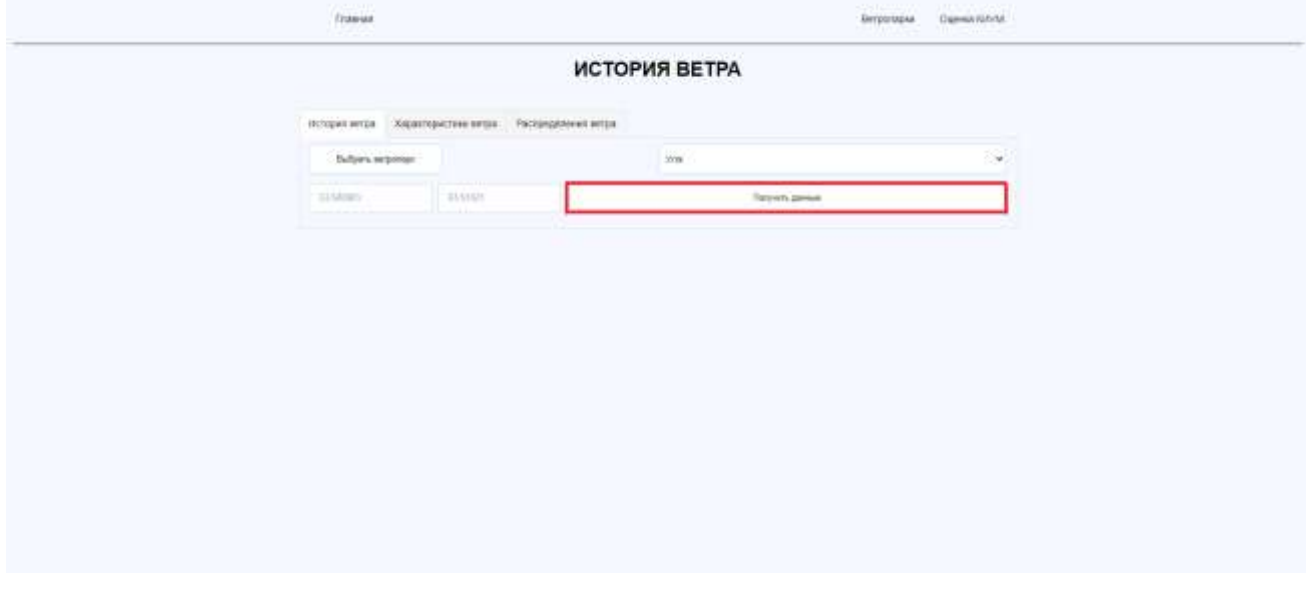

Рисунок 8*.* Загрузка ветропарка

Если данных выбранного ветропарка в базе данных нет, то они предварительно извлекаются с GRIB – файла.

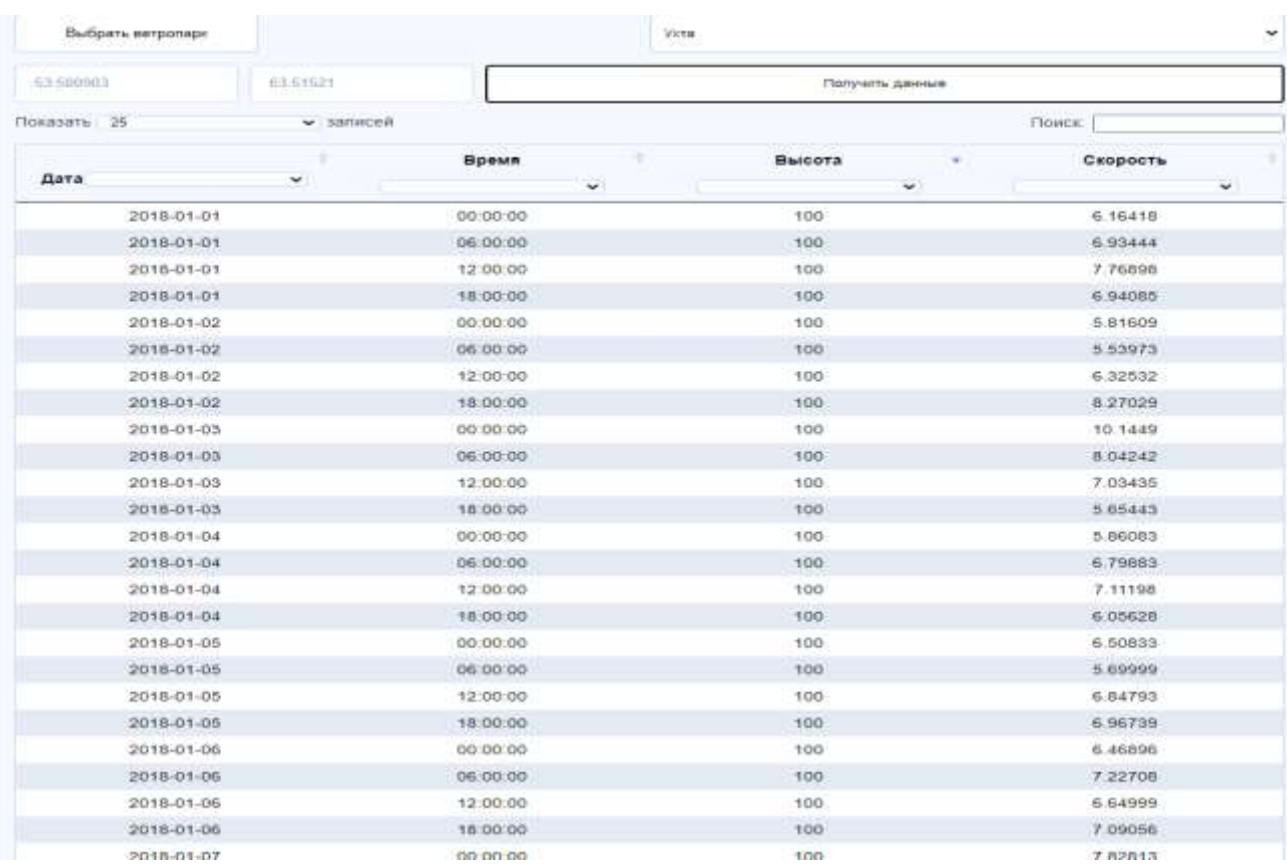

# Рисунок 9*.* История ветра

После того как пользователь загрузил данные по ветру выбранного ветропарка, ему необходимо перейти на вкладку «распределение ветра». Система автоматический рассчитает среднюю скорость, средне квадратичное отклонение и дисперсию по часам и по высотам.

| Показать       | 10               |        | v Bankcew |        |                                 |        |           |           |        |        |           | Поиск: |        |        |        |
|----------------|------------------|--------|-----------|--------|---------------------------------|--------|-----------|-----------|--------|--------|-----------|--------|--------|--------|--------|
|                | Средняя скорость |        |           |        | Среднее квадратичное отклонение |        |           |           |        |        | Дисперсия |        |        |        |        |
| Время          | 15               | 30     | 50        | 75     | 100                             | 15     | 30        | 50        | 75     | 100    | 15        | 30     | 50     | 75     | 100    |
| Ű.             | 3.4401           | 4.2060 | 5.0163    | 5.7861 | 6.3647                          | 1.6689 | 1.8358    | 9631      | 2.0346 | 2.1700 | 2.7850    | 3.3699 | 3.8541 | 4.1390 | 4.708  |
| ۶              | 3.4765           | 4.2148 | 4.9816    | 5.7031 | 6.2498                          | 6693   | 1.8358    | 1 9634    | 2.0363 | 2 1730 | 2.5333    | 3.2958 | 4.2010 | 5.0926 | 6.158  |
| $\overline{2}$ | 3.5129           | 4.2236 | 4.9469    | 5.6201 | 6.1348                          | 1.6705 | 1.8359    | 1.9643    | 2.0414 | 2 1821 | 2.2788    | 3.2215 | 4.5455 | 6.0325 | 7.582  |
| 3              | 3.5492           | 4.2325 | 4.9122    | 5.5371 | 6.0199                          | 1.6725 | 1.8360    | 1.9658    | 2.0498 | 2.1972 | 2.0225    | 3.1462 | 4.8877 | 6.9585 | 8.979  |
| 4              | 3 5856           | 4.2413 | 4.8775    | 5.4540 | 5.9050                          | 1.6752 | 1.8361    | 1.9680    | 2.0615 | 2.2181 | 1.7628    | 3.0717 | 5.2274 | 7.8719 | 10.345 |
| $\overline{5}$ | 3.6220           | 4.2501 | 4.8428    | 5.3710 | 5.7900                          | 1.6788 | 1.8363    | 1.9707    | 2.0765 | 2.2448 | 1.5004    | 2.9970 | 5.5646 | 8.7703 | 11.694 |
| 6              | 3.6584           | 4.2589 | 4.8081    | 5.2880 | 5.6751                          | 1.6831 | 1.8366    | 1.9741    | 2.0947 | 2.2769 | 1.2354    | 2.9221 | 5.8995 | 9.6550 | 13.011 |
| $\overline{7}$ | 3.6584           | 4.2589 | 4.8081    | 5:2680 | 5.6751                          | 1.8026 | 2 0 3 3 4 | 2 2 5 9 3 | 2.4536 | 2.6225 | 3.2495    | 4.1345 | 5.1041 | 6.0203 | 6.878  |
| 8              | 3.6657           | 4.2666 | 4.8146    | 5.2914 | 5.6738                          | 1,8027 | 2.0335    | 2.2593    | 2.4536 | 2.6225 | 3.1960    | 4.0689 | 5.0415 | 5.9843 | 6.892  |
| 9              | 3.6731           | 4.2744 | 4.8212    | 5.2947 | 5.6726                          | 1,8027 | 2.0335    | 2.2594    | 2.4536 | 2.6225 | 3.1417    | 4.0022 | 4.9779 | 5.9493 | 6.906  |

Рисунок 10. Характеристики ветра

После того как рассчитались характеристики ветра, пользователю необходимо перейти во вкладку «Распределение ветра»

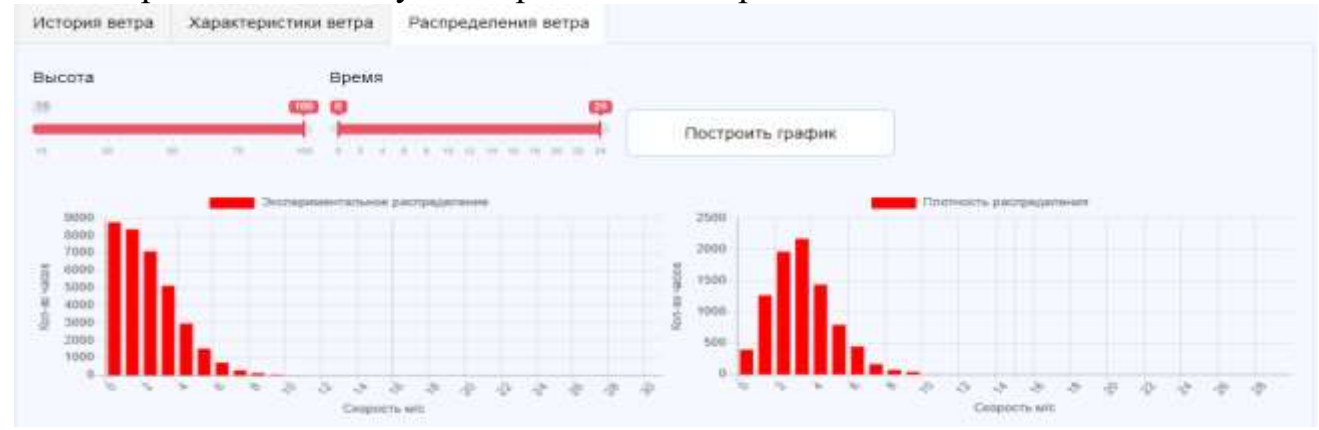

Рисунок 11. Вкладка «Распределение ветра»

На рисунке показаны изначальные диаграммы при выборе ветропарка, то есть диаграммы строятся, ориентируясь на высоту ветра в сто метров и промежуток времени от нуля до двадцати четырех часов (сутки).

При необходимости пользователь может настроить необходимую высоту ветра и промежуток времени, затем нажать на кнопку «Построить график». На рисунке представлены диаграммы распределений на высоте ветра тридцать метров и в промежутке времени от нуля до одного часов.

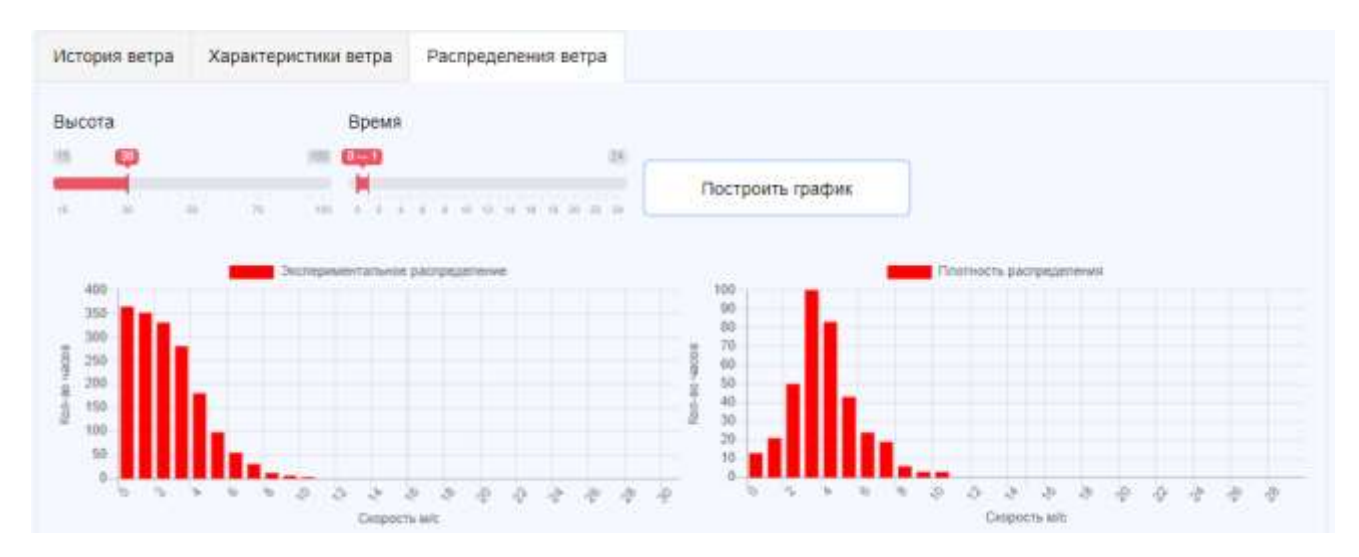

Рисунок 12. Построение графика распределения в промежутке

Также автоматически строится график плотности энергии в таком же промежутке.

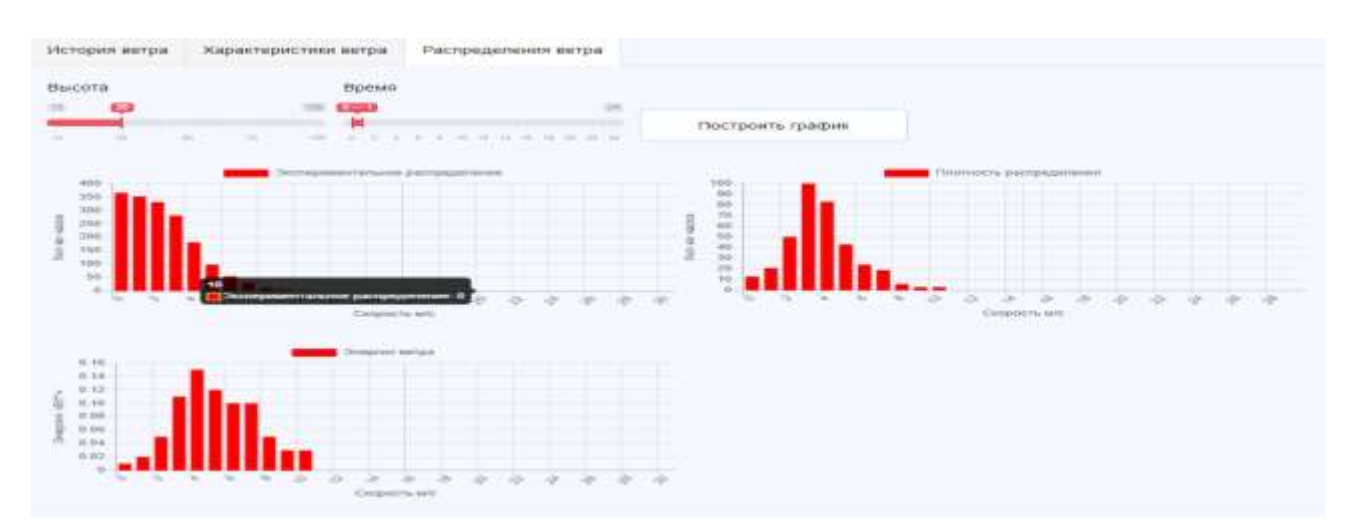

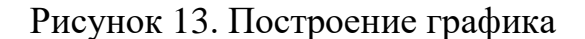

### **Заключение**

В рамках статьи описана работа по созданию и разработке подсистемы «Погода», в рамка единой Автоматизированной системы «Оценки эффективности ветрогенерации электроэнергии на территории Российской Федерации».

В результате проведенного предпроектного обследования был описан способ получения истории ветра, при помощи GRIB – файла и утилиты WGRIB2. Была обоснована необходимость создания подсистемы для автоматизированной системы, затем спроектирована и разработана подсистема, позволяющая автоматизировать расчет характеристик ветра, построение диаграмм экспериментального распределения, плотности распределения ветра и плотности энергии в заданной местности, а также расчет средней плотности энергии. Также был выполнен обзор аналогов данной подсистемы и выявлены недостатки существующих решений, разработано технической задание на разработку подсистемы.

На этапе разработки было произведено моделирование и проектирование базы данных и архитектуры системы, а также выбраны современные программные средства разработки на языках HTML, CSS и JavaScript.

Результатом разработки стала разработанная подсистема, в едином клиентсерверном web-приложении, выполняющая все заявленные функции.

### **Список использованных источников и литературы**

1. Автоматизированные системы. Защита от несанкционированного доступа к информации. Классификация автоматизированных систем и требования по защите информации. Руководящий документ. Электронный фонд правовой и нормативно-технической документации [Электронный ресурс]. – Режим доступа:<http://docs.cntd.ru/document/901817219> (Дата обращения: 02.04.2020).

2. ГОСТ 19.301 – 79. Информационная технология. Программа и методика испытаний. Требования к содержанию и оформлению.

3. ГОСТ 34.602 – 89. Информационная технология. Комплекс стандартов на автоматизированные системы. Техническое задание на создание автоматизированной системы.

4. ГОСТ 34.201 – 89. Информационная технология. Комплекс стандартов на автоматизированные системы. Виды, комплектность и обозначение документов при создании автоматизированных систем.

5. РД 50-34.698-90 Автоматизированные системы требования к содержанию документов [Электронный ресурс]. – Режим доступа: https://www.prjexp.ru/gost/rd\_50-34-698-90.php (Дата обращения: 10.04.2020).

6. Раздел поддержки официального сайта CASE-средства Visual Paradigm [Электронный ресурс]. – Режим доступа: <https://www/visualparadigm.com/> support/ (Дата обращения: 14.04.2020).

7. ГОСТ 19.201-78. Техническое задание. Требования к содержанию и оформлению.

8. Руководство по MySQL [Электронный ресурс]. – Режим доступа: https://metanit.com/sql/mysql/ (Дата обращения: 14.05.2020).

# **List of references**

1. Automated systems. Unauthorized Protection access to information. Classification if automated systems and information protection requirements. A guidance document. Electronic fund of legal and regulatory technical documentation http://docs.cntd.ru/document/901817219, accessed 04/02/2020.

2. GOST 19.301 – 79. Information technology. Program and test procedure. Requirements for the content and design.

3. GOST 34.602 – 89. Information technology. Complex standards for automated systems. Terms of reference for the creation of an automated system.

4. GOST 34.201 - 89. Information technology. Complex standards for automated systems. Types, completeness and designation of documents when creating automated systems.

5. RD 50-34.698-90 Automated systems requirements for the content of the documents, https://www.prj-exp.ru/gost/rd\_50-34-698-90.php, accessed 04/10/2020.

6. Support section of the official website of the CASE-tool Visual Paradigm, https: //www/visualparadigm.com/support/, accessed 04/14/2020

7. GOST 19.201-78. Technical task. Content Requirements and design.

8. Guide to MySQL, https://metanit.com/, accessed 05/14/2020.

# **ОЖЕГОВ В. С., ДОРОГОБЕД А. Н. АВТОМАТИЗИРОВАННАЯ ИНФОРМАЦИОННАЯ СИСТЕМА УЧЕТА, КОНТРОЛЯ И СПИСАНИЯ РАБОТ, ПРЕДУСМОТРЕННЫХ РАБОЧИМИ УЧЕБНЫМИ ПЛАНАМИ ПО НАПРАВЛЕНИЯМ ПОДГОТОВКИ КАФЕДР**

*УДК 37:004, ВАК 05.13.18, ГРНТИ 14.01.85*

Автоматизированная информационная система учета, контроля и списания работ, предусмотренных рабочими учебными планами по направлениям подготовки кафедр

Ухтинский государственный технический университет, г. Ухта

*В статье рассматривается разработка АИС учёта, контроля и списания работ, предусмотренных рабочими учебными планами по направлениям подготовки кафедр. Автоматизированная информационная система учета, контроля и списания работ, предусмотренных рабочими учебными планами по направлениям подготовки кафедр, а именно: изучение и описание предметной области, моделирование системы и описание результатов разработки программного продукта.*

*Ключевые слова: Автоматизированная информационная система, система учёта.*

Automated information system for accounting, control and cancellation of work provided for by the working curricula in the areas of department preparation

## **В. С. Ожегов, А. Н. Дорогобед V. S. Ozhegov, A. N. Dorogobed**

# Ukhta State Technical University, Ukhta

*The article discusses the development of AIS accounting, control and cancellation of work provided for by the working curricula in the areas of preparation of departments. An automated information system for accounting, control and cancellation of work provided for by the working curricula in the areas of department preparation, namely: the study and description of the subject area, system modeling and description of the results of software product development.*

*Keywords: Automated information system, accounting system.*

## **Введение**

Федеральные государственные образовательные стандарты в сфере высшего образования в вузе предполагают наличие системы оценки качества подготовки обучающихся [1].

Система оценки качества является способом деятельности преподавателя и обучающегося, в ходе которых определяется качество усвоения учебного материала и овладения студентами требуемыми знаниями, умениями и навыками.

Основным структурным учебно-научным подразделением университета, обеспечивающим проведение учебной, научно-исследовательской, воспитательной работы, а также отвечающим за качество ведения образовательной программы является кафедра университета. Иными словами, именно на кафедру ложится ответственность за осуществление подготовки студентов в рамках определённой специальности.

Ежегодно заведующими кафедрами составляются учебные планы и основные образовательные программы, которые предусматривают организацию контроля знаний и умений студентов в форме текущей, промежуточной и итоговой аттестации обучающихся.

Основным инструментов позволяющим оценить качество и успешность прохождения аттестаций обучающимися являются студенческие работы.

Как и любой документ все студенческие работы подлежат учету, хранению и списанию. Учет и хранение студенческих работ, выполненных обучающимися как очной, так и заочной форм обучения, ведется на кафедрах, на которых выполняются эти работы назначенными должностными лицами из числа учебно-вспомогательного персонала (УВП).

В настоящее время процесс учета и списания работ осуществляется следующим образом:

По мере готовности работы, обучающиеся проходят нормоконтроль у назначенного сотрудника УВП на кафедре, за которой закреплена дисциплина. Сотрудник фиксирует факт проверки на титульном листе. С отметкой нормоконтроля студент может приступить к сдаче работы преподавателю. После защиты студентами работ, преподаватель по соответствующей дисциплине обязан сдать работы на хранение в архив кафедры ответственному должностному лицу. Факт передачи работ фиксируется в журналах учета. Должностное лицо, получив на хранение работы, складывает их пачками по дисциплинам и группам и перевязывает.

Все работы хранятся в специально оборудованных помещениях или местах, недоступных для посторонних лиц, в течение определенного срока, а затем списываются по акту и уничтожаются в присутствии комиссии в соответствии с требованиями и приказами архивных дел университета.

Ежемесячно преподаватели и сотрудники фиксируют не менее сотни работ. Преподаватели отчитываются заведующему кафедры, а заведующий в свою очередь готовит различные отчетные акты для учебного отдела.

При большом количестве работ у сотрудников уходит большое количество времени на поиск нужной информации. Также немаловажной проблемой является отчетность, при составлении которой требуется собрать информацию из нескольких журналов.

Так как хранение файлов происходит в разрозненном виде, то сотруднику требуется некоторое, подчас довольно длительное время, чтобы решить требуемые задачи, поскольку возникает сложность в быстром поиске нужной информации.

Для решения вышеперечисленных проблем предполагается автоматизировать процесс учета, контроля и списания работ кафедры, где сотрудники кафедры осуществляют контроль за работами обучающихся, а также их списание.

Система позволит сократить временные затраты на выполнение той части основных задач кафедры, которая связана с учетом, списанием работ и составлением отчетов, а также производить быстрый поиск необходимой информации. Кроме этого, система позволит вести учет работ с полной информацией о ней, что ранее не представлялось возможным.

## **Описание предметной области**

Основным документом для любого учебного учреждения, определяющим содержание и основные характеристики образования по направлениям подготовки, является основная профессиональная образовательная программа (далее ОПОП) [5].

В структуре ОПОП обязательным компонентом является учебный план.

Учебный план подготовки является основным документом, регламентирующим учебный процесс. Учебный план включает в себя:

график учебного процесса на весь период обучения;

перечень дисциплин (модулей), практик, аттестационных испытаний

 итоговой (государственной итоговой) аттестации обучающихся, других видов учебной деятельности с указанием их трудоемкости, форм контроля и распределения по периодам обучения;

структурно-логическую схему (диаграмму курсов);

матрицу компетенций.

Контроль знаний и умений студентов проверяется, промежуточной и итоговой аттестацией обучающихся.

Текущий контроль успеваемости подразумевает регулярную и систематическую оценку хода освоения дисциплины, проводится и включает в себя оценки за несколько элементов контроля.

Промежуточная аттестация — это проверка промежуточной/окончательной оценки по дисциплине.

Итоговая аттестация проводится в форме выполнения выпускной квалификационной работы.

Для каждой из аттестаций предусмотрена как минимум одна форма контроля аттестации обучающихся

Форма контроля – это способы, с помощью которых оценивается результативность учебно-познавательной деятельности учащихся и педагогической работы

Результативность процесса обучения во многом зависит от тщательности разработки форм контроля. Контроль знаний необходим при всякой системе обучения и любой организации учебного процесса. Это средство управления учебной деятельностью обучающихся [6].

К основным формам контроля относятся:

1) Курсовая работа – задание, которое выполняется обучающимися высших и средне-специальных учебных заведений, обычно на втором-третьем курсах в виде рефератов, на старших – в виде исследовательской работы. Часто курсовые работы выполняют по предметам, которые являются основными по специальности. Текущий контроль.

2) Курсовой проект – это форма контроля полученных и усвоенных студентом знаний по профилирующим предметам, представленная в виде индивидуальной научной теоретически-практической работы. Текущий контроль.

3) Расчетно-графическая работа – самостоятельное исследование, которое создано на обоснование теоретического материала по основным темам курса и выработку навыков практического выполнения технико-экономических расчетов. Текущий контроль.

4) Контрольная работа – это тест, в котором измеряется уровень знаний, навыков, умений или физических возможностей. Используется как средство для установления эффективности осуществления образовательной деятельности. Текущий контроль.

5) Экзамен – итоговая оценка знаний. Проводится как в письменном, так и в устном формате. Промежуточная аттестация

6) Письменная экзаменационная работа – сжатое изложение информации по конкретной теме.

7) Зачет – форма проверки знаний, обучающихся в вузах и средних профессиональных учебных заведениях. Промежуточная аттестация

8) Зачет с оценкой – форма оценки усвоения учебного материала дисциплин, а также выполнения программ практик. Промежуточная аттестация

9) Реферат – краткий доклад или презентация по определенной теме, в котором собрана информация из одного или нескольких источников. Текущий контроль.

10) Отчет по практике – практическая работа, которая выполняется студентами самостоятельно и служит своеобразным способом фиксирования полученных знаний, умений, навыков. Текущий контроль.

11) Выпускная квалификационная работа – это аттестационное испытание студента, систематизирующее полученные знания по выбранной квалификации. Итоговая аттестация.

Подтверждающим документом об успешном освоении ОПОП могут выступать следующие документы:

 учебная работа - документ, подготовленный обучающимися и подтверждающий их участие в мероприятиях по текущему и промежуточному контролю успеваемости (контрольные работы, отчеты по практикам, курсовые работы/проекты, выпускные квалификационные работы (ВКР));

 экзаменационные листы - документы, формируемый по результатам текущего и промежуточного контроля успеваемости, подтверждающие качество освоения обучающимися образовательной программы

 журналы учета успеваемости студентов, отчеты по результатам сессии, сводные ведомости успеваемости;

 документы, формируемые по результатам итоговой (государственной итоговой) аттестации обучающихся (протоколы и другие материалы государственных экзаменационных комиссий (ГЭК)).

Все перечисленные документы в обязательном порядке подлежат учету, хранению и списанию.

Исходя из описания предметной области были выявлены функциональные требования к АИС «Автоматизация процесса учета, контроля и списания работ, предусмотренных рабочими учебными планами по направлениям подготовки кафедр»:

- система должна уметь считывать учебные планы;
- система должна позволять заполнять журнал учета работ;
- система должна производить учет работ студентов;
- система должна уметь формировать ведомости и акты списания;
- система должна уметь выводить ведомости и акты списания на печать;
- система должна позволять производить списание работ студентов.

Так же система должна быть многопользовательской, чтобы каждый из сотрудников кафедры мог размещать в ней свой набор данных, получать формы для заполнения, а другие пользователи не имели доступа к этим функциям.

При обзоре аналогов системы руководящим мотивом было сравнение постановок задач, лежащих в основе, разрабатываемой и оцениваемых в качестве аналогов систем и выявление потенциально полезных функций, которые не вошли в постановку задачи на разработку системы. С точки зрения классификации информационных систем, разрабатываемая система относится к системам электронного учета успеваемости.

Поиск привёл к одному типу аналогов: это системы электронного учета успеваемости.

Каждая из систем позволяет реализовать некоторые из заявленных функций, но не все вместе.

По результатам изучения систем-аналогов из сферы работы с документами и работы с электронным документооборотом был сделан вывод о том, что невозможно использовать готовые решения, поскольку постановка задачи предполагает комплексную автоматизируемую работу по формированию документов, учету и списанию работ кафедры, а также аналоги не существует аналогов, которые полностью удовлетворяли заявленным требованиям на разработку АИС. Родственность рассматриваемых систем в этой части позволила оценить некоторые функции как потенциально полезные для разрабатываемой системы.

На стадии предпроектного обследования, основываясь на описании предметной области, была разработана контекстная диаграммы «как будет» [\(Рисунок 4\)](#page-68-0). При её декомпозиции была построена более детализированная диаграмма потоков данных [\(Рисунок 5\)](#page-69-0).

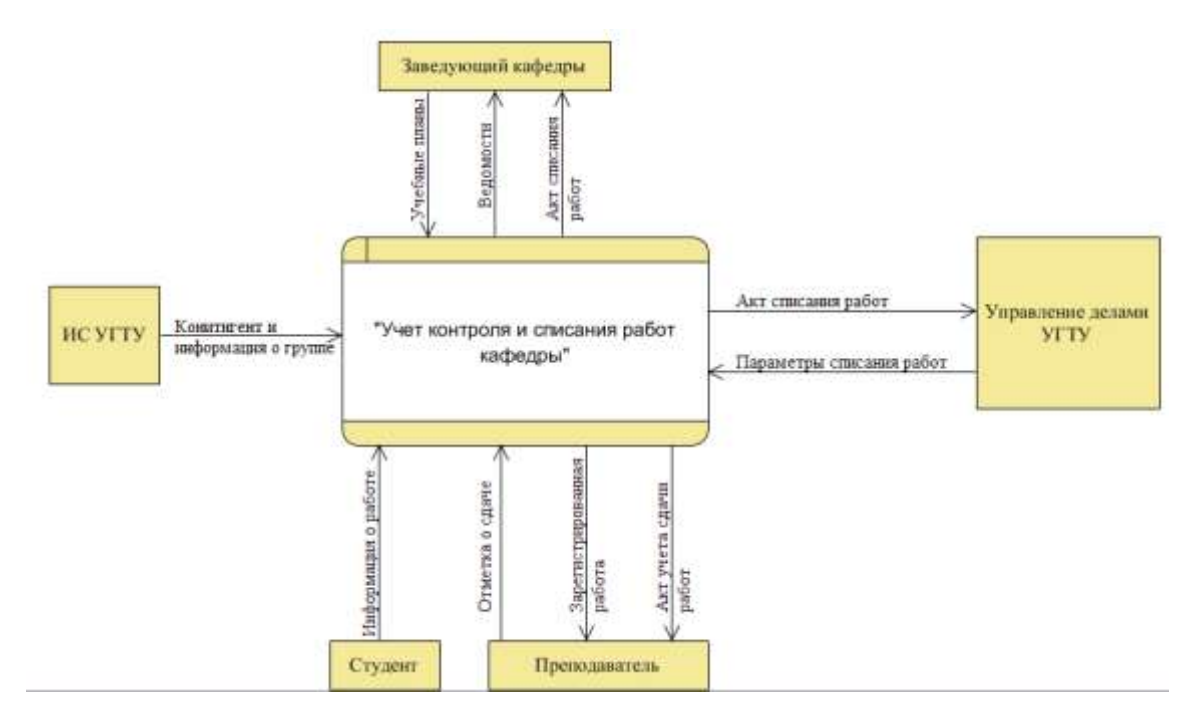

<span id="page-68-0"></span>Рисунок 4*.* Контекстная диаграмма «как будет»

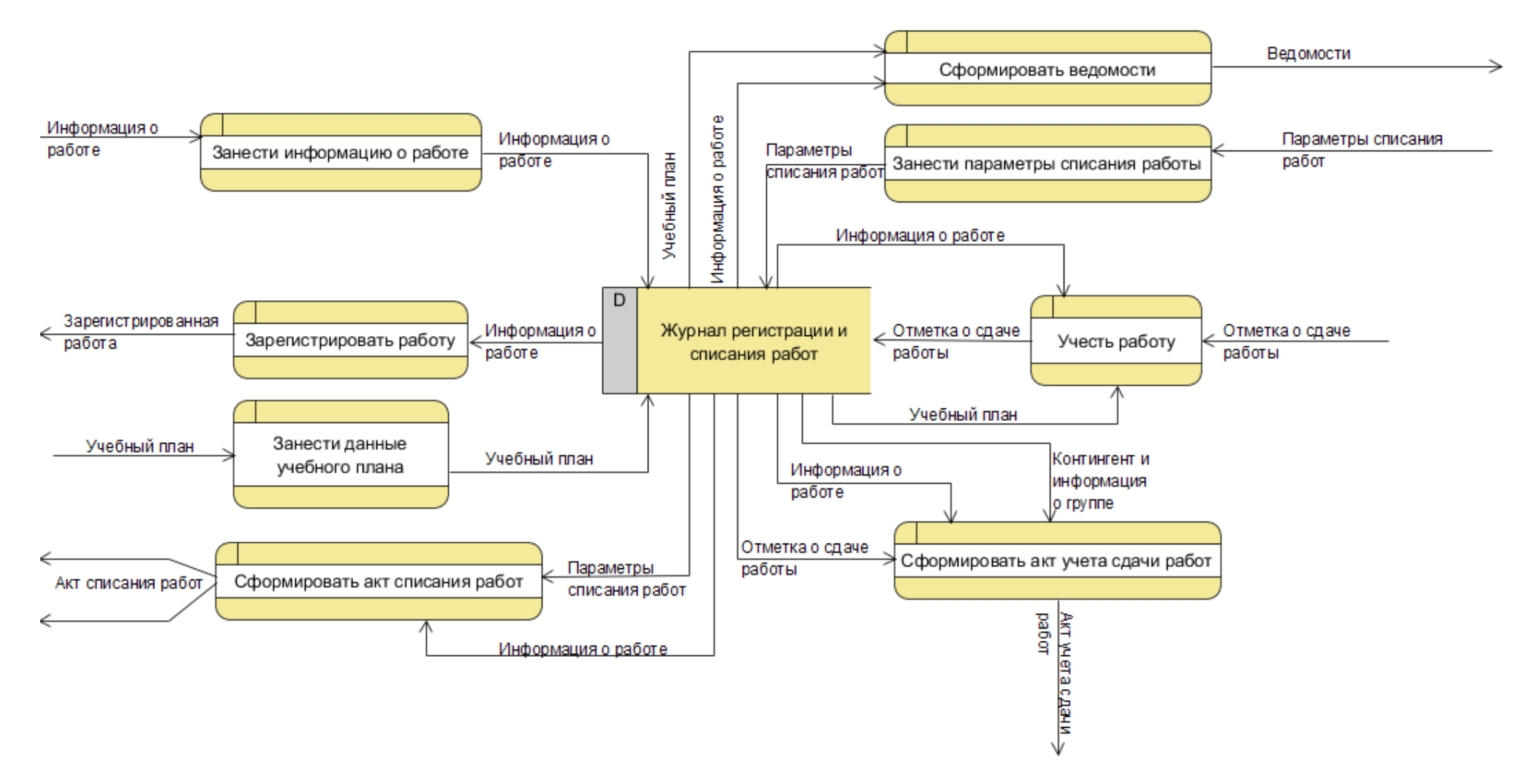

<span id="page-69-0"></span>Рисунок 5*.* Декомпозиция диаграммы «как будет»

На основе диаграмм была построена логическая модель базы данных, которая включает в себя перечень сущностей, выделенных в ходе описания предметной области, их атрибуты, а также взаимосвязи между сущностями. Основной базы данных является информация необходимая для формирования ведомостей и актов списания, а также для хранения данных о работах студентов.

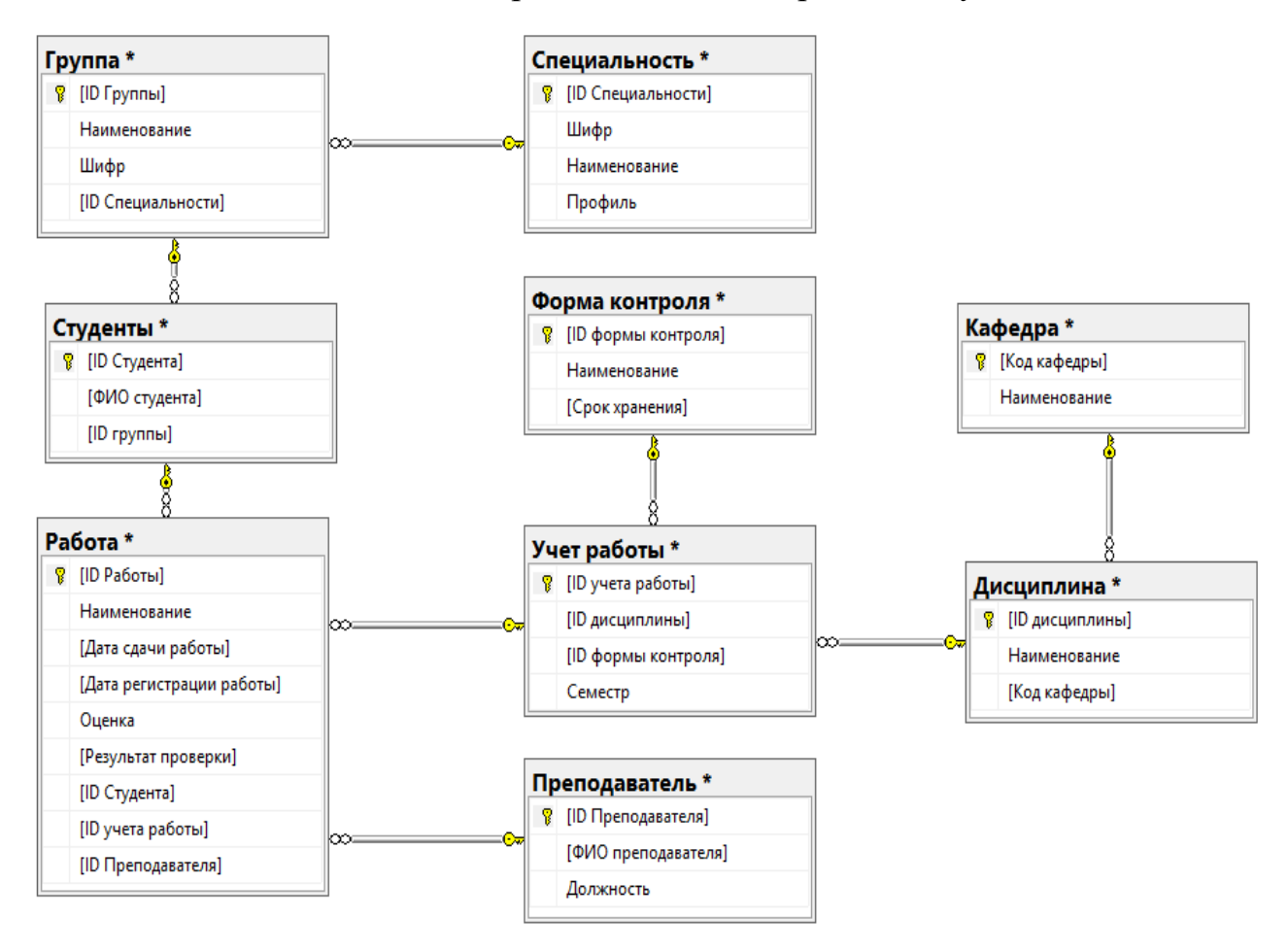

Рисунок 6. Логическая модель базы данных

## Результаты разработки системы

В результате работы была разработана клиент-серверная автоматизированная информационная система [4].

Так как в базу данных АИС «Автоматизация процесса учета, контроля и списания работ, предусмотренных рабочими учебными планами по направлениям подготовки кафедр», будут поступать данные из «ИС УГТУ», то главным основанием выбора системы управления является та СУБД, на которой уже работает «ИС УГТУ». Таковая СУБД – Microsoft SQL Server [2]. Но разработка будет осуществляться на версии 2017 developer, так как она поставляется в бесплатном пакете от Microsoft для разработчиков.

Microsoft SQL Server - система управления реляционными базами данных, разработанная корпорацией Microsoft. Основной используемый язык запросов -Transact-SQL, создан совместно Microsoft и Sybase. Transact-SQL является реализацией стандарта ANSI/ISO по структурированному языку запросов (SQL) с расширениями. Используется для работы с базами данных размером от персональных до крупных баз данных масштаба предприятия; конкурирует с другими СУБД в этом сегменте рынка.

Средой управления для сервера была выбрана MS SQL Management Studio 17, так как она создана специально для этого продукта.

SQL Server Management Studio (SSMS) – это интегрированная среда для доступа, настройки, администрирования и разработки всех компонентов SQL Server, а также управлениями. Среда SSMS сочетает в себе обширный набор графических инструментов с рядом отличных редакторов скриптов, обеспечивая разработчику и администраторам любой квалификации доступ к SQL Server [3].

Средство разработки для приложения выбиралось, основываясь на следующих требованиях:

- поддержка языка программирования С#;
- удобный интуитивно понятный интерфейс;
- большой выбор инструментария.

Среда разработки ПО Visual Studio 2017 от компании Microsoft полностью покрывает эти требования. Кроме этого Visual Studio имеет передовые инструменты для эффективного создания ПО. Также личный опыт работы разработчика в данной среде превалирует над другими. Поэтому, именно эта среда разработки была использована для реализации приложения.

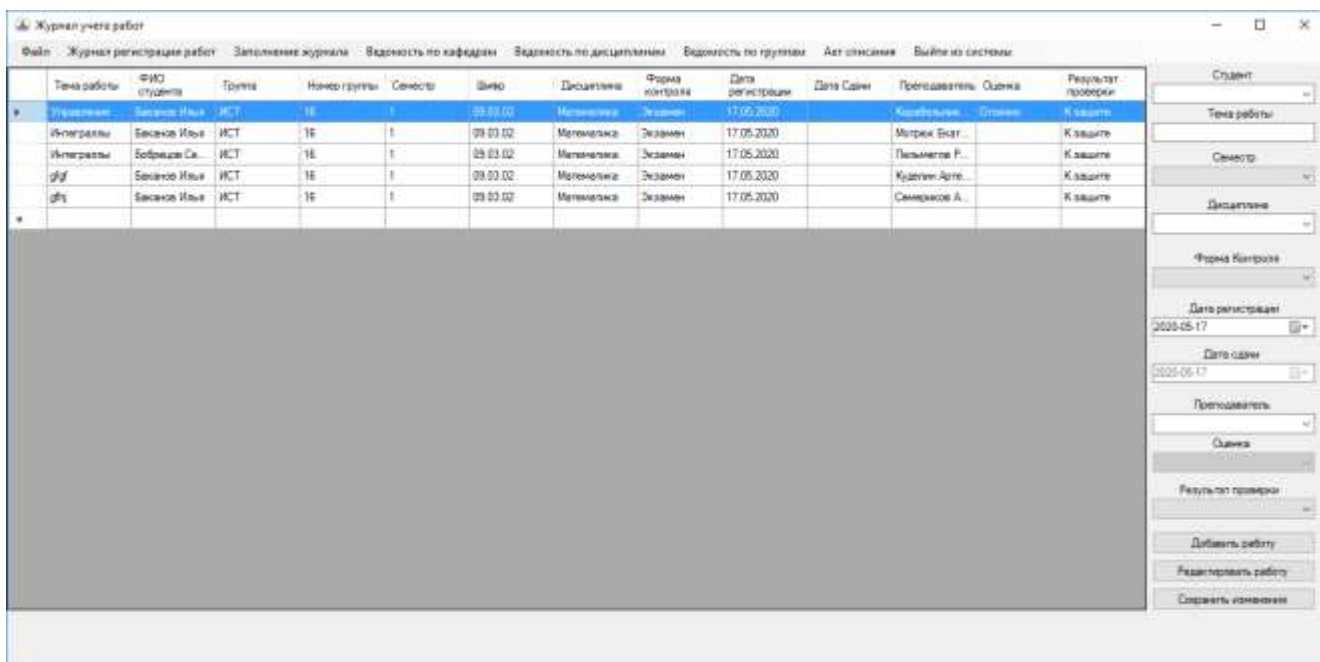

# Рисунок 7. Главный экран системы

На данной форме расположен «Журнал учета работ», в котором пользователь может производить учет и редактирование работ студентов, а также производить открытие других форма с помощью пунктов меню.

Первый пункт меню «Файл», позволяет пользователю открывать учебный план с файла типа Excel и выводить на форму «План работ» в таблицу.
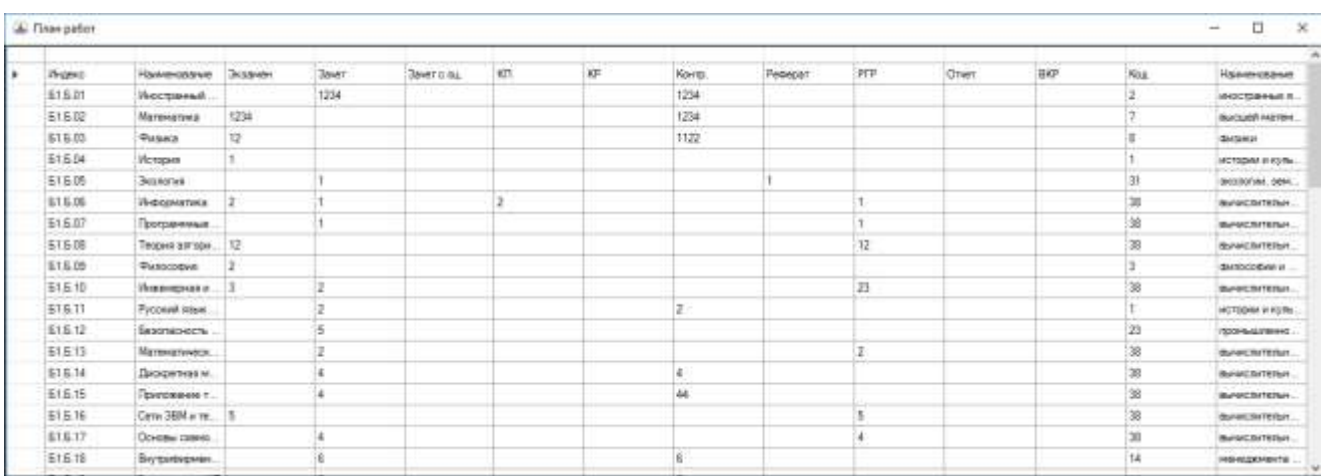

## Рисунок 8*.* План работ

Третий пункт меню «Заполнение журнала», позволяет пользователю заполнить «Журнал учета работ» работами для студентов определенной группы в определенном семестре.

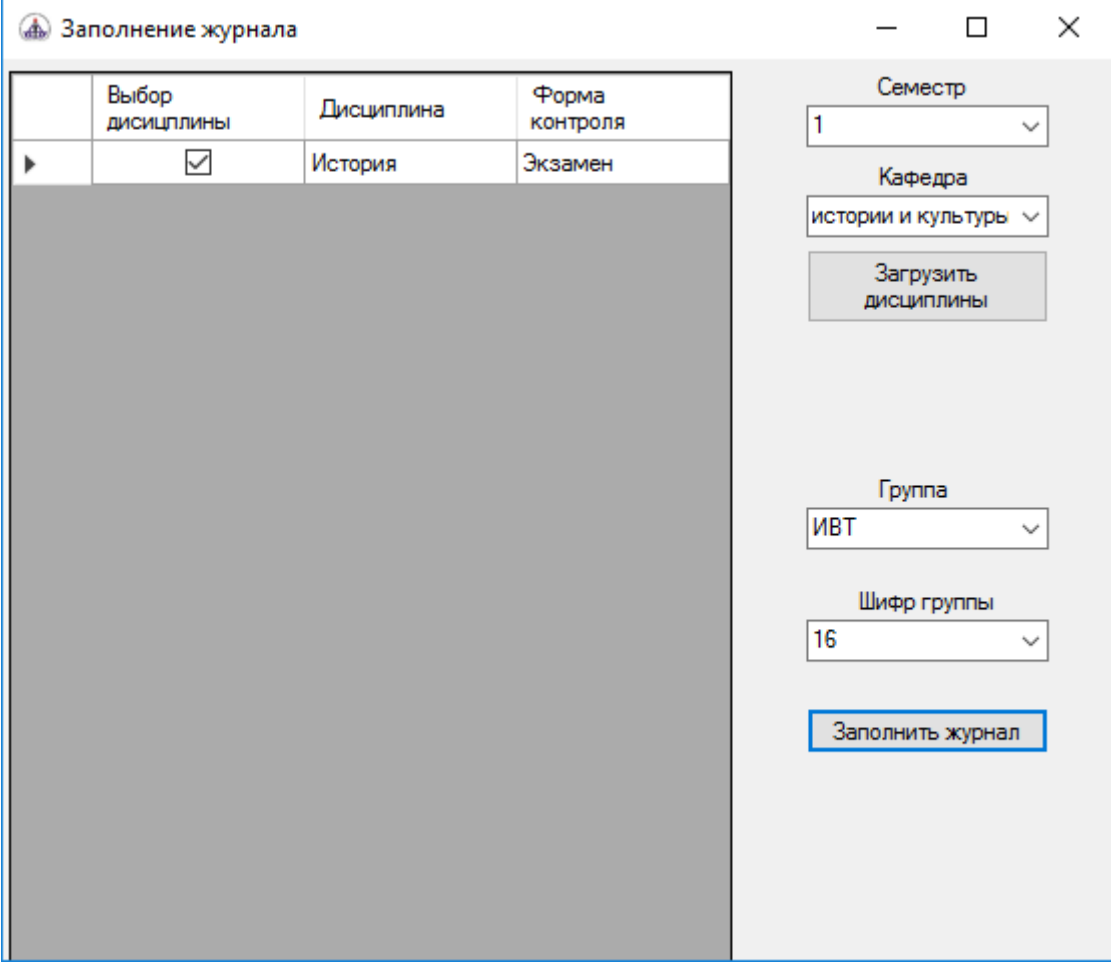

Рисунок 9*.* Заполнение журнала

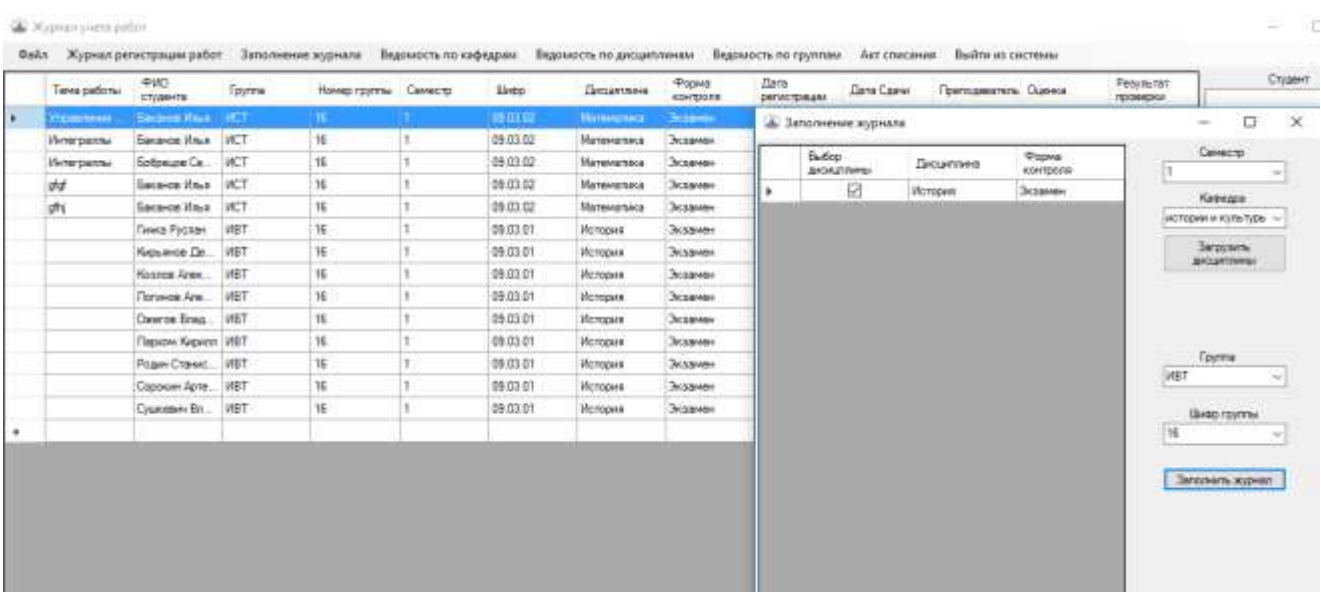

Рисунок 10*.* Результат заполнения журнала учета работ

Пункты номер четыре, пять и шесть отвечают за формирование определенных ведомостей для пользователя системы, а также для вывода ведомостей на печать в файл типа Excel.

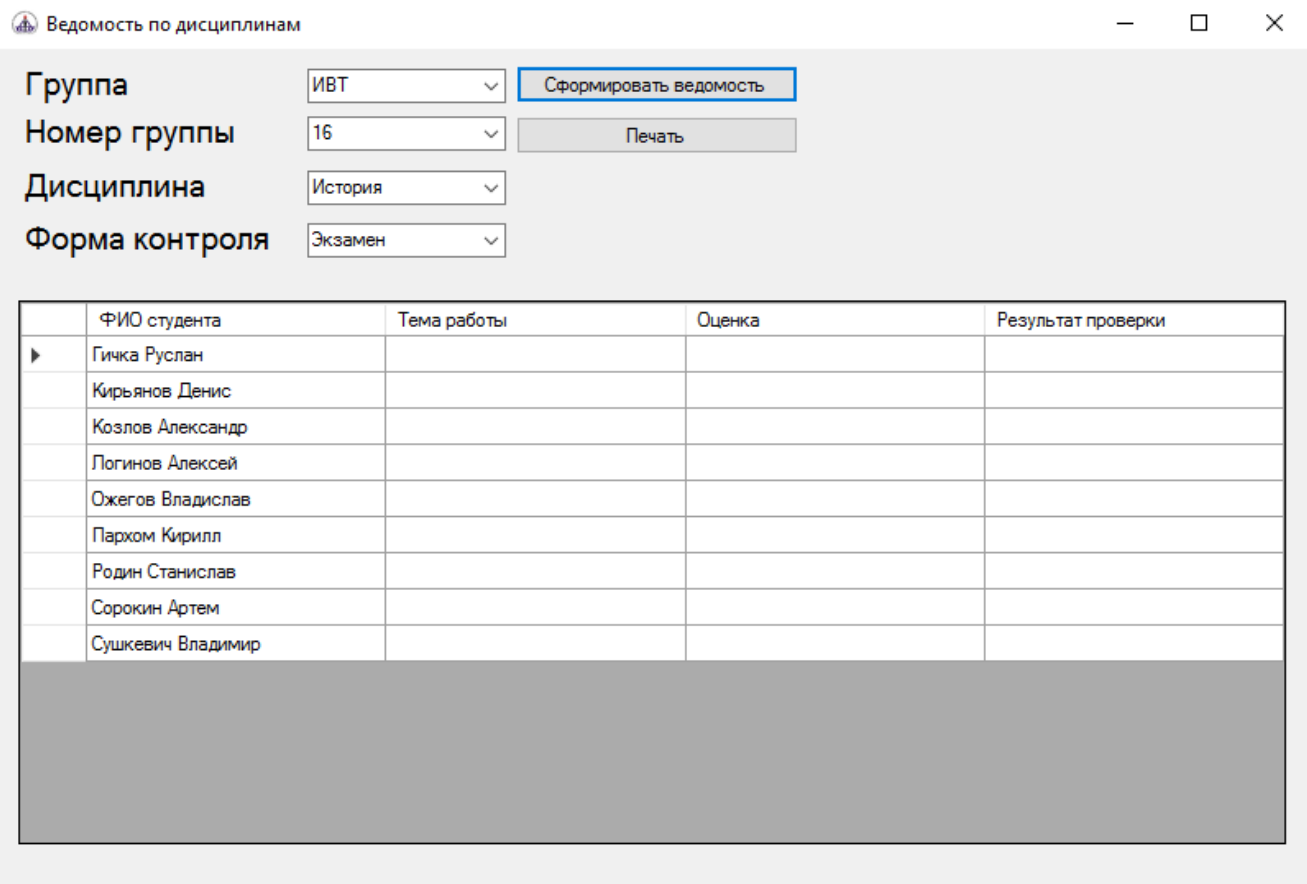

Рисунок 11*.* Формирование ведомости по дисциплинам

| 8                                   |                                                            |                                                                                                    | <b>Neeral</b> Error                                         |                                                                                                    |                                                       |                      |  |  |  |  |  |
|-------------------------------------|------------------------------------------------------------|----------------------------------------------------------------------------------------------------|-------------------------------------------------------------|----------------------------------------------------------------------------------------------------|-------------------------------------------------------|----------------------|--|--|--|--|--|
|                                     | <b>Bitmess</b><br><b>PERMITTEE</b>                         | Рамена гринца:<br>Формулы<br><b>Januar</b>                                                                       | Реципиарование<br><b>Bag</b><br>Konsense                    | C the recent states?                                                                                                    |                                                       | Essa Q Obuani ascryn |  |  |  |  |  |
| <b>ICTBEATH</b><br>Event mission to | <b>LUANET</b>                                              | Tenus New Stress - [4 - [A] A] = = = @ 20 -<br>Obush<br># - 日 · ウ·ム · 三国三政王 田田 E-ww 14 3<br>Пыравнавание<br>13.1 | Þ.<br><b>Tunnaiste</b><br>формалирование<br><b>FARLIS A</b> | Σ<br><b>Withermore</b><br><b>FARMITE</b><br>Оцинатировать Стила<br>(C) dopess!<br>are todaying * meets."<br>Crushi<br>StarGass | Спотресных<br>a davanto r. Registrato<br>Feastrangene |                      |  |  |  |  |  |
| A1                                  | J.                                                         | MINNOSPHAYIN POCCHIA                                                                                             |                                                             |                                                                                                    |                                                       |                      |  |  |  |  |  |
|                                     |                                                            | $\mathbb{R}$ . The company of the company of $\mathbb{C}$                                                        |                                                             | <b>D</b>                                                                                                    |                                                       |                      |  |  |  |  |  |
|                                     |                                                            | МИНОБРНАУКИ РОССИИ                                                                                               |                                                             |                                                                                                    |                                                       |                      |  |  |  |  |  |
|                                     |                                                            | Федеральное государственное бюджетное                                                                            |                                                             |                                                                                                    |                                                       |                      |  |  |  |  |  |
|                                     |                                                            | образовательное учреждение высшего образования                                                                   |                                                             |                                                                                                    |                                                       |                      |  |  |  |  |  |
|                                     |                                                            | «Ухтинский государственный технический университет»                                                              |                                                             |                                                                                                    |                                                       |                      |  |  |  |  |  |
|                                     |                                                            |                                                                                                    |                                                             |                                                                                                    |                                                       |                      |  |  |  |  |  |
|                                     | Институт экономики, управления и информационных технологий |                                                                                                    |                                                             |                                                                                                    |                                                       |                      |  |  |  |  |  |
|                                     |                                                            | Кафедра вычислительной техники, информационных систем и технологий                                               |                                                             |                                                                                                    |                                                       |                      |  |  |  |  |  |
|                                     |                                                            | Ведомость Группы/ИВТ'-'16'по дисциплине/История'с формой контроля'Экзамен'                                       |                                                             |                                                                                                    |                                                       |                      |  |  |  |  |  |
|                                     | ФHO                                                        | Тема работы                                                                                                    | Оценка                                                      | Результат проверки                                                                                                    |                                                       |                      |  |  |  |  |  |
|                                     | Гичка Руслан                                               |                                                                                                    |                                                             |                                                                                                    |                                                       |                      |  |  |  |  |  |
|                                     | Кирьянов Денис                                             |                                                                                                    |                                                             |                                                                                                    |                                                       |                      |  |  |  |  |  |
|                                     | Козлов Александр                                           |                                                                                                    |                                                             |                                                                                                    |                                                       |                      |  |  |  |  |  |
| 13                                  | Логинов Алексей                                            |                                                                                                    |                                                             |                                                                                                    |                                                       |                      |  |  |  |  |  |
|                                     | Ожегов Владислав                                           |                                                                                                    |                                                             |                                                                                                    |                                                       |                      |  |  |  |  |  |
|                                     | Пархом Кирилл                                              |                                                                                                    |                                                             |                                                                                                    |                                                       |                      |  |  |  |  |  |
|                                     | Родин Станислав                                            |                                                                                                    |                                                             |                                                                                                    |                                                       |                      |  |  |  |  |  |
| 17                                  | Сорокии Артем                                              |                                                                                                    |                                                             |                                                                                                    |                                                       |                      |  |  |  |  |  |
| 18                                  | Сушкевич Владимир                                          |                                                                                                    |                                                             |                                                                                                    |                                                       |                      |  |  |  |  |  |
|                                     | Aucri (4)                                                  |                                                                                                    |                                                             | Ħ                                                                                                    |                                                       |                      |  |  |  |  |  |
| Florest                             |                                                            |                                                                                                    |                                                             |                                                                                                    | 面                                                     | 100%                 |  |  |  |  |  |

Рисунок 12*.* Вывод ведомости по дисциплинам на печать

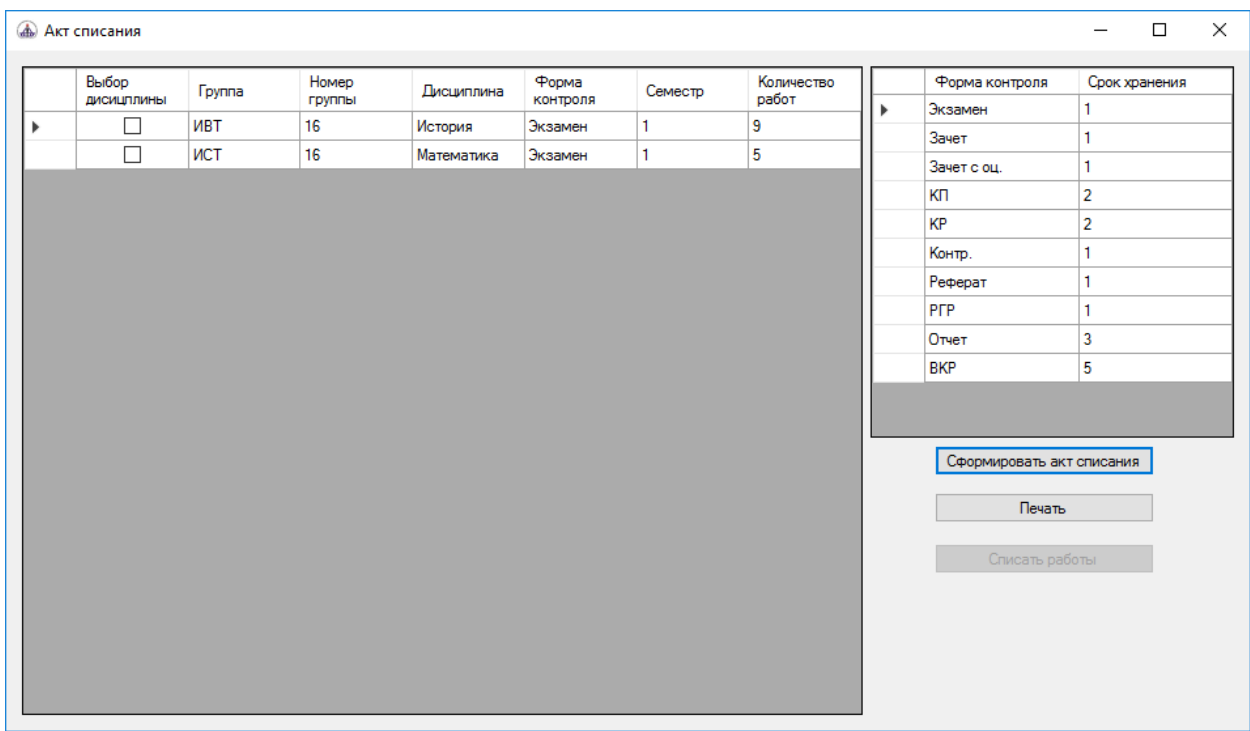

## Рисунок 13*.* Акт списания

Седьмой пункт отвечает за формирование акта списания для пользователя системы, для списания работ студентов, а также для вывода акта списания на печать в файл типа Excel.

| 8<br><b>Gula</b>                 | ж<br><b>Brianna</b><br>Сениона                                           | Галмина страницы<br><b>Bepanying</b>                                                                                      | Редикционалее<br>Денью                                             | <b>Keeral - Estat</b><br>Economic<br>lina. | <b>Q</b> Housemmourn!                                                                                                    |                                                                           | <b>Base</b> R. Obush gooyn                               |                          |  |  |  |  |  |  |
|----------------------------------|--------------------------------------------------------------------------|----------------------------------------------------------------------------------------------------|--------------------------------------------------------------------|--------------------------------------------|----------------------------------------------------------------------------------------------------|---------------------------------------------------------------------------|----------------------------------------------------------|--------------------------|--|--|--|--|--|--|
| <b>Вставит</b><br>Nebtp storse G | $M = 1000$<br><b>LEUMBE</b>                                              | Times New Roma + 14 = $K$ $\mathbf{A}$ $\mathbf{B}$ = $\mathbf{B}$ = $\mathbf{B}$ +<br>28 42 42<br><b>BIORINIANA</b><br>m | <b>ID</b><br>Obuzeli<br>$C^{-}$ + 5g mm<br>Netma                   | H.<br>Условия<br>Clinton                   | EMG.<br>w<br><b>Форматировать</b> Стили<br>форматоровник - как таблицу - живо.»                                                                                                    | Σ.<br>EP FORFITS TO<br>带<br>Tr. Vaansen<br>Wil degrees?<br><b>Harikon</b> | <b>Серпировка</b><br>e dovers - excentros<br>Populations |                          |  |  |  |  |  |  |
| A1                               | $\mathcal{R}$<br>$\sim$                                                  | минавликими поссии                                                                                                    |                                                                    |                                            |                                                                                                    |                                                                           |                                                          |                          |  |  |  |  |  |  |
|                                  |                                                                          |                                                                                                    |                                                                    |                                            | n                                                                                                    |                                                                           |                                                          | u                        |  |  |  |  |  |  |
|                                  |                                                                          |                                                                                                    |                                                                    | МИНОБРНАУКИ РОССИИ                         |                                                                                                    |                                                                           |                                                          |                          |  |  |  |  |  |  |
|                                  | Федеральное государственное бюджетное                                    |                                                                                                    |                                                                    |                                            |                                                                                                    |                                                                           |                                                          |                          |  |  |  |  |  |  |
|                                  | образовательное учреждение высшего образования                           |                                                                                                    |                                                                    |                                            |                                                                                                    |                                                                           |                                                          |                          |  |  |  |  |  |  |
|                                  | «Ухтинский государственный технический университет»<br><b>STTV</b>       |                                                                                                    |                                                                    |                                            |                                                                                                    |                                                                           |                                                          |                          |  |  |  |  |  |  |
|                                  | Институт экономики, управления и информационных технологий               |                                                                                                    |                                                                    |                                            |                                                                                                    |                                                                           |                                                          |                          |  |  |  |  |  |  |
|                                  |                                                                          |                                                                                                    | Кафедра вычислительной техники, информационных систем и технологий |                                            |                                                                                                    |                                                                           |                                                          |                          |  |  |  |  |  |  |
|                                  |                                                                          |                                                                                                    |                                                                    | Акт списания работ студентов               |                                                                                                    |                                                                           |                                                          |                          |  |  |  |  |  |  |
|                                  | Номер группы<br>Семестр<br>Группа<br><b>Дисциллина</b><br>Форма контроля |                                                                                                    |                                                                    |                                            |                                                                                                    |                                                                           | Количество работ                                         |                          |  |  |  |  |  |  |
|                                  | <b>HBT</b>                                                               | 16                                                                                                    | История                                                            |                                            | Экзамен                                                                                                    |                                                                           | 9                                                        |                          |  |  |  |  |  |  |
|                                  | ИСТ                                                                      | 16                                                                                                    | Математика                                                         |                                            | Экзамен                                                                                                    | -1                                                                        | 3                                                        |                          |  |  |  |  |  |  |
|                                  |                                                                          |                                                                                                    |                                                                    |                                            |                                                                                                    |                                                                           |                                                          |                          |  |  |  |  |  |  |
|                                  |                                                                          |                                                                                                    |                                                                    |                                            |                                                                                                    |                                                                           |                                                          |                          |  |  |  |  |  |  |
|                                  |                                                                          |                                                                                                    |                                                                    |                                            |                                                                                                    |                                                                           |                                                          |                          |  |  |  |  |  |  |
| 15                               |                                                                          |                                                                                                    |                                                                    |                                            |                                                                                                    |                                                                           |                                                          |                          |  |  |  |  |  |  |
|                                  |                                                                          |                                                                                                    |                                                                    |                                            |                                                                                                    |                                                                           |                                                          |                          |  |  |  |  |  |  |
| $+2$<br>10                       |                                                                          |                                                                                                    |                                                                    |                                            |                                                                                                    |                                                                           |                                                          |                          |  |  |  |  |  |  |
|                                  |                                                                          |                                                                                                    |                                                                    |                                            |                                                                                                    |                                                                           |                                                          | $\overline{\phantom{a}}$ |  |  |  |  |  |  |
|                                  | (B)<br>Лист1                                                             |                                                                                                    |                                                                    |                                            | $\begin{array}{c c} \hline \textbf{1} & \textbf{1} & \textbf{1} \\ \hline \textbf{2} & \textbf{1} & \textbf{1} \\ \hline \textbf{3} & \textbf{1} & \textbf{1} \\ \hline \textbf{4} & \textbf{1} & \textbf{1} \\ \hline \textbf{5} & \textbf{1} & \textbf{1} \\ \hline \textbf{6} & \textbf{1} & \textbf{1} \\ \hline \textbf{7} & \textbf{1} & \textbf{1} \\ \hline \textbf{8} & \textbf{1} & \textbf{1} \\ \hline \textbf{9} & \textbf{1} & \text$ |                                                                           |                                                          | $\overline{a}$           |  |  |  |  |  |  |
| Toyota                           |                                                                          |                                                                                                    |                                                                    |                                            |                                                                                                    |                                                                           | 用。<br>面                                                  | 100N                     |  |  |  |  |  |  |

Рисунок 14*.* Вывод акта списания на печать

| Tang patente                     | <b>PID:</b><br>channel              | Forme | Howes royman all Aim crestaese     |    |         |                      |                     |                  |                  |          |                    |           |                                                            | o<br>$\Rightarrow$   |
|----------------------------------|-------------------------------------|-------|------------------------------------|----|---------|----------------------|---------------------|------------------|------------------|----------|--------------------|-----------|------------------------------------------------------------|----------------------|
| Talenthum 1                      | <b>Shown Road LINET</b>             |       | 1 م<br>桶                           |    | Buffop  | Паутев               | Havespi<br>raystres | <b>Дизаглия</b>  | <b>Popera</b>    | Семеста. | <b>Kongressing</b> |           | Фодна контроля                                             | Срок хранения        |
| <b>Venerperma</b><br>Vieterpanne | Second Hour RCT<br>Solpean Co., VCT |       | $\overline{\mathbf{16}}$           |    | acustom |                      |                     |                  | контроля         |          | pader              | $\bullet$ | <b>Scounter:</b>                                           |                      |
|                                  | Sakaree Mays WCT                    |       | $\sim$<br>$\overline{\mathbf{16}}$ | ¥. | 뎐       | <b>INDT</b><br>11111 | tg.                 | <b>IRcropace</b> | Эсциклин         |          |                    |           | <b>Javet</b>                                               | n.                   |
| stat.<br>ph.                     |                                     |       | 嘛.                                 |    | α       | <b>WLT</b>           | 16                  | Manewatwa        | <b>Distretor</b> |          | 5<br><b>MAX</b>    |           | Sever tries                                                |                      |
|                                  | Second Vous IRCT                    |       |                                    |    |         |                      |                     |                  |                  |          |                    |           | KD                                                         | ż                    |
|                                  |                                     |       |                                    |    |         |                      |                     |                  |                  |          |                    |           | <b>HOWA</b><br>$\kappa$                                    | <b>Contract</b><br>z |
|                                  |                                     |       |                                    |    |         |                      |                     |                  |                  |          |                    |           | Koing:                                                     |                      |
|                                  |                                     |       |                                    |    |         |                      |                     |                  |                  |          |                    |           | Риферат                                                    | з.                   |
|                                  |                                     |       |                                    |    |         |                      |                     |                  |                  |          |                    |           | <b>PTP</b>                                                 |                      |
|                                  |                                     |       |                                    |    |         |                      |                     |                  |                  |          |                    |           | Diver                                                      | i3.                  |
|                                  |                                     |       |                                    |    |         |                      |                     |                  |                  |          |                    |           | DKP                                                        | b.                   |
|                                  |                                     |       |                                    |    |         |                      |                     |                  |                  |          |                    |           | C40pmpbbb's art chromes<br><b>Chicago</b><br>Cream patiene |                      |

Рисунок 15. Результат списания работ

### **Заключение**

В рамках статьи описана работа по созданию и разработке автоматизированной информационной системы «Автоматизация процесса учета, контроля и списания работ, предусмотренных рабочими учебными планами по направлениям подготовки кафедр».

В ходе изучения предметной области была изучена работа документоведа и сотрудников кафедры в ходе учета, контроля и списания работ студентов. На данный момент этот процесс происходит вручную на бумажных носителях, что делает его достаточно трудоёмким. Выявленные недостатки стали причиной необходимо-

сти реализации автоматизированной системы. Обзор аналогов показал, что невозможно использовать готовые решения, поскольку постановка задачи предполагает комплексную автоматизированную работу по учету, контролю и списанию работ, предусмотренных рабочими планами по направлениям подготовки кафедр.

На этапе разработки было произведено моделирование и проектирование базы данных и архитектуры системы, а также выбраны современные программные средства разработки на языке C#. Результатом разработки стало клиент-серверное приложение, выполняющее все заявленные функции.

## **Список использованных источников и литературы**

1. Ухтинский государственный технический университет [Электронный ресурс]. – Режим доступа:<https://www.ugtu.net/> (Дата обращения: 20.05.2019).

2. Руководство по MS SQL Server 2017 [Электронный ресурс] // Сайт о программировании «METANIT». – Режим доступа: https://metanit.com/ (Дата обращения: 21.05.2019).

3. Дейт К. Дж. Введение в системы баз данных 8-е издание. М. : Вильямс,  $2005. - 1328$  c.

4. Компоненты сетевого приложения. Клиент-серверное взаимодействия и роли серверов [Электронный ресурс] // Сайт учебно-методических материалов для студентов кафедры АСОИУ. – Режим доступа: [http://www.4stud.info/](http://www.4stud.info/%20networking/lecture5.html)  [networking/lecture5.html](http://www.4stud.info/%20networking/lecture5.html) (Дата обращения: 26.05.2019).

5. База данных студенческих научных работ как элемент информационной инфраструктуры вуза [Электронный ресурс] // Сайт научной электронной библиотеки. – Режим доступа:<https://www.elibrary.ru/item.asp?id=28327152> (Дата обращения: 25.05.2019).

6. Система мониторинга активности студентов [Электронный ресурс] // Сайт научной электронной библиотеки. – Режим доступа: [https://www.eli](https://www.elibrary.ru/item.asp?id=41574356)[brary.ru/item.asp?id=41574356](https://www.elibrary.ru/item.asp?id=41574356) (Дата обращения: 28.05.2019).

## **List of references**

1. Ukhta State Technical University, [https://www.ugtu.net/,](https://www.ugtu.net/) accessed 05.20.2019.

2. MS SQL Server 2017 Guide // Site about programming "METANIT", https://metanit.com/, accessed 05/21/2019.

3. Date C. J. Introduction to Database Systems 8th Edition. M.: Williams, 2005.  $-1328$  s.

4. Components of a network application. Client-server interaction and the role of servers // The site of teaching materials for students of the department ASOIU, [http://www.4stud.info/networking/lecture5.html,](http://www.4stud.info/networking/lecture5.html) accessed 05/26/2019.

5. Database of student research papers as an element of the university's information infrastructure // Website of the scientific electronic library, [https://www.eli](https://www.elibrary.ru/item.asp?id=28327152)[brary.ru/item.asp?id=28327152,](https://www.elibrary.ru/item.asp?id=28327152) accessed 05/25/2019.

6. Student activity monitoring system // Scientific electronic library site, [https://www.elibrary.ru/item.asp?id=41574356,](https://www.elibrary.ru/item.asp?id=41574356) accessed 05/28/2019.

# **ВЕЖЛИВЦЕВ П. Г., ХОЗЯИНОВА Т. В. РАЗРАБОТКА ВЕБ-ПОРТАЛА «ДОБРЫЙ ГОРОД»**

*УДК 004.738.5, ВАК 05.13.18, ГРНТИ 19.31.00*

Разработка веб-портала «Добрый город» на Django фреймворке

Ухтинский государственный технический университет, г. Ухта

*В статье рассматривается как устроена работа благотворительных фондов в России. По каким направлениям они работают. И для какого из благотворительных фондов помощи животным в городе Ухте нужен вебпортал.*

*Ключевые слова: портал, интернет, благотворительность, помощь животным, фонд.*

Development of the «Dobry Gorod» web portal on the Django framework

### **П. Г. Вежливцев, Т. В. Хозяинова P. V. Vezhlivtsev, T. V. Khozyainova**

Ukhta State Technical University, Ukhta

*The article considers how the organized work of charitable foundations in Russia. In what areas do they work. In addition, for what animal welfare charities in the city of Ukhta you need a web portal.*

*Keywords: Portal, Internet, Charity, Help animals, Fond.*

### **Введение**

Благотворительность — оказание безвозмездной помощи тем, кто в этом нуждается. Она может быть, как в коллективных формах, так и в виде индивидуального меценатства. Следует отметить, что основной чертой благотворительности и меценатства является свободный и непринужденный выбор формы, времени и места, а также содержания помощи.

Благотворительный фонд — это самостоятельная негосударственная организация, осуществляющая благотворительность в какой-то одной социальной нише или нескольких. В любой стране законодательство поддерживает этот вид деятельности, как социально значимый для людей и общества.

Граждане России [2] активно занимаются благотворительностью. Согласно исследованию фонда «CAF Россия», в 2015 году 50% экономически активного населения России (44,5 млн человек) совершали денежные пожертвования благотворительным организациям, а в 2014 году – 41% (33 млн человек). Растет и объем пожертвований. Например, за первые девять месяцев 2015 года через сервис [«Яндекс.](https://www.vedomosti.ru/companies/yandex-n-v)Деньги» россияне перевели 372 млн рублей на счета благотворительных фондов, это в 2,5 раза больше, чем за аналогичный период 2014 года.

Раз в год правление либо совет фонда (состав правления или совета определяют учредители фонда еще при создании), опираясь на устав фонда, составляет годовой план и решает, какую сумму предстоит собрать на проекты. У фонда

есть ограничения: он не может тратить больше 20% собранной суммы на операционную деятельность (зарплату сотрудникам, аренду помещения и т. д.). Затем начинается сбор денег от жертвователей.

Практически все известные благотворительные фонды работают по одним унифицированным схемам. Жертвователь принимает решение перечислить деньги на счет фонда, когда видит объявление о сборе средств для нуждающихся в телевизионной или наружной рекламе, на сайте фонда либо в социальной сети. Поступающие денежные средства от учредителей, организаций или частных лиц распределяются уполномоченными людьми фонда на различные цели в зависимости от текущей ситуации. Например, если есть срочная необходимость в оказании помощи, которая может спасти жизнь, то средства в приоритете направляют туда.

Благотворительные фонды бывают различных направленностей, а именно:

- здравоохранение;
- образование (детские дома, школы-интернаты);
- организации и проекты в сфере спорта и физической культуры;
- социальные программы и инфраструктурные проекты;
- некоммерческие и общественные организации (помощь животным);
- религиозные организации;
- культура и искусство.

Одним из таких фондов на текущий момент является «Добрый город» (НКО) зарегистрированный в 2016 году. Все учредители фонда уже много лет помогают бездомным животным, а именно занимаются оказанием помощи бездомным и домашним животным, волонтерскими мероприятиями, сбором необходимых вещей, стерилизацией и выгулом питомцев в Ухте, Сосногорске и Ухтинском районе. Благодаря их усилиям и усилиям сторонников многие собаки и кошки были спасены.

Информацией о своей деятельности фонд делится в официальной группе социальной сети «ВКонтакте». Численность группы составляет порядка 18 тыс. человек. Вся информация об этом происходит путем публикации записей (постов) на стене сообщества «ВКонтакте» или по оставленным контактным номерам в группе.

Чтобы привлечь больше общественного внимания к помощи бездомным животным и увеличения целевой аудитории, фонд поставил задачу разработать вебпортал, который будет позволять работать с аудиторией волонтеров.

## **Технологии**

**Фреймворк** – это платформа для разработки программных приложений. Он обеспечивает основу, на которой разработчики программного обеспечения могут создавать программы для конкретной платформы.

Django [1] — это современный фреймворк или программный каркас с богатыми возможностями, подходящий для разработки сайтов и веб-приложений с подходом «CodeFirst», написанный на языке программирования Python. Им пользуются на многих сайтах, в том числе таких, как Pinterest, PBS, Instagram, BitBucket, Washington Times, Mozilla и многих других.

Bootstrap **–** это открытый и бесплатный HTML, CSS и JS фреймворк, который используется веб-разработчиками для быстрой вёрстки адаптивных дизайнов сайтов и веб-приложений. Это связано с тем, что он позволяет верстать сайты в несколько раз быстрее**,** чем это можно выполнить на «чистом» CSS и JavaScript.

В качестве СУБД для проекта был выбран PostgreSQL.

PostgreSQL **—** это расширенная реляционная база данных с открытым исходным кодом корпоративного класса, которая поддерживает запросы SQL (реляционные) и NoSQL (нереляционные).

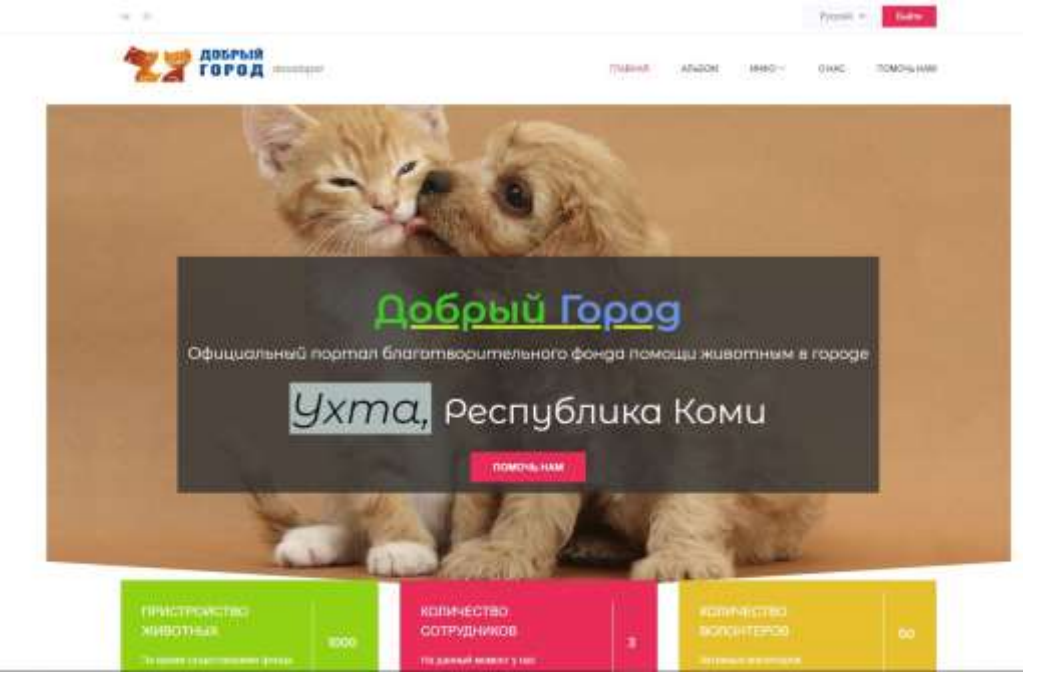

Рисунок 16. Демонстрация главной страницы веб-портала

Ниже представлена физическая модель базы данных, которая определяет способ размещения данных в среде хранения и способы доступа к этим данным, которые поддерживаются на физическом уровне.

В данном случае сначала были описаны классы на уровне языка программирования, а затем на их основе были воссозданы таблицы в базе данных.

## **Заключение**

В ходе работы было разработано веб-приложение «Добрый город» с публикацией его в сети Интернет. В ходе анализа предметной области была описана проблема, обозначены возможности для её решения. Для достижения основной цели работы были изучены теоретические материалы, проведен анализ предметной области, выполнена постановка задачи, построены соответствующие модели. Исходя из этого были сформулированы задачи реализуемого проекта и выделены его функции.

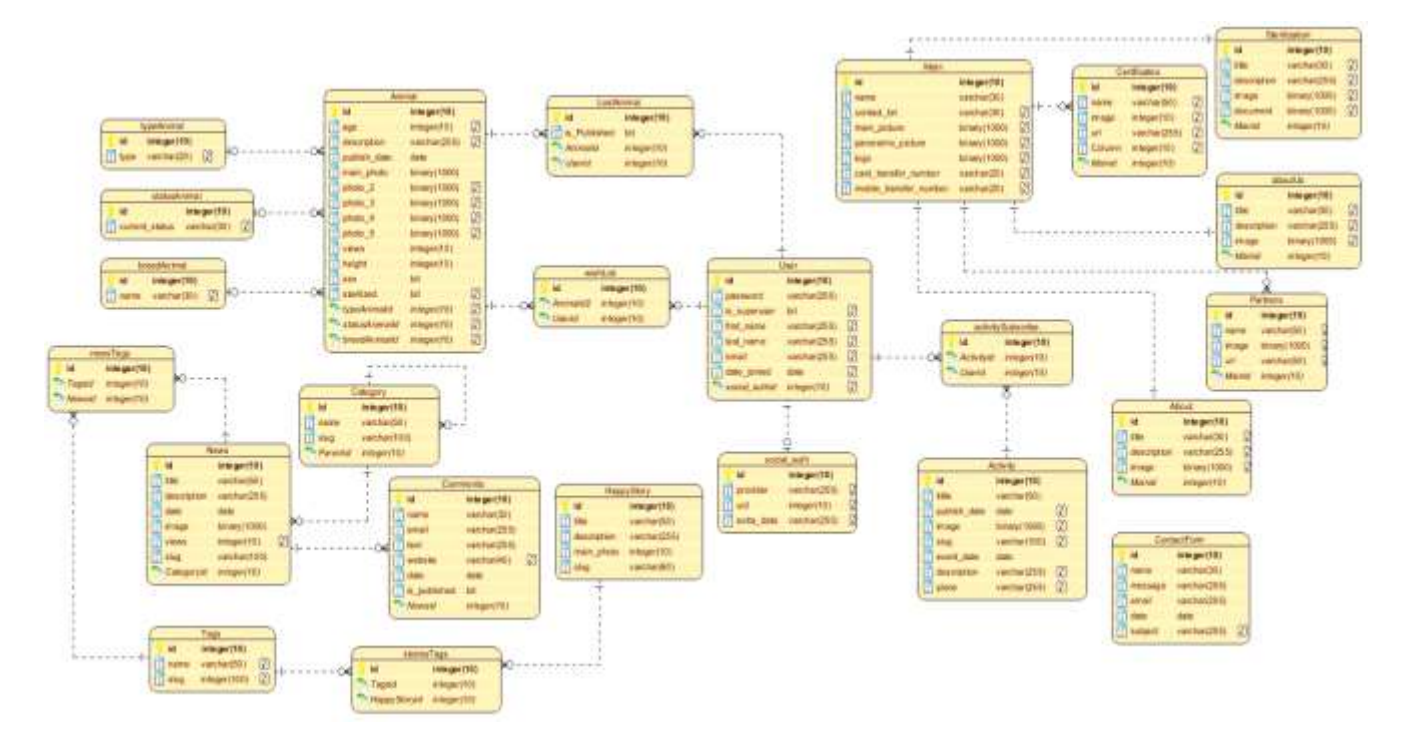

Рисунок 2. Демонстрация физической модели базы данных

В рамках описание проектирования и реализации ИС был проведен дополнительный анализ предметной области и бизнес-процессов. Были описаны функциональные требования к системе с выделенными сущностями предметной области. В ходе проектирования базы данных использовался подход «CodeFirst» были выбраны подходящие атрибуты сущностей, установлены взаимосвязи между ними с указанием типа связей.

В дальнейшем перспективой развития проекта является: реализация приема пожертвований через удобную форму сторонних сервисов с возможностью пожертвования на конкретную цель фонда или питомца. Поощрение пользователей виртуальными очками за участие в событиях или в активности на портале, с выводом списков самых активных участников в тех или иных событиях.

### **Список использованных источников и литературы**

1. Официальный сайт по Django документации [Электронный ресурс]. – Режим доступа:<https://docs.djangoproject.com/en/3.0/> (Дата обращения: 03.05.2020).

2. Как устроены благотворительные фонды в России [Электронный ресурс]. – Режим доступа: [https://volonter-school.ru/2018/04/kak-ustroeny-blagotvoritelnye](https://volonter-school.ru/2018/04/kak-ustroeny-blagotvoritelnye-fondy-v-rossii/)[fondy-v-rossii/](https://volonter-school.ru/2018/04/kak-ustroeny-blagotvoritelnye-fondy-v-rossii/) (Дата обращения: 10.05.2020)

## **List of references**

1. Django documentation, [https://docs.djangoproject.com/en/3.0/,](https://docs.djangoproject.com/en/3.0/) accessed 05/03/2020.

2. How are charitable foundations in Russia, [https://volonter](https://volonter-school.ru/2018/04/kak-ustroeny-blagotvoritelnye-fondy-v-rossii/)[school.ru/2018/04/kak-ustroeny-blagotvoritelnye-fondy-v-rossii/,](https://volonter-school.ru/2018/04/kak-ustroeny-blagotvoritelnye-fondy-v-rossii/) accessed 05/10/2020.

# **СВЕДЕНИЯ ОБ АВТОРАХ**

## **Базарова Ирина Александровна Bazarova Irina Aleksandrovna**

Ухтинский государственный технический университет, г. Ухта; доцент кафедры вычислительной техники, информационных систем и технологий, доцент

Ukhta State Technical University, Ukhta, Associate professor, Department of computer science, information systems and technologies

E-mail: [ibazarova@ugtu.net](mailto:ibazarova@ugtu.net)

Ухтинский государственный технический университет, г. Ухта; студент кафедры вычислительной техники, информационных систем и технологий

## **Вежливцев Павел Геннадьевич Vezhlivtsev Pavel Gennadevich**

Ухтинский государственный технический университет, г. Ухта; студент кафедры вычислительной техники, информационных систем и технологий

## **Ващак Антон Евгеньевич Vaschak Anton Evgenievich**

Ukhta State Technical University, Ukhta; student of the department of computer engineering, information systems and technologies

Ukhta State Technical University, Ukhta; student of the department of computer engineering, information systems and technologies

## E-mail: [pavel.vezhlivcev1@yandex.ru](mailto:pavel.vezhlivcev1@yandex.ru)

### **Гильманов Руслан Андреевич Gilmanov Ruslan Andreevich**

Ухтинский государственный технический университет, г. Ухта; студент кафедры вычислительной техники, информационных систем и технологий

Ukhta State Technical University, Ukhta; student of the department of computer engineering, information systems and technologies

## E-mail: [gilajob@yandex.ru](mailto:gilajob@yandex.ru)

## **Дорогобед Алёна Николаевна Dorogobed Alyona Nikolaevna**

Ухтинский государственный технический университет, г. Ухта; кандидат технических наук, доцент, заведующий кафедрой вычислительной техники, информационных систем и технологий

Ukhta State Technical University, Ukhta; Candidate of Technical Sciences, Associate Professor, Head of the Department of Computer Engineering, Information Systems and Technologies

E-mail: [lekun90@mail.ru](mailto:lekun90@mail.ru)

## **Истратова Евгения Евгеньевна Istratova Evgeniya Evgenievna**

Новосибирский государственный технический университет,

г. Новосибирск; доцент кафедры автоматизированных систем управления

Novosibirsk State Technical University, Novosibirsk; associate professor of the Department of Automated Control Systems

## E-mail: [istratova@mail.ru](mailto:istratova@mail.ru)

### **Козлов Александр Евгеньевич Kozlov Alexander Evgenievich**

Ухтинский государственный технический университет, г. Ухта; студент кафедры вычислительной техники, информационных систем и технологий

Ukhta State Technical University, Ukhta; student of the department of computer engineering, information systems and technologies

## E-mail: [omninouss@gmail.com](mailto:omninouss@gmail.com)

### **Куделин Артем Георгиевич Kudelin Artem Georgievich**

Ухтинский государственный технический университет, г. Ухта; кандидат технических наук, доцент кафедры вычислительной техники, информационных систем и технологий

Ukhta State Technical University, Ukhta; Candidate of Technical Sciences, Associate Professor, Department of Computer Engineering, Information Systems and Technologies

### E-mail: [akudelin@ugtu.net](mailto:akudelin@ugtu.net)

### **Кунцев Виталий Евгеньевич Kuntsev Vitaliy Evgenievich**

Ухтинский государственный технический университет, г. Ухта; кандидат технических наук, доцент кафедры вычислительной техники, информационных систем и технологий

Ukhta State Technical University, Ukhta; Candidate of Technical Sciences Associate Professor, Department of Computer Engineering, Information Systems and Technologies

### E-mail: [vkuntsev@ugtu.net](mailto:vkuntsev@ugtu.net)

### **Ланг Татьяна Алексеевна Lang Tatiana Alekseevna**

Новосибирский государственный технический университет, г. Новосибирск; студентка кафедры автоматизированных систем управления

Novosibirsk State Technical University, Novosibirsk; student of the Department of Automated Control Systems

E-mail: [tlania2000@yandexl.ru](mailto:tlania2000@yandexl.ru)

## **Ожегов Владислав Сергеевич Ozhegov Vladislav Sergeevich**

Ухтинский государственный технический университет, г. Ухта; студент кафедры вычислительной техники, информационных систем и технологий

Ukhta State Technical University, Ukhta; student of the department of computer engineering, information systems and technologies

## E-mail: [vandmo2013@gmail.com](mailto:vandmo2013@gmail.com)

### **Родин Станислав Александрович Rodin Stanislav Alexandrovich**

Ухтинский государственный технический университет, г. Ухта; студент кафедры вычислительной техники, информационных систем и технологий

Ukhta State Technical University, Ukhta; student of the department of computer engineering, information systems and technologies

## E-mail: [starrodin@yandex.ru](mailto:starrodin@yandex.ru)

### **Рождественский Дмитрий Андреевич Rozhdestvenskiy Dmitriy Andreyevich**

Ухтинский государственный технический университет, г. Ухта; студент кафедры вычислительной техники, информационных систем и технологий

Ukhta State Technical University, Ukhta; student of the department of computer engineering, information systems and technologies

### E-mail: [dima.christmas98@gmail.com](mailto:dima.christmas98@gmail.com)

### **Рочев Константин Васильевич Rochev Konstantin Vasilievich**

Ухтинский государственный технический университет, г. Ухта; кандидат экономических наук, доцент кафедры вычислительной техники, информационных систем и технологий

Ukhta State Technical University, Ukhta; candidate of economic sciences, Associate professor, Department of computer science, information systems and technologies

## E-mail: [k@rochev.ru](mailto:k@rochev.ru)

### **Семериков Александр Вениаминович Semerikov Alexander Veniaminovich**

Ухтинский государственный технический университет, г. Ухта; кандидат технических наук, доцент кафедры вычислительной техники, информационных систем и технологий

Ukhta State Technical University, Ukhta; Candidate of Technical Sciences, Associate Professor, Department of Computer Engineering, Information Systems and Technologies

E-mail: [leersem@mail.ru](mailto:leersem@mail.ru)

Ухтинский государственный технический университет, г. Ухта; старший преподаватель кафедры вычислительной техники, информационных систем и технологий

## **Чернаков Кирилл Олегович Chernakov Kirill Olegovich**

Новосибирский государственный технический университет, г. Новосибирск; студент кафедры автоматизированных систем управления

## **Хозяинова Татьяна Вадимовна Khozyainova Tatyana Vadimovna**

Ukhta State Technical University, Ukhta; Senior Lecturer of the department of computer engineering, information systems and technologies

Novosibirsk State Technical University, Novosibirsk; student of the Department of Automated Control Systems

E-mail: [fgbfdbsfdfasf@yandex.ru](mailto:fgbfdbsfdfasf@yandex.ru)

Ухтинский государственный технический университет

# Информационные технологии в управлении и экономике 2020, № 04

# Information technology in management and economics 2020, No 04

ISSN 2225-2819 Свидетельство о регистрации Эл. № ФС77-65216 Адрес редакции: 169300, г. Ухта, ул. Первомайская, 13 Интернет-сайт: [http://it-ugtu.ru,](http://it-ugtu.ru/) [http://itue.ru/,](http://itue.ru/) [http://итуэ.рф](http://итуэ.рф/) Электронная почта: [info@itue.ru](mailto:info@itue.ru) Телефон: 8 (8216) 700-308

Главный редактор: *К. В. Рочев* Дизайн и компьютерная вёрстка: *А. В. Семяшкина*